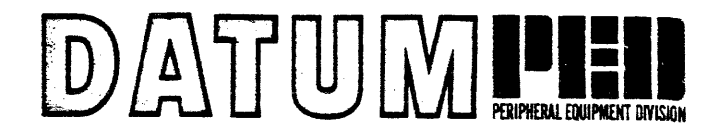

**SERIES 5091 MAGNETIC TAPE FORMATTER SYSTEMS** 

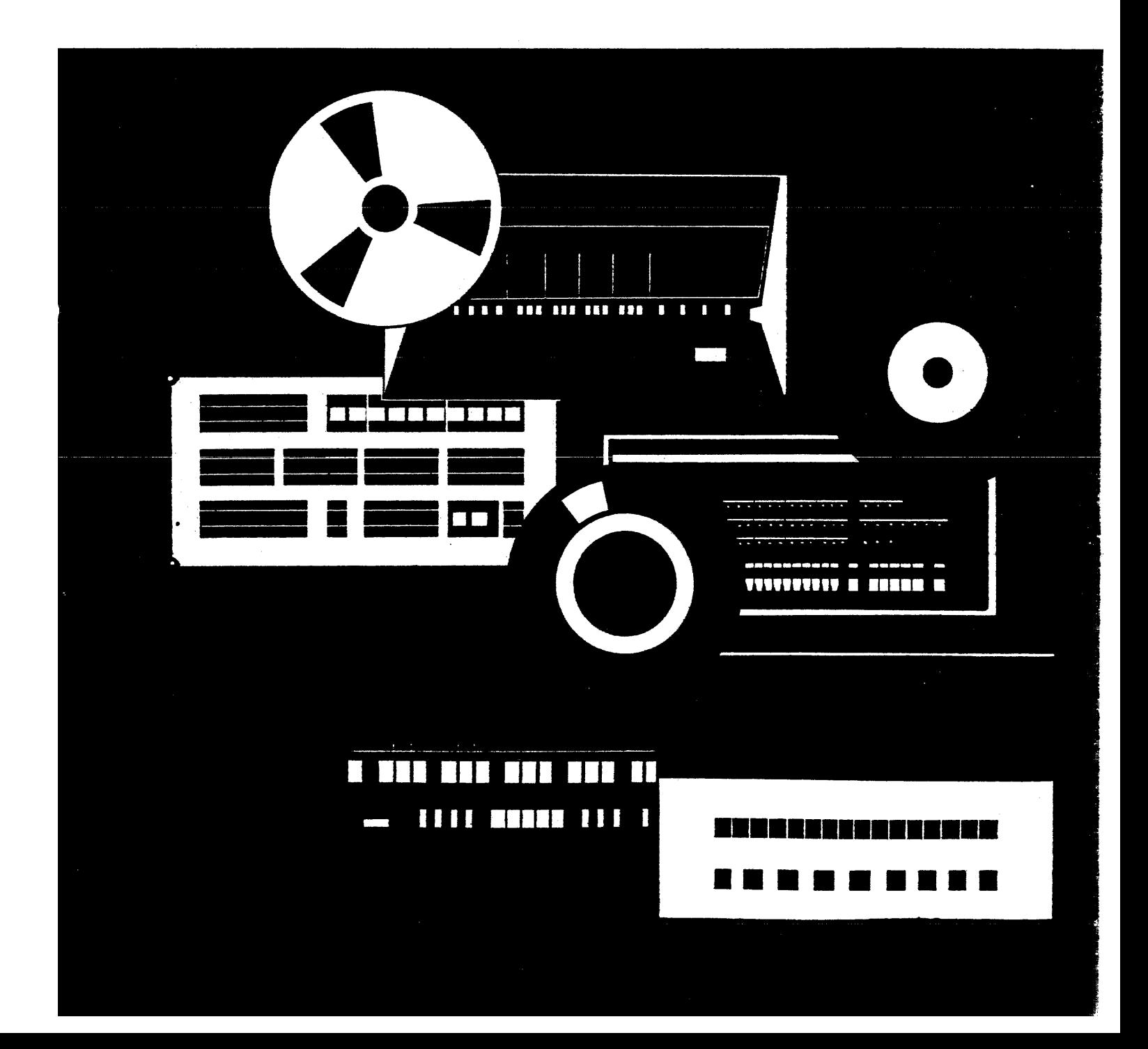

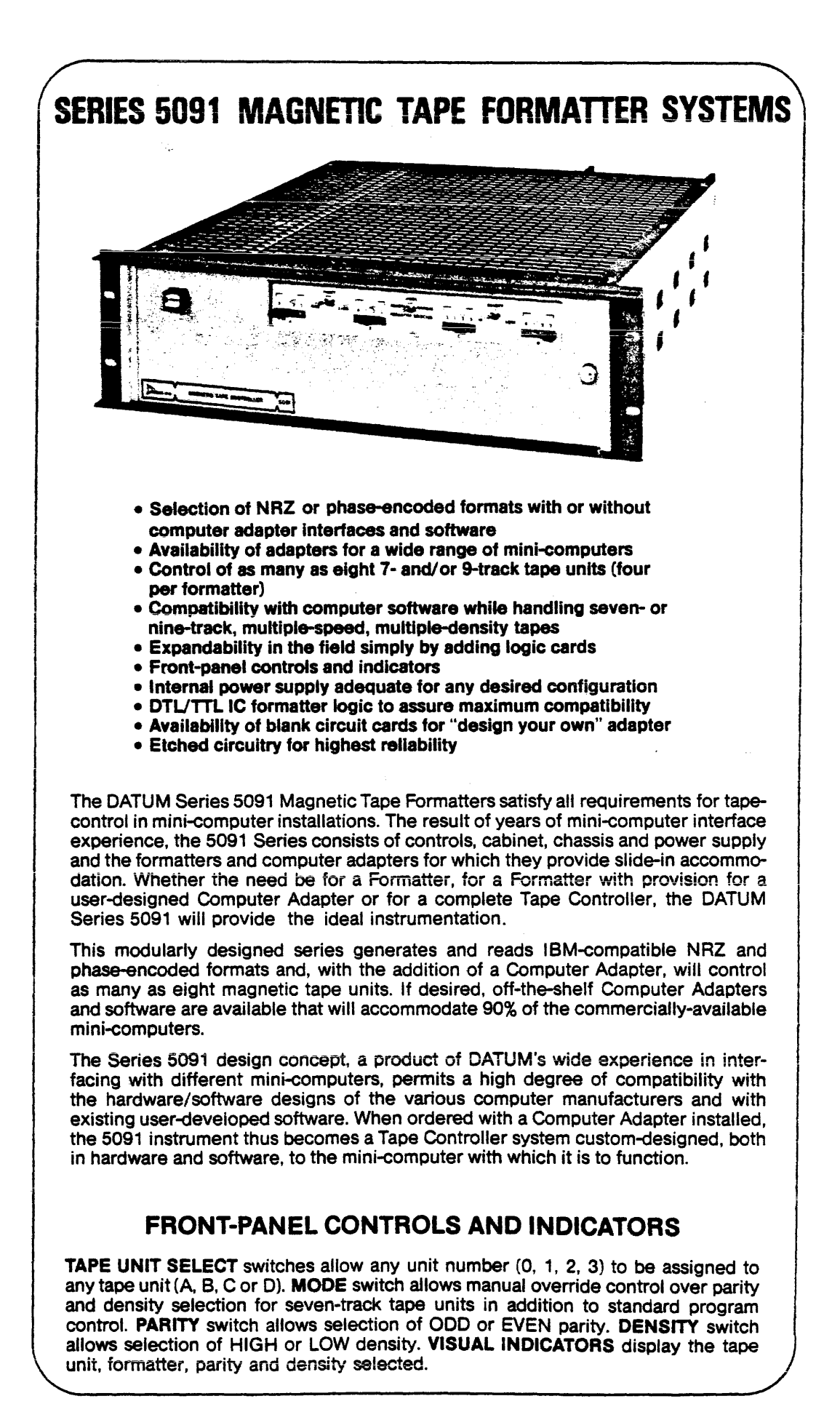

## **EQUIPMENT CONFIGURATIONS**

The basic Series 5091 Controller/Formatter will house and power three large circuitcards. One card slot is required for NRZ formatting, two card slots are required by the Phase-Encoding Formatter, and one card slot is necessary for the Computer Adapter. Therefore, two enclosures are necessary for some configurations.

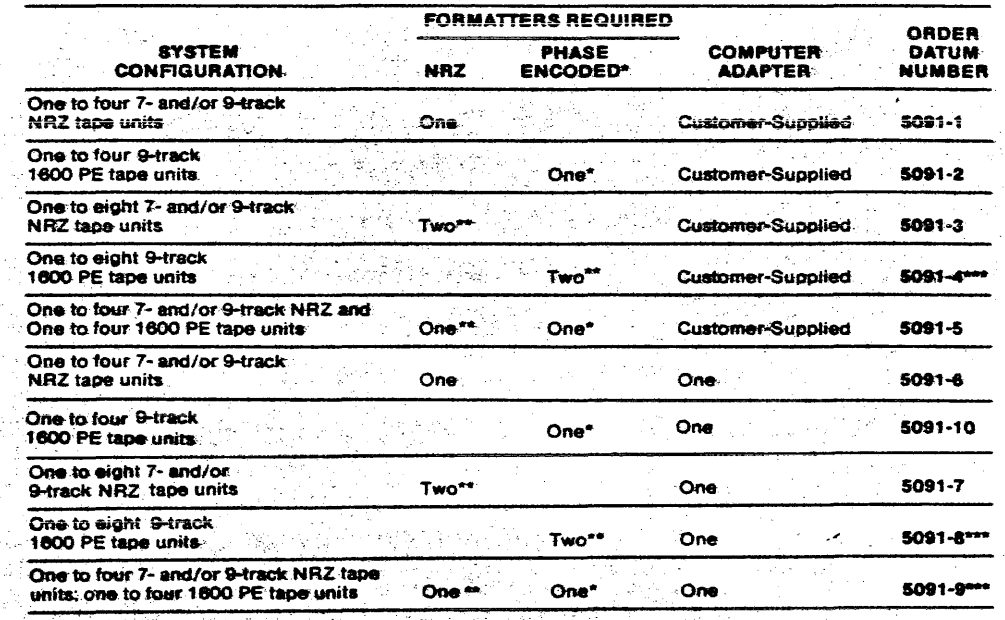

s two card slots. The Formsters daisy chained to a single Computer Adapter. 

# **SPECIFICATIONS**

25 L

 $\mathbb{R}$ en statistiker<br>Striker Q **WASH JUR SIZE** SIZE:<br>WEIGHT: 5-1/4" high: 19" (RETMA rack) wide, 24" deep.<br>POWER SOURCE: 117 volts ± 10%, 80 Hz.

# TEMPERATURE RANGE 0° 50°C. ...

**POWER ORIGINE** 

88 S.

S, SA

**HUMIDITY RANGE: 4 0% to 95% non-condensing.** 

 $x \times x$ OUCILLATOR AND DIVIDERS

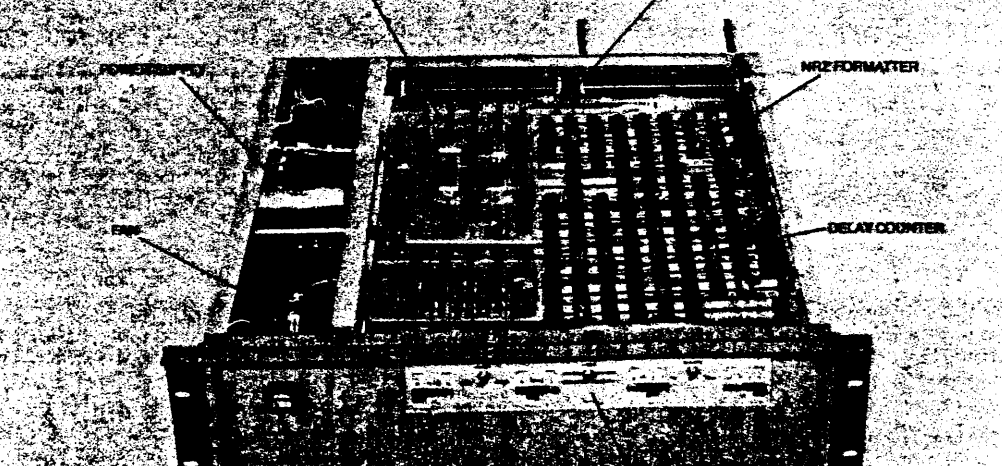

**5091 MAGNETIC TAPE FORMATTER** 

나는 곳으니

**CONTROL PA** 

**CONTRACTOR** SERVICE

### SPECIAL "DESIGNED-BY-DATUM" FEATURES

- 1. PROVEN HARDWARE AND SOFT-**WARE.** DATUM has delivered more than 150 complete computer-interfaced systems that included computer adapters and software. Typical computers interfaced are:
- **Computer Automation 816: Data Gen**eral Nova: Digital Equipment Corp. PDP-8, 8/e, 8/i, 8/L, 9, 9/L, 11, 12, 15; Hewlett-Packard 2114, 2115, 2116; Honeywell H316, H416, H516, H124A; IBM 1130: Microsystems 810: SDS/ XDS CE16, CF16; Varian 620/i.
- 2. DESIGNED-IN SOFTWARE COMPAT-**BILITY.** Multiple record spacing with one command: Single-command

erase-then-write: Seven-track filemark in nine-track mode control, BCD 10-to-zero conversion control.

- 3. PROFIT BY OUR EXPERIENCE. If you will be designing your own Computer Adapter, you will find that the features already designed into the DATUM Formatter will save you as many as 25% of the chips you would normally require. in your Computer Adapter.
- 4. FRONT PANEL INDICATORS. UNIT-SELECT SWITCHES AND PARITY/ **DENSITY SWITCHES.**
- 5. NO ADJUSTMENT POTENTIOM-**ETERS. NO ONE-SHOTS.**

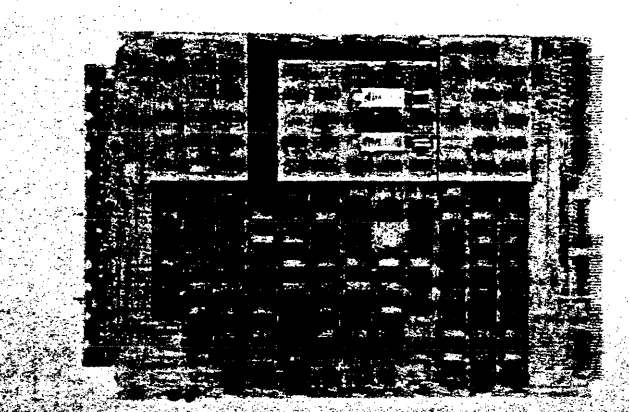

5091

**NRZ FORMATTER** 

**CIRCUIT BOARD.** 

### **OTHER ESSENTIAL OPERATING AND DESIGN FEATURES**

SPECIAL BUFFER REGISTERS in the Formatter for Read and Write make data available for the entire period between Read strobes. They will also accept Write data at any time the computer outputs the character. No external storage registers are required in the user's computer adapter.  $\mathcal{L} = \{1, \ldots, n\}$ 

A MIX OF ANY TWO TAPE SPEEDS can be accommodated by one Formatter within a range of 6.25 to 112.5 inches per second. Compatible with entire PEC or Wang tape-unit lines. Special speeds easily handled. All and the second was a second was a second was a second

A MIX OF DIFFERENT HIGHEROW DENSITY PAIRS of 7-track units on one NRZ formatter. For example, one transport could be 800/556 bpf, a second transport could be 556/200 bpl. and the second second behavior of the second second second second second second second s

"DATA TRANSFER TIMING ERROR" status bit presented to the interface if a Read ior Write data transfer is not accomplished before the next "Read" or "Write" strobe. occurs **contract of the contract of the contract of the contract of the contract of the contract of the contract of the contract of the contract of the contract of the contract of the contract of the contract of the contra SCERE** a Santa de

FORWARD OR REVERSE READING with complete error-checking in either direction and the state of the state of the state of the state of the state of the state of the state of the state of the state of the state of the state of the state of the state of the state of the state of the state of

**FORMATTER DIRECTLY COMPATIBLE with all general-purpose-computer timing** requirements, interface control pulses can be a minimum of 100 nanoseconds wide. The Formatter internally interlocks control signals to the tape units.

**CONTINUOUS READ OR WRITE CAPABILITY (gapping "on-the-fly") provided by** the Formatter to optimize data transfer rates. **한 사람들은 사람들이 있는 것을 사용하였다.**<br>한 기자

NO FREQUENCY ADJUSTMENTS ARE NECESSARY. Timing is referenced to a crystal-controlled oscillator followed by a divider chain that selects the desired frequencies. Any mixture of any two frequencies may be selected at the time of purchase. Since all delays are taken from this timing chain, no one-shots are used. No adjust-pots are used.

READ, WRITE AND MOTION CONTROL LOGIC included in the Formatter. VRC. LRCC, CRCC generated by the NRZ Formatter. VRC and LRCC checked. FILE MARKS written and recognized by Formatter.

SIMPLE TAPE UNIT EXPANSION in the field by adding additional tape units as they are needed.

TIMING FOR IBM-COMPATIBLE INTER-BLOCK GAPS and correct head positioning between records.

SINGLE GAP (write/read) AND DUAL GAP (read after write) transports can be "mixed."

FIXED-LENGTH ERASE COMMANDS and combination "erase then write" command provided by Formatter.

SOFTWARE COMPATIBILITY MAINTAINED with existing computer manufacturer's software, by providing ability to erase a three-inch gap and then. with one command. write a Record or File mark. Also with one command the user can space over any number of records. forward or backward.

NO LOCK-UP AT LOAD POINT when the Formatter is commanded to backspace or Read Reverse. Command rejected and Reject status returned to get attention of computer.

PHASE-ENCODED FORMATTER CONTAINS ALL LOGIC necessary to generate the pre-amble. post-amble, phase-encoded data and file mark patterns for recording. Read logic allows complete recovery of Read data. including data decoding, buffering. error and file mark detection and error correction.

### IF YOU ARE TO DESIGN YOUR OWN ADAPTER ...

TO ASSIST IN YOUR OWN COMPUTER ADAPTER DESIGN, blank printed-circuit boards are available with which to build your own Computer Adapter or logic card. These boards plug directly into the existing enclosure, which provides complete interconnection. The boards can be supplied with as many as 196 IC sockets already mounted. Further. to assist in the development of your Adapter logic and software, DATUM can provide logic diagrams and actual software.

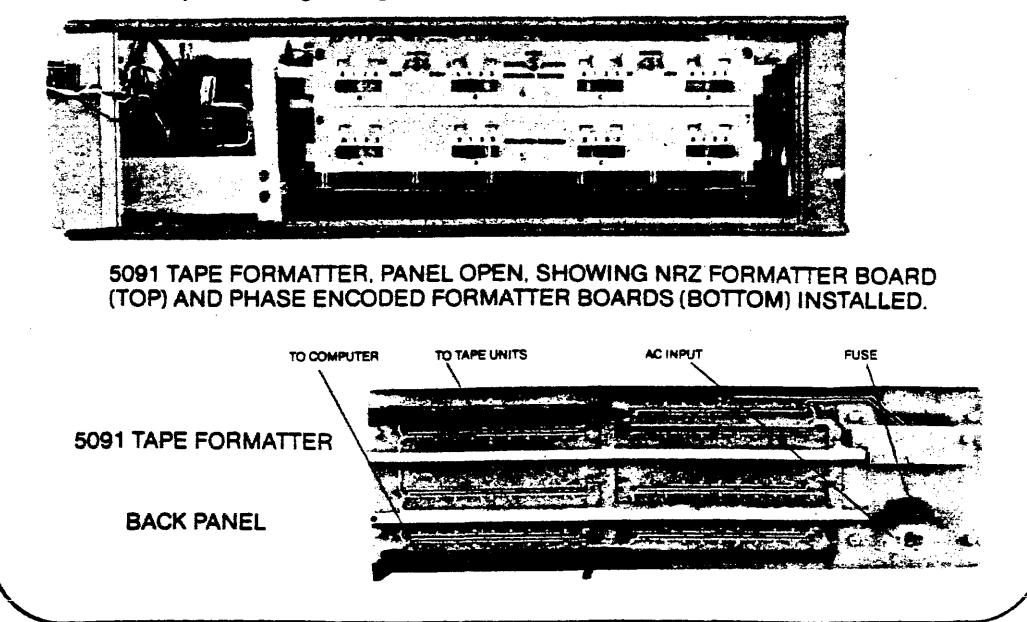

### **EQUIPMENT CONFIGURATIONS**

The basic Series 5091 Controller/Formatter will house and power three large circuitcards. One card slot is required for NRZ formatting, two card slots are required by the Phase-Encoding Formatter, and one card slot is necessary for the Computer Adapter. Therefore, two enclosures are necessary for some configurations.

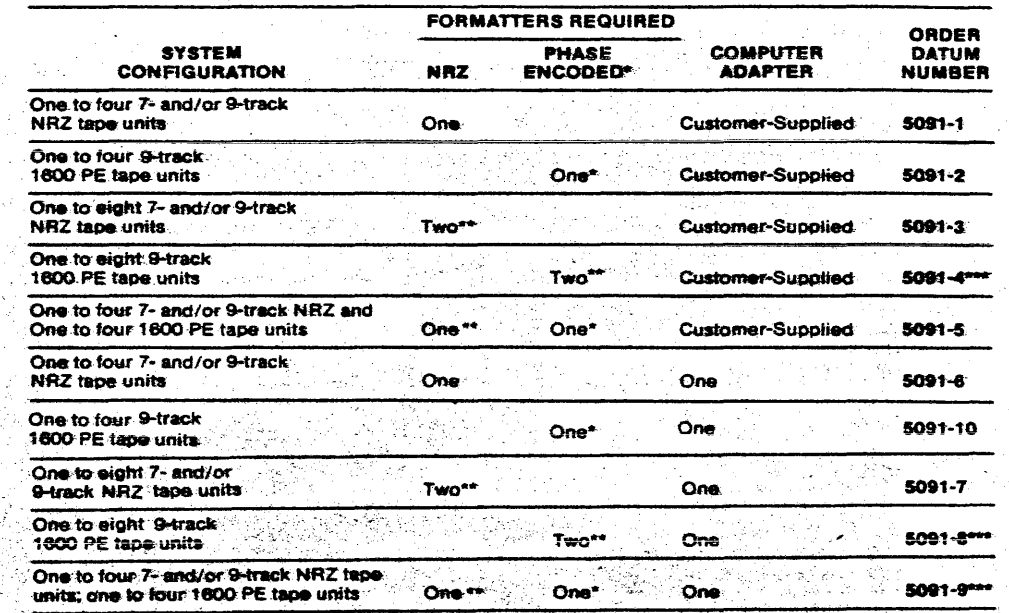

-<br>Tissa two card slots. <sup>ext</sup> wo Formatters daisy-chained to a single Computer Adapter. **Executives two enclosures:** 

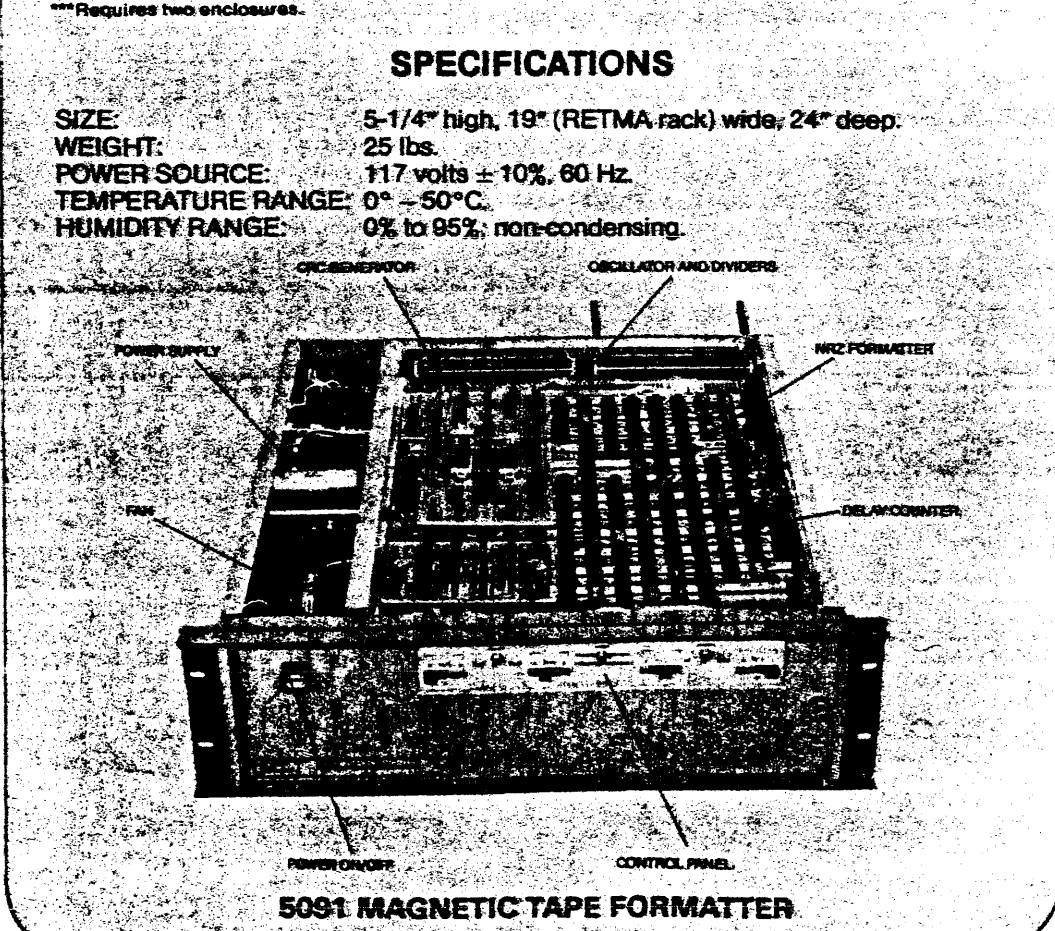

 $-25.35$ 

### **PERIPHERAL EQUIPMENT DIVISION**

 $\mathcal{L}_{\text{max}}$  and  $\mathcal{L}_{\text{max}}$ 

 $\bar{\mathcal{A}}$ 

 $\mathcal{F}_{\mathcal{A}}$ 

 $\sim$ 

 $\sim 30^{\circ}$ 

Ĵ,

**MODEL 5091**  1600PE FORMATTER **INSTRUCTION MANUAL** 

**PUBLICATION NO. 1803.8** 

 $\mathcal{L}^{\text{max}}_{\text{max}}$ 

### TABLE OF CONTENTS

## Section

 $\mathbf{I}$ 

 $\sim_{\rm H}$   $\sim$ 

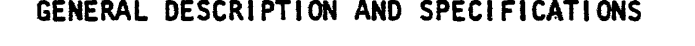

 $\mathcal{L}^{\text{max}}_{\text{max}}$  , where  $\mathcal{L}^{\text{max}}_{\text{max}}$ 

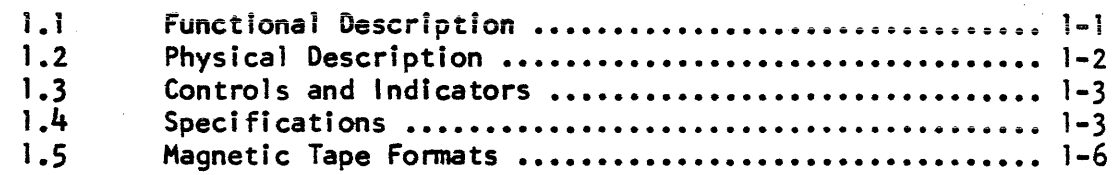

 $\mathcal{L}$ 

#### I I INTERFACE

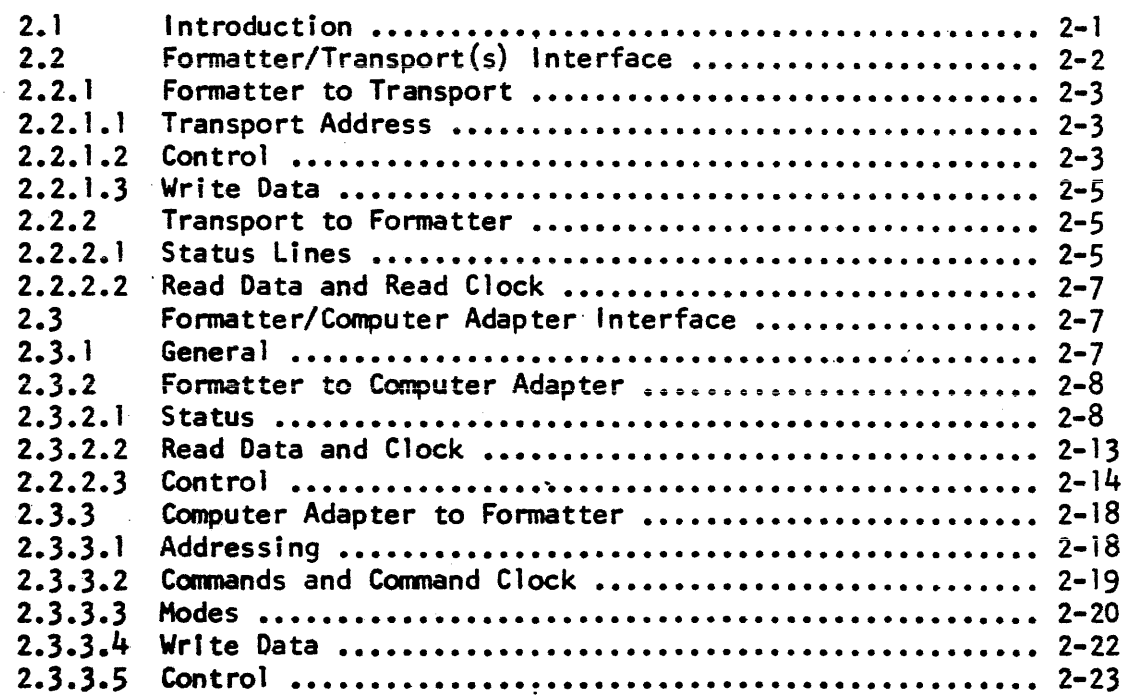

# $\mathbb{E}[\mathbf{I}^{\text{I}}]$  is a set of  $\mathbf{H} \mathbf{I}$

 $\mathcal{L}_{\text{max}}$  .

 $\sim 10^{11}$ 

 $\omega = \omega_{\rm{max}}$  ,  $\omega = \frac{1}{2}$ 

 $\sim 10^6$ 

### THEORY OF OPERATION

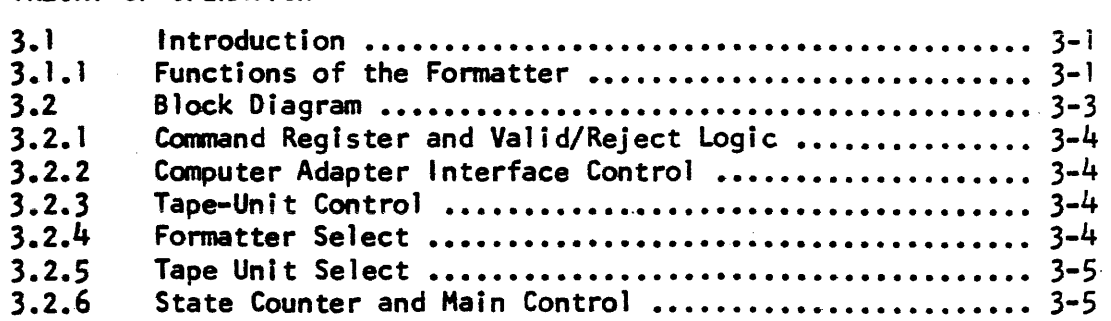

## TABLE OF CONTENTS (Conti d)

# Section Page 2014 Contract of the Contract of the Contract of the Page 2014 Contract of the Page 2014 Contract of the Page 2014 Contract of the Page 2014 Contract of the Page 2014 Contract of the Page 2014 Contract of the

 $III$ 

 $\mathcal{A}^{\text{max}}$  .

 $\bar{\beta}$ 

 $\mathcal{L}_{\mathbf{z}}$ 

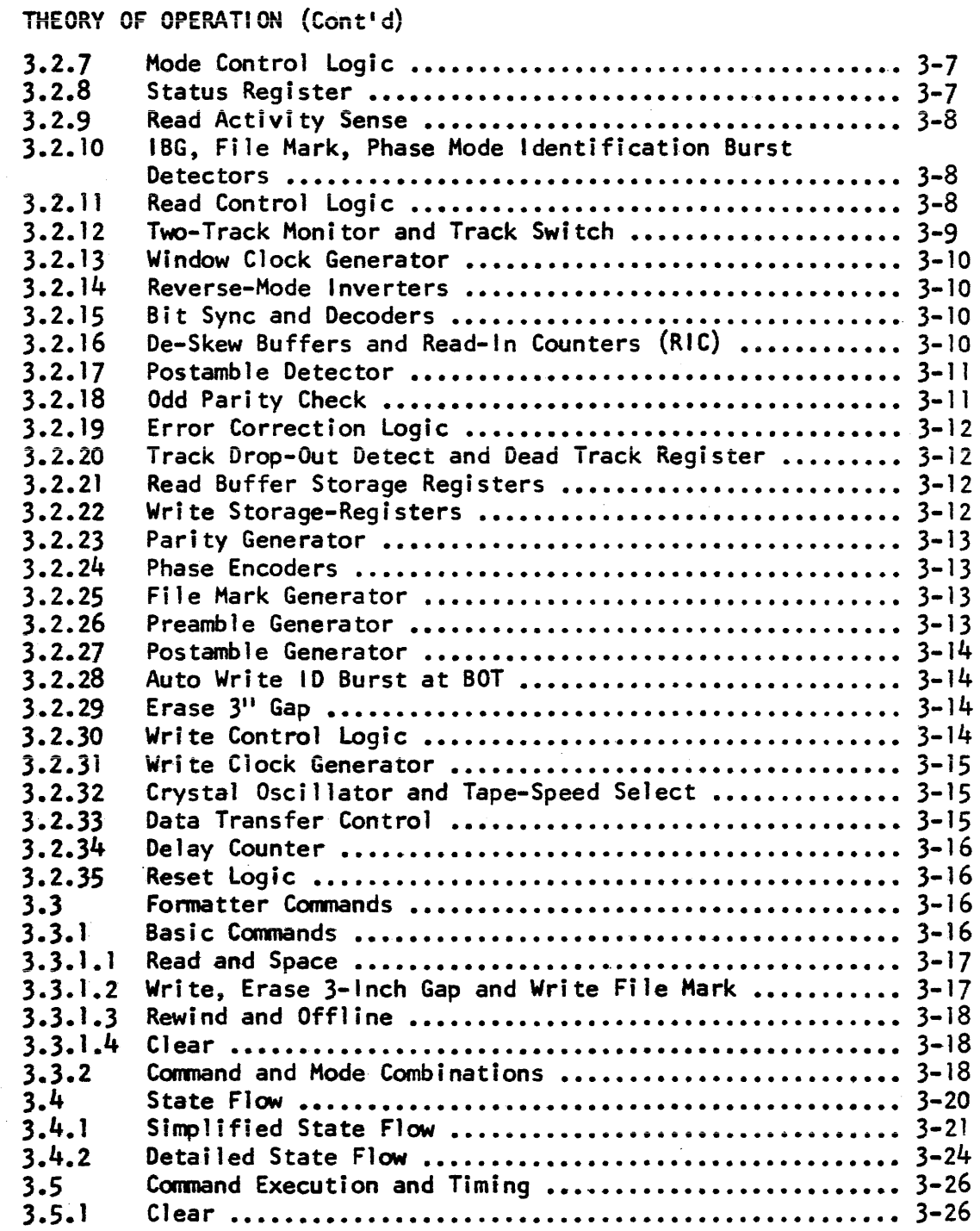

### TABLE OF CONTENTS (Cont'd)

### Section Page 2014 Contract of the Section Page 2014 Contract of the Page 2014 Contract of the Page 2014 Contract of the Page 2014 Contract of the Page 2014 Contract of the Page 2014 Contract of the Page 2014 Contract of th

#### 111 THEORY OF OPERATION (Cont'd)

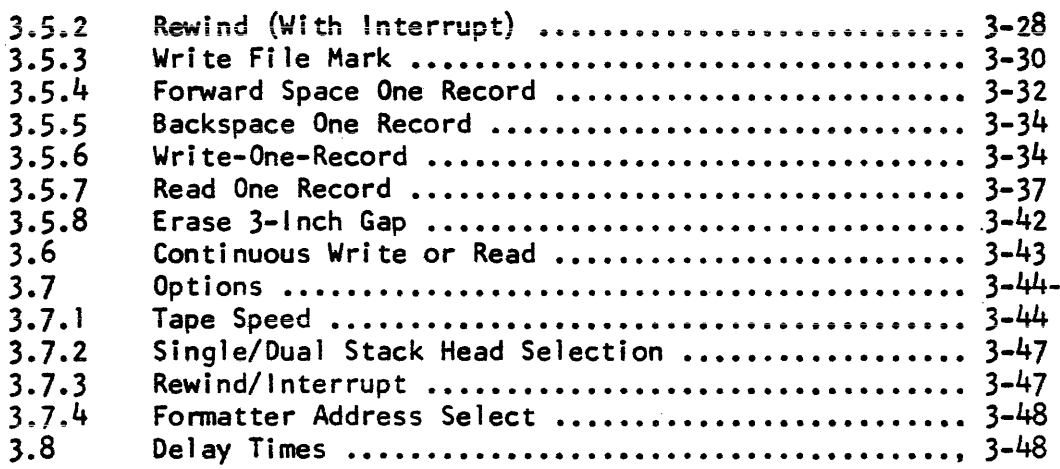

#### IV DRAWINGS

Logic I State Counter Logic 2 Oscillator Board Logic 2A Oscillator Board Logic 3 Write- Logic (Write Regis & Parity Gen) Logic 4 Write Logic (Delay Counter) Logic 5 Write Logic (Write Phase Encoders) Logic 6 Write Control (Reject, Status, Select) Logic 7 Write Control (Command Reg., Xport Control) (Busy) Logic 8 Write Control Logic 9 Write Control (Computer Adapter Interface) Logic 10 Write Control (Transport Interface) Logic 11 Read Logic (Read Regis & Postamble Detect) Logic 12 Read Logic (Parity Check) logic 13 Dead Track Detector Logic 14 Voltage Control Oscillator Logic 15 Read Logic (Skew Buffer Deadtrack & Window Counter)3 sheets logic 16 Read Control Logic 17 Read Control Assy: Read Logic 76142 Dead Track Detector 76180 Read Logic 76181 Read Control 76182 Voltage Control Oscillator 76183 State Counter 76190 Oscillator Board 76191 Write Logic 76192 Write Control 76193 (2 sheets) Power Supply 940047 (3 sheets) Power Supply 1080000 Power Supply 1080500

## TABLE OF CONTENTS (Cont'd)

### LIST OF FIGURES

 $\sim$ 

 $\sim$ 

 $\frac{1}{2} \frac{1}{2} \frac{$ 

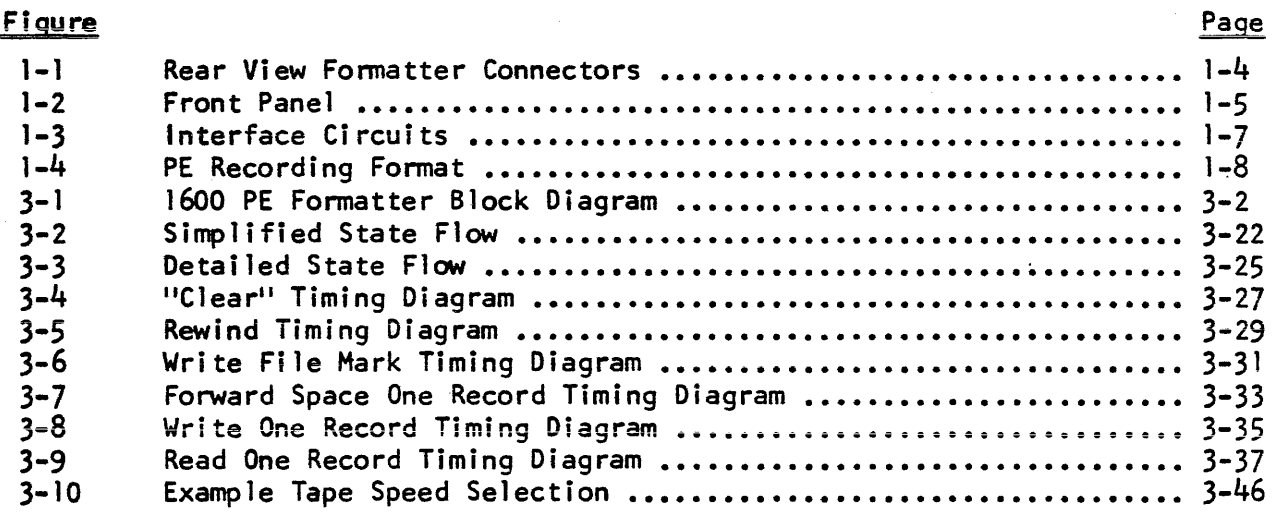

### LIST OF TABLES

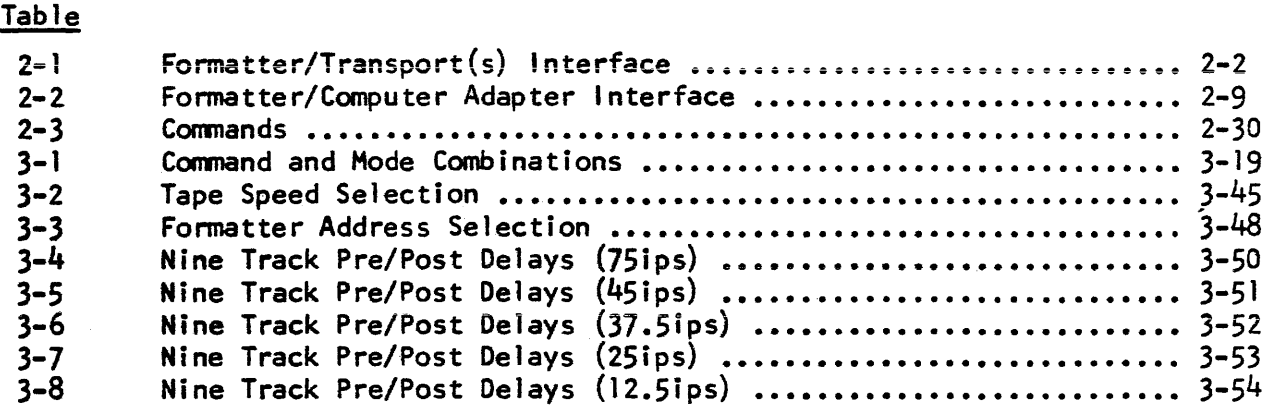

 $\mathcal{A}(\mathcal{A})$  and  $\mathcal{A}(\mathcal{A})$  .

÷.

# INSTALLATION INSTRUCTIONS MODEL 5091 FORMATTERS

#### UNPACKING AND INSPECTION OF FORMATTER

- Visually inspect the Formatter to ascertain that there has been a. no physical damage. Should damage be observed, the carrier must be notified within ten days if an insurance claim is to be made.
- Make certain that all boards are plugged firmly into the mother  $b$ . boards.
- Make certain that the speed chip (Assembly 701587) is installed.  $\mathbf{c}_{\bullet}$ On the NRZ units, the speed chip is located on the lower righthand corner (F5) of the center board (Assembly 76134) of the

three smaller boards mounted on the left side of the motherboard. On the Phase Encoded units, the speed chip is located on the Tower right-hand corner (D28) of the left-most of the three smaller boards (Assembly 76191) mounted on the motherboard. Should the speed chip be removed and then replaced, be certain that pin l of the chip (the beveled corner) matches pin I etched on the circuit board.

Make certain that the main boards are seated firmly in the rear panel sockets.

#### MOUNTING THE FORMATTER

A small packet of mounting hardware containing 10-32 phillips-head screws, metal grommets and nylon chafing guards is included with each formatter. The Formatter is mounted in the rack by lining its four mounting holes up with four threaded mounting holes in the rack and securing it with the grommet guards, grommets and 10-32 screws.

The Formatter requires 24" of rack space behind the mounting surface. This 23"-deep rack allows for cable bend at the rear of the Formatter.

#### HOUNTING THE TAPE UNITS  $3.$

All tape units require rack mounting. Mounting of the tape units in a standard 19" RETMA rack is described in the tape unit manual. The 5091 Formatter and the tape units must be mounted such that five-foot tape-cable lengths will "daisy-chain" to all units. This requires that all units be mounted either directly above, below or beside the previous unit in the chain. (See sketch below.)

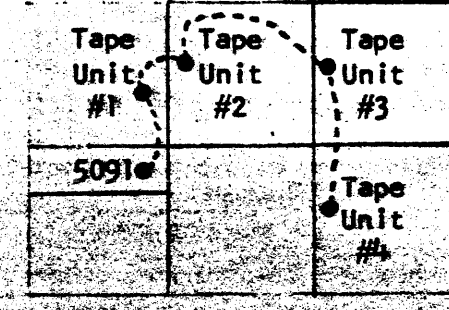

 $\alpha$ 

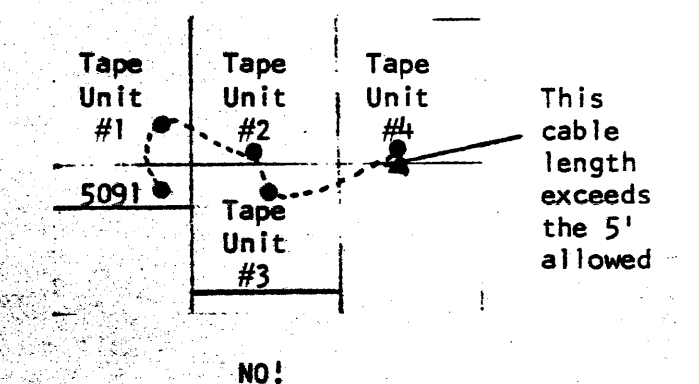

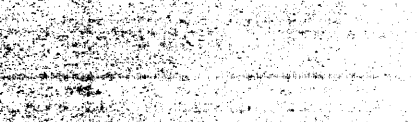

**E** IGURE 1

The standard multiple-tape-unit "daisy-chain" configuration requires termination resistors to be deleted from all but the last tape unit. Therefore, the power to the last tape unit must be switched to "ON" when any tape unit is in use. This supolies power to the terminator.

#### Tape Unit Termination Option

シー

The Tape Unit Termination Option provides termination circuits on orinted-circuit boards that plug onto the last tape unit. This Option enables power to be applied from any tape unit that has power "ON". Installation of this ontion allows termination resistors to be deleted from all tape units and allows operation to continue, even when the last tape unit becomes defective to the extent that its power cannot be turned on.

### INSTALLATION, MODEL 5091 FORMATTER

**The installation hardware consists of Cable 960076, the single-connector** end of which attached, via P102, to J102, the upper-left-hand connector on the back panel of the Controller. Two 6/32 screws are supplied to secure this connection.

CAUFTON TO AVOID COSTEY DAMAGE TO EQUIPMENT, IT IS IMPERATIVE THAT THE CONNECTORS BE ATTACHED IN ACCORDANCE WITH THE FOLLOWING **INSTRUCT FONS** 

To WANG NRZ Tape Units (Figure 2)

Connector APIOI attaches to J16 on the Wang Tape Unit, which is the upper connector (marked "J16") on the second printed-circuit board from the left as you face the back of the Wang unit. As shown in Figure 1, make certain that the cable enters from the upper end of the connector and that the "A" stamped on the connector designates the end furthest into the tape unit.

- Connector AP103 attaches to J6 on the Wang Tape Unit, which is the upper connector (marked "J6") on the right-hand board (as you face the back of the tape unit). Ascertain, as in Step 1. that the cable enters from the top end of the connector and that "A" is stamped on the connector-end furthest into the unit.
- $3.1$ Connector AP102 attached to J1, which is the bottom connector on the board designated in Step 2. Ascertain that the cable enters the lower end of the connector and that "A" is atamped on the connector-end furthest into the unit.

#### 4.2 To WANG PHASE ENCODED Units (Figure 3)

2.

ł.

Connector P16 connects to jack J16 on the upper leading edge of the first printed circuit board from the left, as you face the back of the Wang unit. As shown in Figure 3, make certain that the cable enters from the upper end of the connector and that the "A" stamped on the connector designates the end furthest into the tape unit.

- Connector P6 connects to jack J6 on the upper edge of the righthand printed circuit board (as you face the back of the unit). See Figure 3. Ascertain that the connector-end stamped 'A'' is shown in the Illustration. The state
- eConnector PF connects to jeck if on the lower edge of the righthand circuit board. (See Figure 3.) Ascertain that the connectorend stamped "A" is shown in the illustration.

### To PERTEC Units (Figure 4)

Connector AP102 attaches to J102, the top connector on the innermost (Read/Write) circuit board. Make certain that the end of the

Sn 184

connector stamped "A" is toward the top of the tape unit, which means that the cable enters the connector from below.

 $\overline{\mathbf{z}}$  .

se en mana gardi i

**REAL COMPANY** 

**Engang** 

Connector AP103 attaches to J103, the bottom connector on the innermost (Read/Write) circuit board. Position the connector so that the end stamped "A" is closest to the bottom of the tape unit.

3. Connector AP101 attaches to J101, the bottom connector on the outermost (control) circuit board. Position the connector so that the end stamped "A" is closest to the bottom of the tape unit.

تتوريد

<del>ان</del> بازن بار

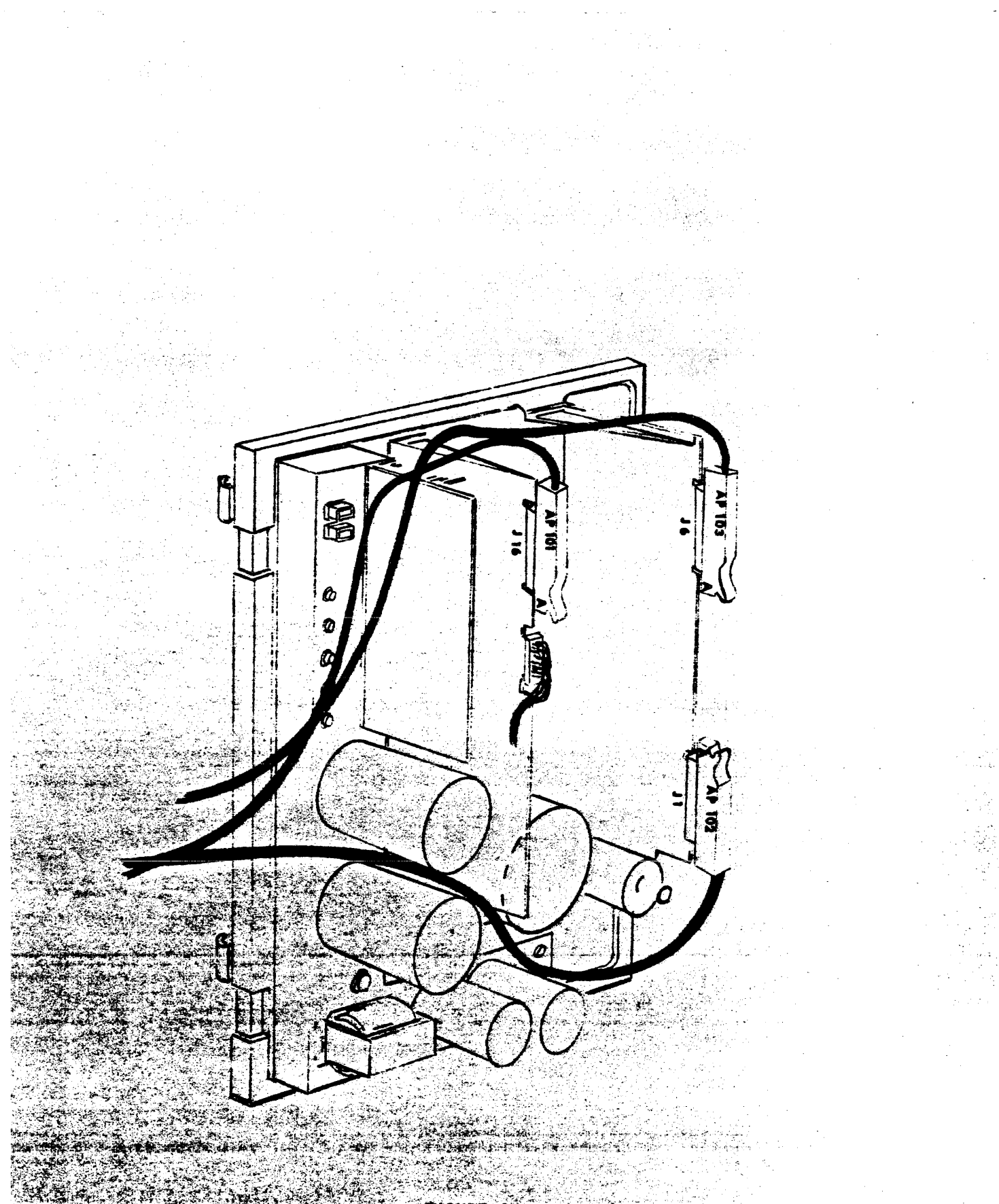

FIGURE 2<br>WANG NAZ TRANSPORT<br>ENTERFACE CABLE CONNECTIONS

William Const

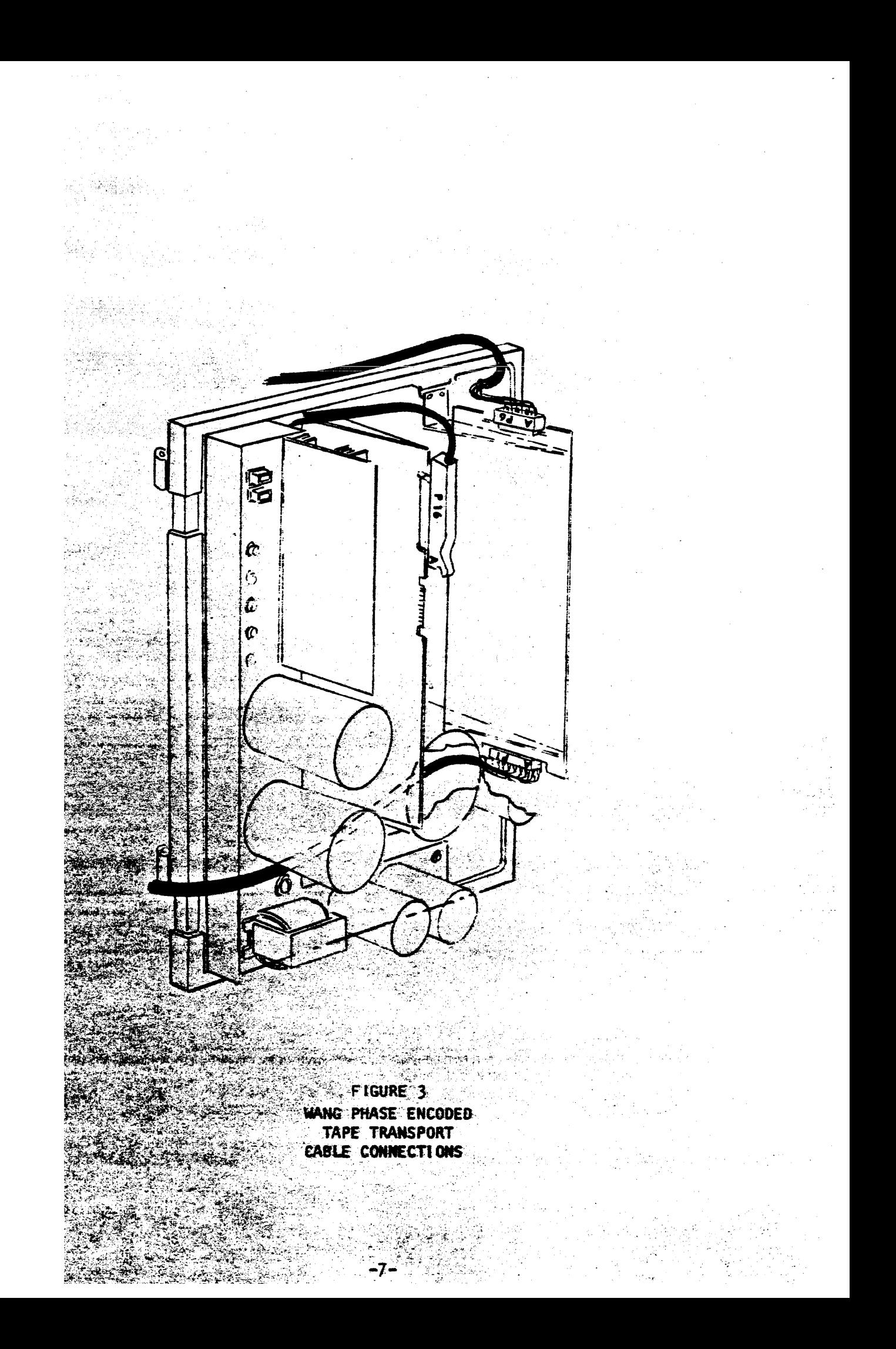

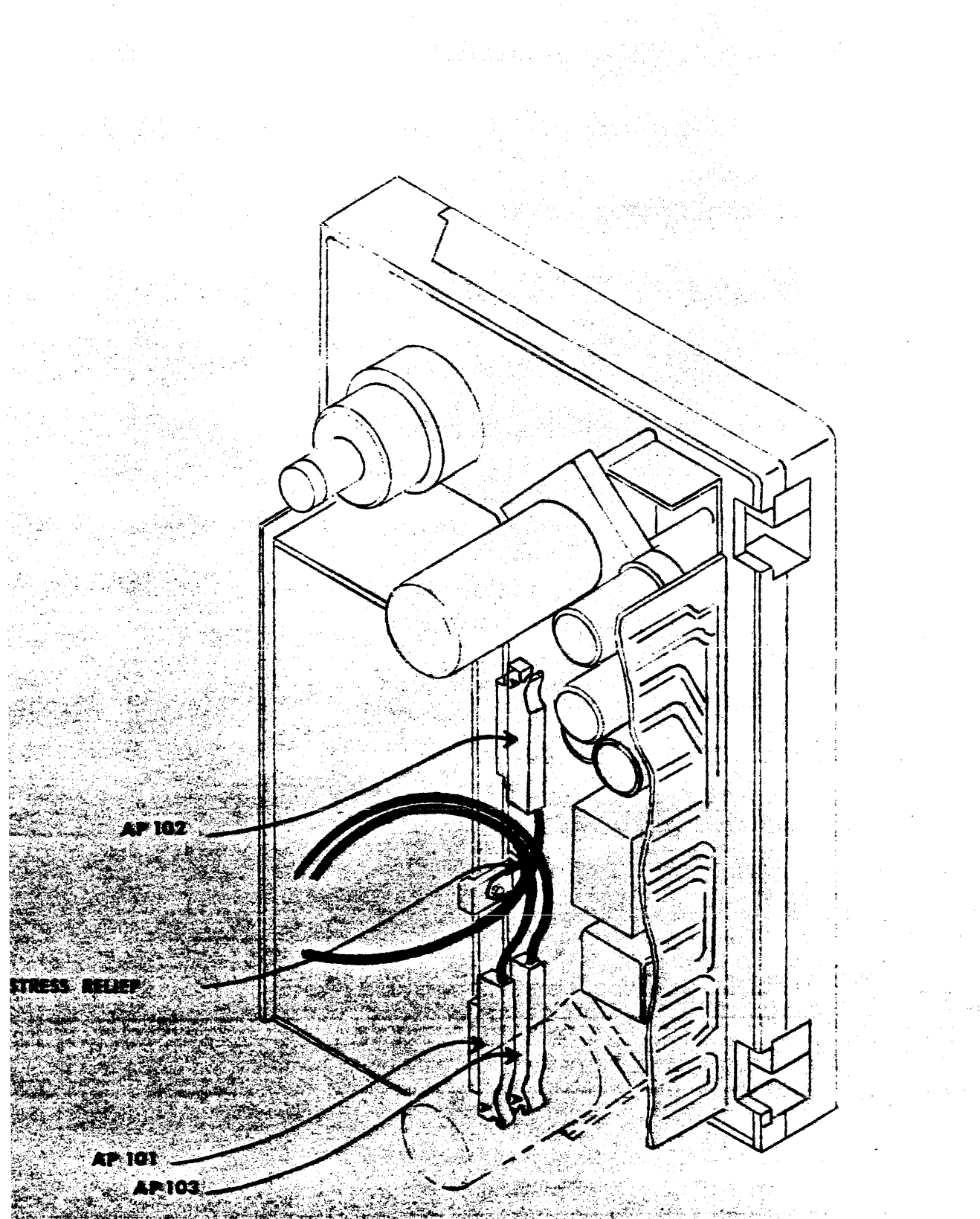

PIGURE 4<br>PERTEC NRZ & P.E. TRANSPORT<br>LITERFACE CAME COMECTIONS 

#### SECTION I

### GENERAL DESCRIPTION AND SPECIFICATIONS

#### 1.1 FUNCTIONAL DESCRIPTION

The DATUM 1600 Phase Encoded (PE) Formatter provides the capability of writing and reading IBM-compatible or USASCII-compatible 9-track, phase-encoded, 1600 bits per inch magnetic tapes.

The 1600 PE Formatter provides a simplified computer-oriented interface to minimize the task of interfacing to a digital computer. All major operations are performed automatically under control of the Formatter.

Individual selection and operation of up to four "Daisy Chained" tape transports is permitted.

The transports can be a mixture of any two tape speeds, with ReadiWrite (singie-stack head) or Read-Aftar-Write (dual-stack head) ·inter-mixes permi tted.

Tape transport motion control, Preamble and Postamble generation, error correction, inter-record gap generation and status reporting are included. Also provided are automatic recording of PE identification burst at BOT and checking for PE identification burst when reading from BOT. All write clocks and delay times are derivei from a crystal-controlled osci 1 lator. No "one shots" or RC delays are used.

The 1600 PE Fonmatter offers a selection capability such that two formatters (NRZI or 1600 PE) can be "Daisy Chained" to one computer adapter. This feature penmits the mixing of 9-track, 1600-CPI, phase-encoded tape units; 9-track, BoO-BPI and 7-track, *800/556/200* BPI tape units. It makes possible the control of up to eight tape units using only one computer adapter.

Card space and adequate +5-vo1t power is available for the computer adapter (may be wire-wrapped) in the Formatter.

The 1600 PE Formatter permits "On-the-fly" operation (continuous read or write at maximum tape speed without stopping in each inter-record gap). It writes the 18M- or USASCII-compatible file mark and recognizes file marks. It provides for the "Edit" feature (allows a record anywhere on a previously recorded tape to be replaced with an updated record).

There are no calibration or adjustment potentiometers in the Fonmatter. All timing is derived from a crystal oscillator.

The 1600 PE Fonnatter is compatible to the entire 12.5- to 112.5 ips tape-speed range without changing crystals. Field-changeable jumpers select the frequencies needed for the tape speed.

A special low-threshold data-recovery feature is provided.

Controls and indicators are provided to allow:

- 1. Switchable assignment of any tape unit number  $(0, 1, 2)$ or 3) to any of the four tape units (A, B, C, 0).
- 2. Lamp indication of Formatter selection.
- 3. Lamp indication of tape unit selection.
- 4. Power on/off.

#### 1.2 PHYSICAL DESCRIPTION

The DATUM Model 50g1 1600 PE Fonmatter is designed to be mounted in a standard 19" EIA rack. The Formatter front panel is 5.25" high. The unit is 21" deep, with an additional allowance necessary of 2" for input/ output cable service loop. Top and bottom covers may be easily removed for access to integrated circuits. Input/output cable connections are made at the rear of the Formatter via printed-circuit edge-connectors into which printed-circuit cable tenmination cards can be plugged.

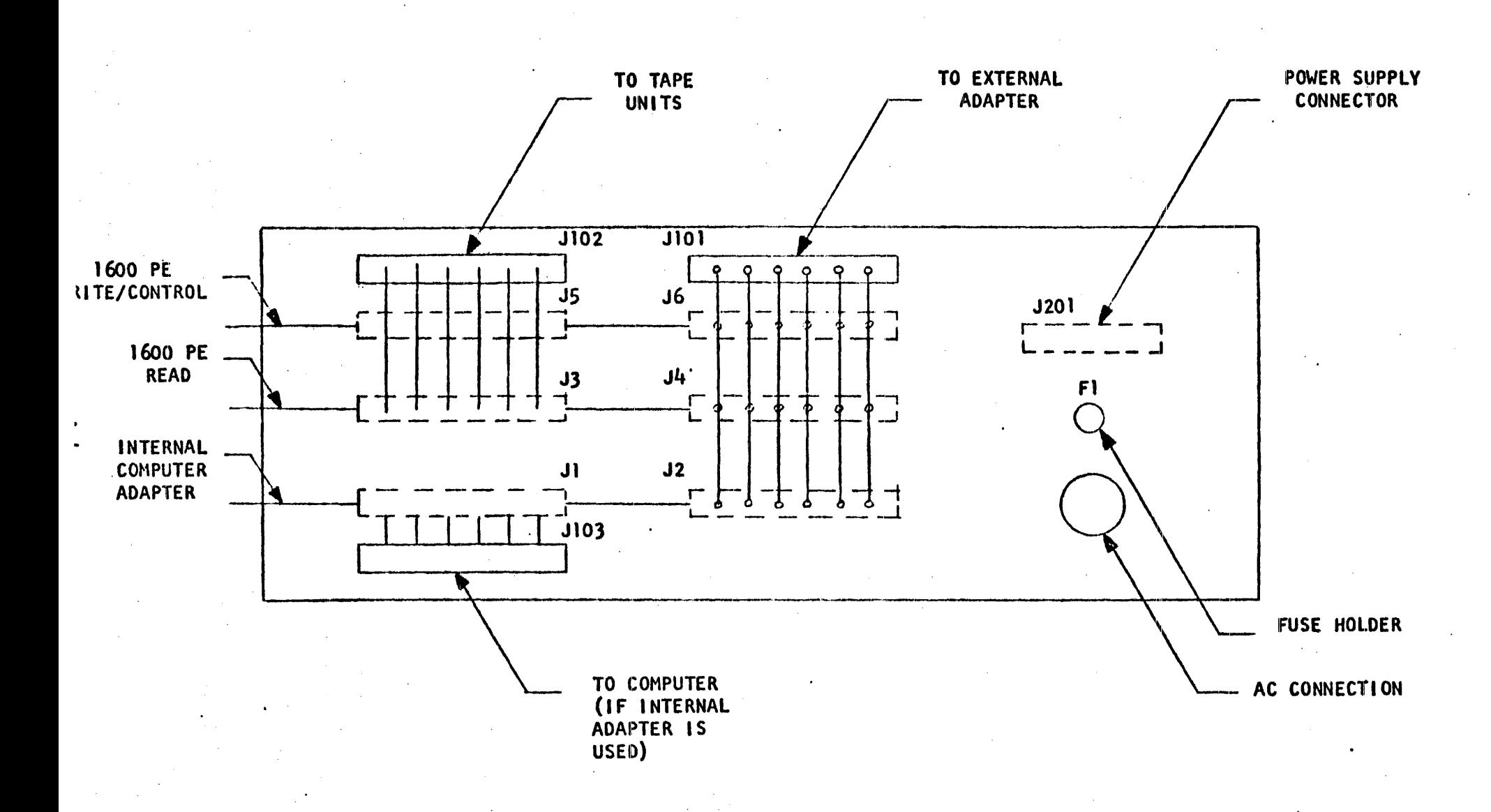

Figure 1-1. Rear View Formatter Connectors

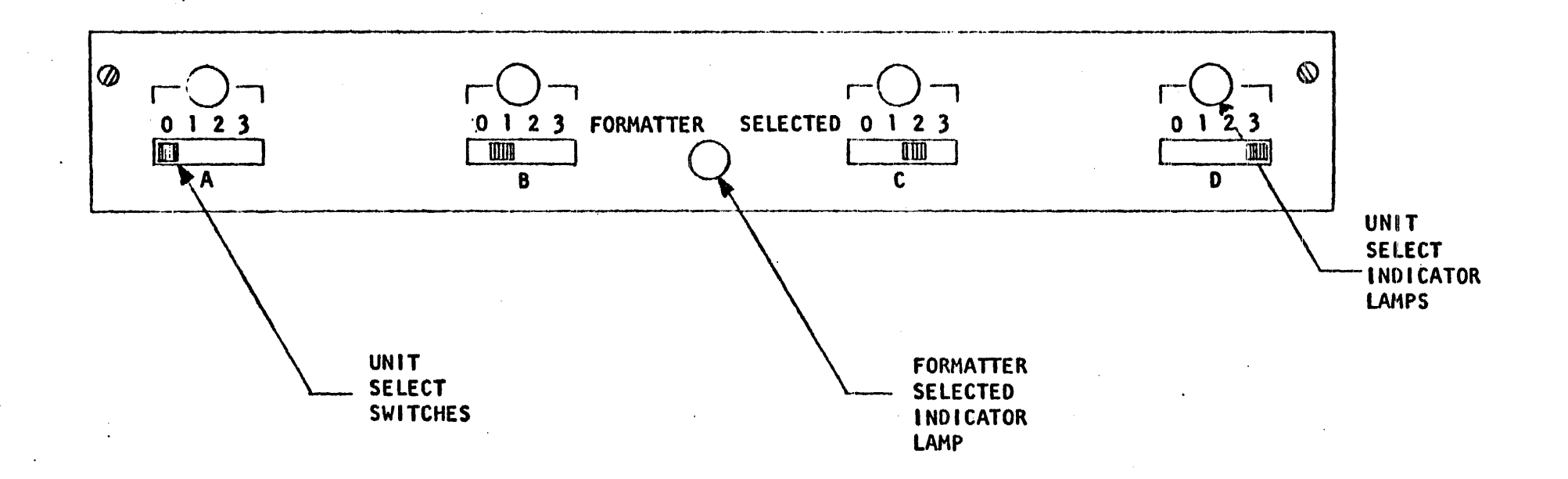

# Figure 1-2. Front Panel

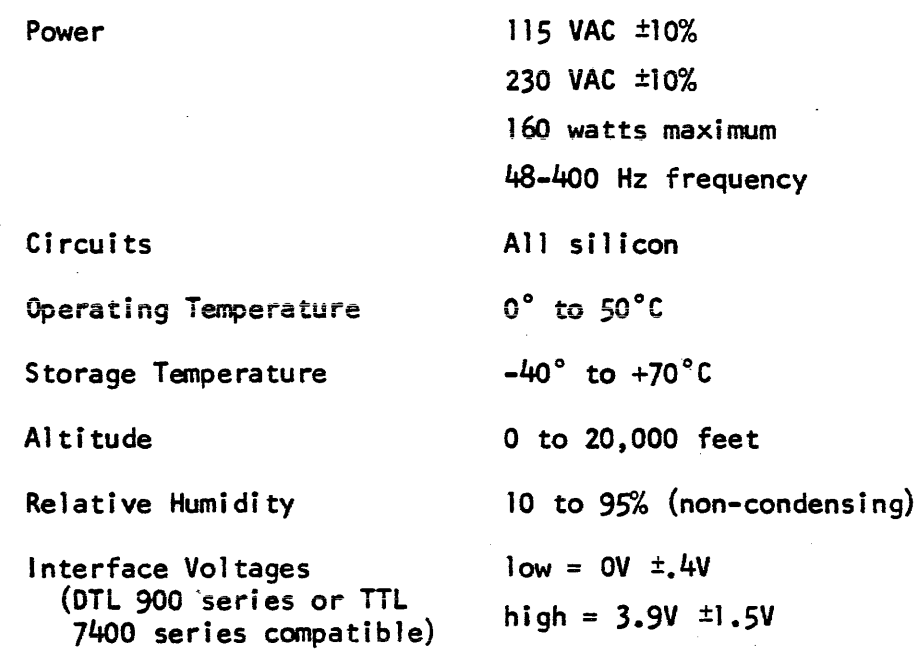

The interface is designed such that an open circuit is interpreted as a "high" signal.

Figure 1-3 illustrates the configuration for which the interface has been designed.

### 1.5 MAGNETIC TAPE FORMATS

Figure 1-4 illustrates the IBM and USASCII magnetic tape fonmats for 9-track phase-encoded tapes.

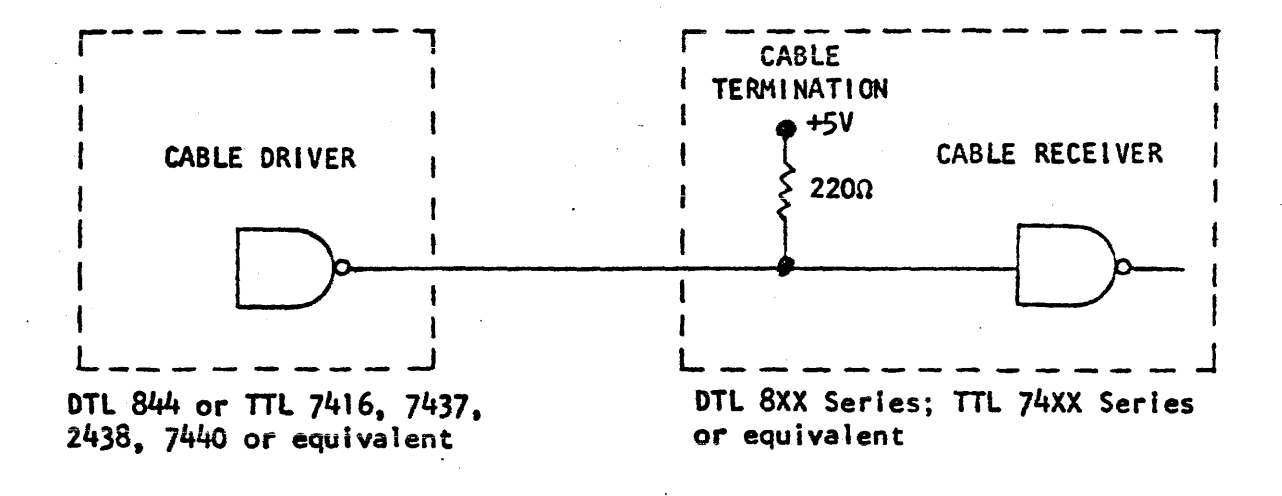

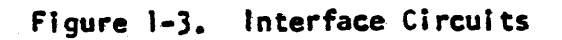

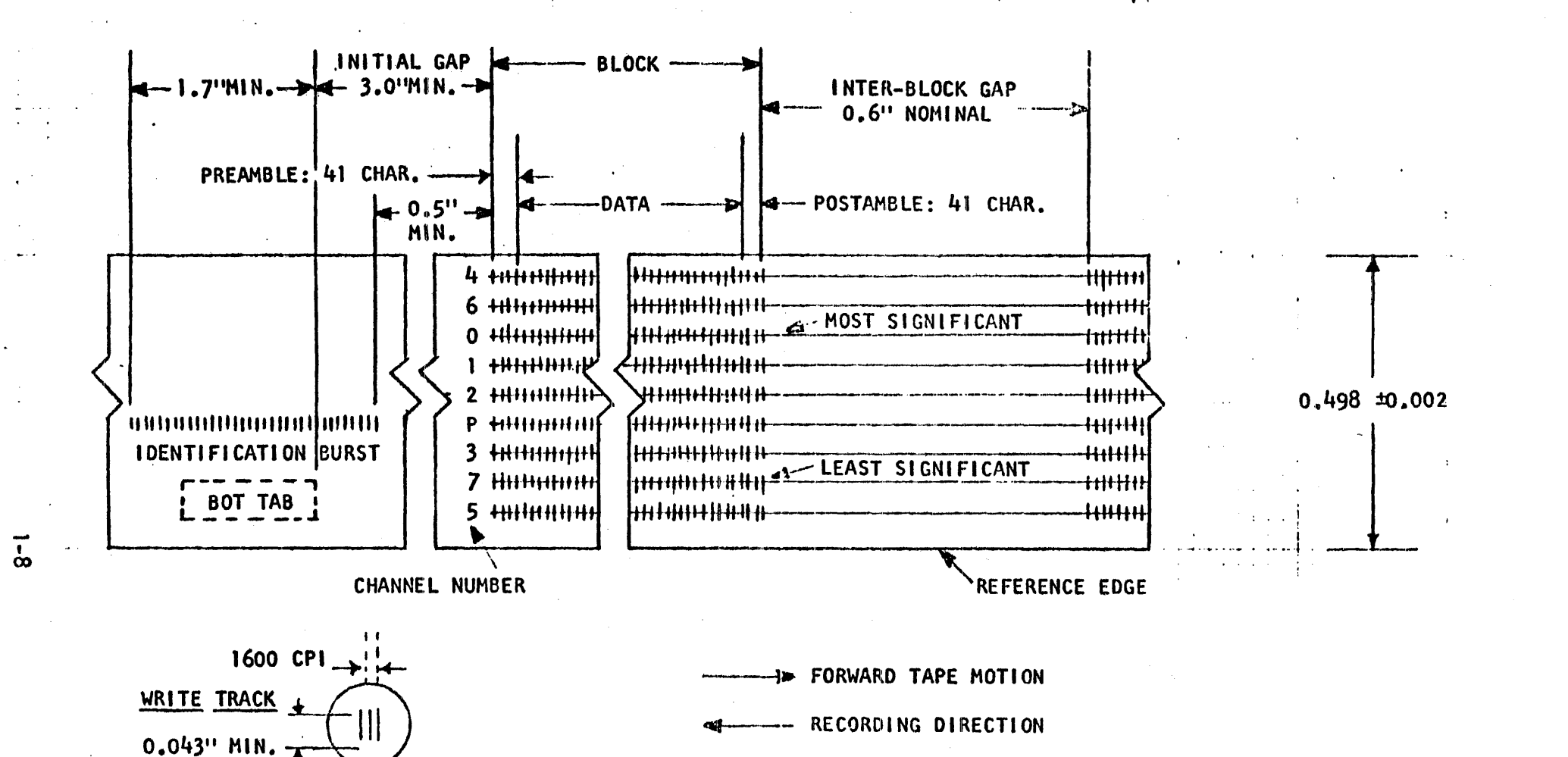

### **NOTES**

- Tape is shown with oxide side up. 1.
- Tape is to be fully saturated in the erased direction in the interblock  $2.$ gap and the initial gap.
- The Identification burst must extend past the end of the BOT marker. 3.
- All dimensions are given in inches. 4.
- 5. There is a track placement tolerance of  $\pm 0.003$  for each track.

Figure 1-4. PE Recording Format

#### SECTION II

#### INTERFACE

#### 2.1 INTRODUCTION

Computer interface with the Formatter is provided at *J101* for an external adapter or at Jl03 to the computer if the internal computer adapter is used. Tape unit interface is provided at Jl02. (See Figure 1-1, page  $1-4.$ )

Datum printed circuit board #170189 is available for constructing the adapter internally. The P. C. Board can accept up to  $196$   $14$ - or  $16$ -pin wire-wrap sockets.

The interface connectors are 100-pin Amp 583485-3 printed circuitedge connectors, which mate to DATUM part number 170192 cable terminator printed-circuit plug-in board.

Individual, 22-26 AWG, stranded, twisted-pair wires should be used. Maximum length should be 61 for the computer adapter interface and 20' (total) for the tape unit "Daisy Chain" bus. The twisted-pair should have at least one twist per inch and a minimum insulation thickness of .01 inch.

The ground wire of each twisted pair should be connected to ground as close to the origin or destination of the signal as possible' (within 6 inches maximum) to minimize ground-loop-current "crosstalk" effects.

The interfaces are listed in Tables 2-1 and 2-2. The terms with a "bar" over them are "low" (OV) when active and the terms without a bar are "high"  $(+5V)$  when active.

selected transport to the write or read mode. This mode is maintained until the next SFC or SRC command is initiated.

The write mode within the transport is also switched to read **mode if:** 

- a) A RWC or OFC command is received.
- b) Loss of interlock occurs.
- c) The transport is manually switched offline.

OVW - Over Write. This signal is a level which causes the transport write current enable/disable to "ramp" on and off to minimize rate of change of recorded inter block gap magnetism when rewriting a record in the ED!T mode.

This signal level also causes the write current and DC erase head current to be turned off immediately after rewriting the new record (to keep from erasing the beginning of the next record).

RTHI - Read Threshold 1. This level selects a high threshold for marginal checking of written records when utilizing a single stack head. This is usually accomplished by backspacing over a newly written record and then reading forward in the high threshold mode to perform a pari ty check.

RTH2 - Read Threshold 2. This level selects an extra low threshold for recovery of very low quality signals· (on transports so equipped).

WARS - Write Amplifiers Reset. This signal controls the early turn off of write and erase currents after rewriting a record in the EDIT mode.

The negative going transition of this signal initiates the write current turn off. In NRZI transports, this signal also generates the lRC character.

- DDS - Select high density. low = select high density (for NRZI Formatter only) for 7 track transport.

2.2.1.3 Write Data

WDS - Write Data Strobe. This is a clock utilized to copy the write data (WDP and WDO through WD7) in to the selected transport write flip-flops. The data levels must be static during WOS and the trailing edge (positive going) of  $WDS$  is used to clock the flip-flops. The clock rate is twice the character rate for 1600 CPI and at the character rate for NRZI.

WOP, WOO through WD7 - Write data. WOP is the odd parity bit,  $\overline{WDO}$  is the most significant bit, and  $\overline{WDO}$  is the least significant bit. WDO and WDI are not used for 7 track NRZI operation.

These signals are presented to the selected transport along with the WDS clock. For the 1600 CPI Formatter, the first negative going transition (in writing a record) is. the "zero bit" of the preamble. The write data is presented in phase encoded form. For the NRZI Formatter, the write data is presented in logic level form (low = logic 1, high = logic 0).

2.2.2 Transport to Formatter

2.2.2.1 Status lines.

 $RDY - Redy.$  A level that is low only when the selected transport is:

a) Interlocked.

b) Through the initial load or rewind to load point sequence.

 $c)$  On line.

d) Not rewinding.

Note: A transport will go NOT Ready for approximately .5 second after reversing into load point and does not go Ready until approximately .5 second after termination of a Rewind.

 $\overline{ONL}$  - On line. A level that is low when the selected transport is manually switched on line (to place it under remote control).

 $\overline{RWD}$  - Rewinding. A level which is low while the selected transport is rewinding\_ The level remains low until the transport completes the automatic "return to load point" sequence but the transport does not become Ready until approximately .5 second after the RWD signal terminates.

 $\overline{FPT}$  - File Protect. A level which is low when the selected transport has a supply reel of tape mounted which does not have a write enable ring installed.

LOP - Load Point. A level which is low when the selected transportis beginning of tape reflector is located under the photo sensor, interlocks are made, and the initial load or rewind sequence is completed.

 $EOT$  - End of Tape. A level which is low when the end of tape reflector is under the photo sensor in the selected transport. This signal is not staticised and neither the positive or negative going transition is "clean".

NRZ/PE - Non Return to Zero/Phase Encoded. A level which reports the selected transport type. Low for NRZ type, High for PE type.

SINGLE/DUAL - Head Stack. A level which reports the selected transport head type. Low for single stack, High for dual stack "read while writing".

low/High - Transport Speed. A level which reports the selected transport tape motion speed.

> $Low = low speed$ High  $=$  high speed

7 TRK/9 TRK - Transport Type.  $Low = 7$  track High =  $9$  track

DDI - Data Density Indicator Low = High Density Selected  $High = Low Density Selected$ 

2.2.2.2 Read Data & Read Clock

RDP, RDO through RD7 - Read Data.

a) 1600 CPI Formatter:

Read Data from the selected transport is identical to the Write data wave forms supplied to the transport. There is no read strobe.

The Phase Encoded signals are high during an Inter Block Gap or when the tape is riot in motion. In the forward direction the first negative going transition is the zero bit of a preamble. In the reverse direction the first negative going transition is the last "phase" transition of the postamble hence the zero bit transition will be a positive going transition in read reverse.

b) NRZI Formatter:

Read Data is in logic level form (low = logic 1, high = logic 0) and is presented along with a negative going read strobe (RDS).

#### 2.3 FORMATTER/COMPUTER ADAPTOR INTERFACE

#### $2.3.1$ General

Table 2-2 lists the signa1s and pins for the Formatter/computer adaptor interface.

All signals from the Formatter to the Computer Adaptor may be "daisy chained" to a second Formatter such that one of the two Formatters may be addressed to operate with the Computer Adaptor. In order to accomplish this, all such signals are "low active" open collector cable driver Integrated circuits capable of sinking 25 ma. This allows all such signals to be tenminated with resistors to +5V at the Computer Adaptor.

#### 2.3.2 Fonmatter to Computer Adaptor

#### 2.3.2.1 Status

Most of the status signals are generated by latch flip-flops that retain the occurrence of the status until the next command is accepted by the Formatter (or the Fonmatter is deselected).

Some of the status signals are levels from the Formatter or from the selected transport that are gated with the Formatter address line hence are not reset by the command clock. These status signals are marked by note I in Table 2.

EOTS - End of Tape Staticised. When low, the EOTS level indicates selected tape transport is on or has passed over (in the forward direction) the EOT reflective tab. The EOTS signal remains low until a "reverse direction" command (such as rewind, backspace or read reverse) Is accepted by the Formatter. Thus the program only need check for EOT after completion of writing each record.

EOfS is also reset by power on, or the EXT RESET signal from the Computer Adaptor.

REJECT - Rejected Command Status. Goes low when the command accompanying the command clock (STROBEC) is rejected by the Formatter.

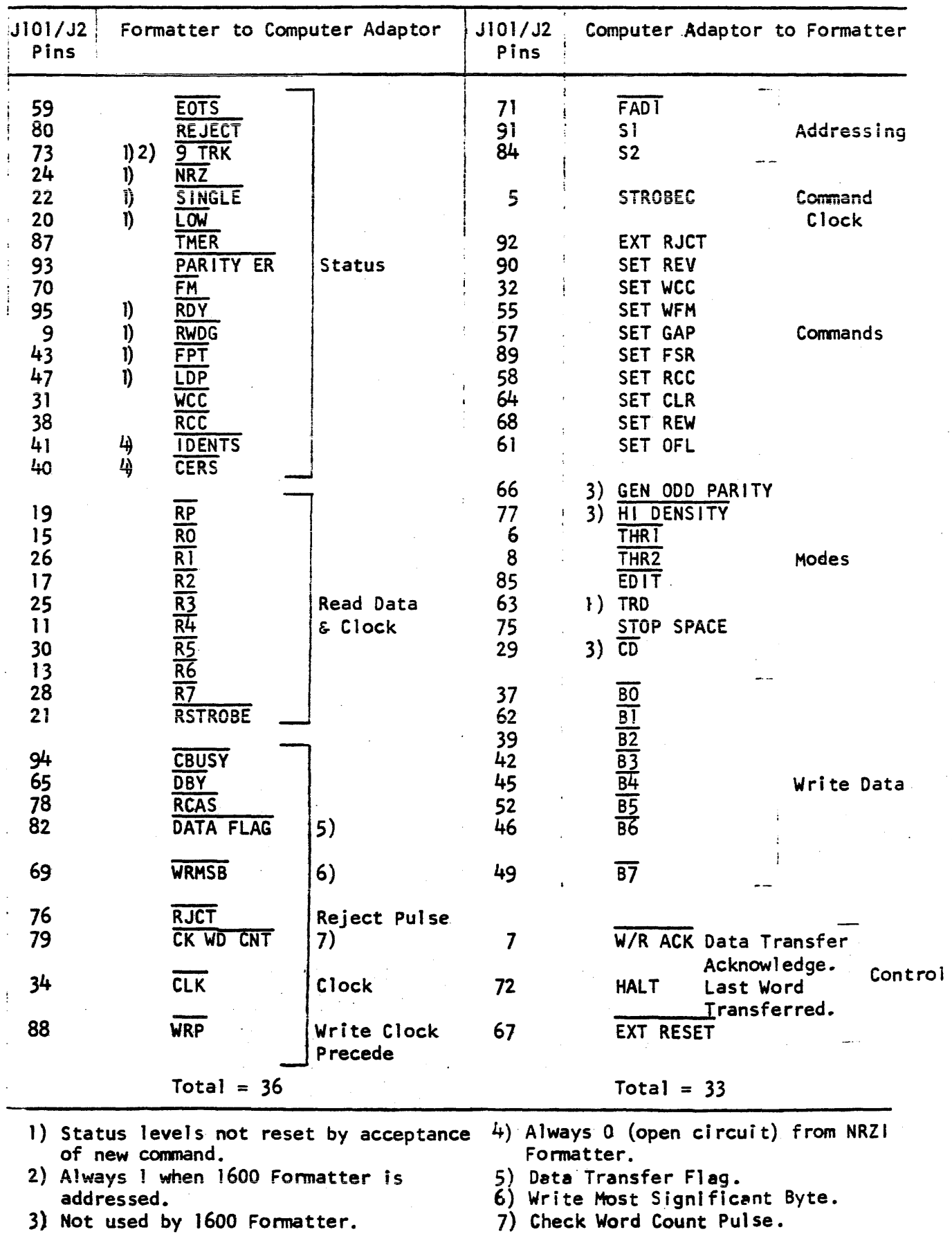

## Table 2-2. Formatter/Computer Adaptor Interface

 $\bar{\mathcal{A}}$ 

 $\sim$ 

The reject status is needed to keep the computer program from IIhanging up" when it issues a command that the Formatter can1t perform. Normally the computer adaptor is designed to interrupt the program when the commanded function terminates (based on the Formatter returning to the NOT busy state). If the Formatter can't perform the commanded function, the  $\sqrt{2}$  pulse can be utilized to set the interrupt. When interrupted, the REJECT status line can be inspected by the program (before going on to the next function) to ascertain if the command was accepted.

The following conditions cause a reject:

- a) Formatter busy with transport motion or selected transport busy and any command other than a clear is issued.
- b) Reverse motion command issued while at BOT.
- c) Write command issued while no write ring is installed on selected transport.
- d) Any "external reject" condition exists in the computer adaptor (a typical use is detection of a non-valid command code).

9 TRK - Nine Track Tape Transport Selected. Available only if tape unit is equipped to supply this status.

> Low =  $9$  track transport is selected. High  $= 7$  track transport is selected.

NRZ - Non Return to Zero Tape Transport Selected. Available only if tape unit is equipped to supp1y this status.

> low = NRZI transport selected. High = 1600 PE transport selected.

SINGLE - Single Gap Head Transport Selected. Available only if tape unit is equipped to supply this status.

Low = Single Gap Head (Read/Write).

High  $\sim$  Dual Gap Head (Read while writing).

LOW - Low Speed Tape Unit Selected. Available only if tape unit Is equipped to supply this status.

> Low = Low Speed.  $High = High Speed.$

. TMER - Data Transfer Timing Error Status.

 $Low = Error.$ 

High = No Error.

Level that indicates detection of computer adaptor failure to transfer a character before the next character transfer is required. This check is perfonmed both in write and read modes.

> Parity ER - Parity Error Status. Low = Error

Level that indicates error condition was detected on last operation.

a) 1600 CPI Formatter:

- 1. Correctable error occurred (CERS will be low also).
- 2. Uncorrectable error occurred (CERS will be high).
- 3. False preamble or postamble was detected.
- 4. Skew error.
- 5. Multi track dropout.

For an error condition consisting of a vertical parity error without a corresponding single track dropout the PARITY/ER line will be pulsed low during Read Clock (RSTROBE) time to tag the character in question.

b) NRZI Formatter:

- 1. LRC error occurred.
- 2. VRC error occurred.

FH - File Mark Status.

 $Low = File$  mark detected. High = No file mark detected.

ROY - Ready Status.

Low = Selected transport is ready.  $High = Selected transport is not ready.$ 

RWOG - Rewinding Status.

 $Low = The selected transport is rewinding or is not$ ready yet after a rewind.

High = The selected transport is not rewinding. The RWDG status flip-flop doesn't indicate termination of

rewind until the transport also indicates READY (if a single transport is commanded to rewind and the Fonmatter waits until the rewind tenminates). In mUltiple transport systems it is possible to initiate rewind on one transport, select and operate another transport, and then re-select the first transport and find that it is not reporting the rewinding condition, yet isn't ready (because it stays not ready for approximately .5 second after termination of rewind). For this reason, the computer program should always check for ready status as well as "done rewinding" before proceeding after any rewind on multiple tape systems.

FPT - Fi 1e Protect Status.

 $Low = Selected transport$  is protected against writing (no write ring installed on supply reel). High =  $Writing$  is enabled.

LDP - Load Point (see LOP under section 2.2.2.1) Low = Selected transport is at BOT. High = Not at BOT.

WCC - Write Mode. Level that indicates when the Formatter is writing a record.

> $Low = Writing.$ High = Not writing.

Typically used with "unpack" signal WRMSB .to controi the computer data requests and computer adaptor to Formatter write strobes  $(W/R$  ACK) when unpacking a computer word into two tape characters.
$\overline{RCC}$  - Read Mode. Level that indicates the Formatter is perfonning a·read operation.

# $Low = Reading$ High = Not reading

Typically used to indicate "data transfer direction" to the computer and to disable detection of read mode record length error logic (on the computer adaptor) when not reading. Also disables the read mode control of the computer adaptor data transfer control logic even though read strobes are received for "read while write" operations.

IDENTS - 1600 CPI Identification Status.

 $Low = 1600$  CPI tape identified at BOT.

Signals detection of 1600 CPI "Burst" when selected tape is commanded to move off BOT. (1600 CPt Formatter only)

CERS - Corrected Error Status.

 $Low = Single track error was corrected by the 1600$ Formatter in the last record. Always logic 0 (open circuit) from NRZI Formatter.

2.3.2.2 Read Data & Clock

The read data is completely "buffered" in a special register (supplied on the Formatter) such that no external register in the computer adaptor is required. The data is allowed to change just before the leading edge of the read strobe pulse (RSTROBE) and is static throughout RSTROBE and until the leading edge of the next RSTROBE pulse.

The RSTROBE pulse actually isn't needed for simple 8 bit single character interfaces to computers but is included to allow more sophisticated computer adaptors to be built which "pack" successive pairs of tape character into a 16 bit word for computer entry. In this case, at least 8 bits must be stored on the computer adaptor.

The DATA FLAG Control signal.goes low at the trailing edge of the RSTROBE pulse to signal that read data is ready for output from the Formatter. The computer adaptor must respond with W/R ACK before the next RSTROBE pulse occurs or the data transfer timing error (TMER) will latch.

RSTROBE - Read Strobe Clock. Negative going pulse that can be utilized to clock the levels present on the data lines into an external register. Normally also used by the computer adaptor to detect read record lengths that are longer than expected by gating with a signal that indicates all the characters asked for by the computer program have been input. If more RSTROBE's occur, after this signal indicates that the record length asked for has been input, then the record is longer than expected.

2.2.2.3 Control

CBUSY - Controller Busy.

 $Low = Controller busy.$ High = Controiler not busy.

Goes low at the leading edge of the STROBEC command clock when a new command is accepted and remains low until the operation has finished and all tape motion has ceased.

The offline command does not cause the controller to go to the busy state and the rewind command can be jumper selected to not cause the controller to go to the busy state.

The computer adaptor normally makes use of CBUSY to inhibit new commands. However, for continuing with writing or reading "on-the-fly", the computer adaptor logic can Ignore the CBUSY level and initiate the next command when the DBY (data busy) signal terminates at the beginning of the IRG (inter-record gap).

DBY - Data Busy

 $Low = Data write or read portion of operation is in$ process.

The DBY does not occur for offline, rewind, or clear & select. type commands.

The DBY signal begins after the initial "Up to Speed" delay transpires and remains low until the motion command line (SFC or SRC) to the selected transport is terminated. At this time the transport begins deceleraticn to stop in the inter-record gap. If continuous "onthe-fly" operation is desired (to halve the amount of time required to traverse the IRG) then the computer adaptor can initiate the next command immediately after DBY terminates rather than waiting until CBUSY terminates. The only restrictions are that the next command must be the same type and direction as the preceding command.

The computer adaptor is usually designed to notify the computer program when  $\overline{D3Y}$  terminates and it is left up to the computer orogram to reed status (to determine if the last command terminated correctly, check that the new command is of the. same type and direction as the old, and issue the new command).

Commands are "typed" as to whether they are read or write commands as follows:

Command Types

## Read

## Write

Space Forward Space Reverse Read Record Forward Read Record Reverse Test Read Forward

Erase 3" Gap Write File Mark Write 1 Record

RCAS - Read Clock Activity Sensor. Used in NRZI Formatter to separate the CRC/LRC characters from the data character In a read forward operation. In NRZI Formatter. low  $=$  data portion of record. In read reverse operations, RCAS does not separate the CRC/LRC characters from the data hence the program must expect one or two more characters to be . Input than In the read forward mode and must discard the CRC/LRC characters. This may be done for the 9 track case by setting the record length to two characters more than in the forward mode. Since the CRCC may be all zero, program would have to test the record length error status to fInd out whether to discard: 1. The first character only  $(LRCC)$  if record is too short. 2. The first two characters (LRCC & CRCC) when the record is the expected two characters longer than in the forward mode. In the 7 track case the record length must be set to one extra character (only LRCC is generated for 7 track) and the record length error status inspected to determine whether to discard the first character or not. If the record is the expected one character longer, the fIrst character (LRCC) must be discarded. If the record indicates that it is too short, then the LRC character must have been zero hence the first character is data and should be retained.

For 1600 CPI Formatter, the RCAS signal is switched low throughout each data record in both the forward and reverse read operations.

DATA FLAG - Data Transfer Request Flag.

Low.= transfer request active.

The data flag is utilized for both write and read functions. It Is cleared by the leading edge of the W/R ACK pulse from the computer adaptor.

In the case of writing, the data flag is set one character time before the character is needed hence the amount of time allowed before the W/R ACK pulse must be received is dependent solely upon the tape speed. If the W/R ACK pulse is not recieved in time, the TMER (data transfer error)

In the case of reading, the data flag is set at the trai1ing edge of the read strobe (RSTROBE) pulse. Due to tape speed variations and bit crowding effects, the worst case time allowed may be as short as one-half the character time but is aiso directiy dependent upon the tape speed. If the  $W/R$  ACK pulse is not received before the next  $RSTROBE$  is generated then the TMER latch is set.

> WRMSB - Write Most Significant Byte. Low = Odd characters  $Hiah = Even$  characters

Flip-flop that toggles to the opposite state for each character to be written on tape to allow 16 bit computer words to he easily "unpacked" into two 8 bit tape characters by the computer adaptor.

Not needed for simple 8 bit transfer modes of operation.

WRMSB is switched shortly before DATA FLAG is set and is static throughout DATA FLAG time hence can be gated with DATA FLAG to determine whether to set the computer data request flag or to generate the W/R ACK signal back to the Formatter when "unpacking".

RJCf - Reject Pulse. Negative going pulse which sets the REJECT status flip-flop.

This pulse can be utilized by the computer adaptor to trigger the interrupt normally set by the DBY or CBUSY termination.

The computer program should always check status after a command operation signals comp1etion to determine if the command was accepted &. performed CD rrectly or if the command was rejected.

CK WD eNT - Check Word Count Pulse. Negative going pulse at the end of each record which is usua11y used by the computer adaptor to set a "record length error" status bit if the record read is shorter than expected.

Usually gated with signal in computer adaptor that signifies that the record length expected by the computer program has been input. If this signal isn't set when CK WD CNT pulse occurs then the record must have been shorter than expected.

 $\overline{CLK}$  - Clock. Clock derived from crystal oscillator on formatter.

WKP - Write Pulse Precede. Pulse that precedes write flag (DATA FLAG) which may be utilized to test for data transfer complete before the next one is initiated.

## 2.3.3 computer Adaptor to Formatter

General

The computer adaptor driver circuits to the Formatter should be capable of sinking 30 milliamps when at the low level. They need not supply any current when at the high level since resistor termination's to  $+5V$ are supplied within the Formatter. The drivers are not required to be lIopen collector" types however (since no "wi red or" function is uti 1 ized).

2.3.3.1 Addressing

FADT - Fonmatter Address

Low = Formatter  $#1$  addressed. H:gh = Formatter  $\#$ Ø addressed.

This level must remain static throughout execution of any command. The Formatters have capability of jumper specifying whether their address  $is$   $\emptyset$  or  $1$ .

Sl, S2 - Transport Select Address Lines. These levels are decoded by the Formatter to select one of the four transports. The levels' must remain static throughout any operations except Rewind. A transport can be commanded to rewind and a different transport selected immediately.

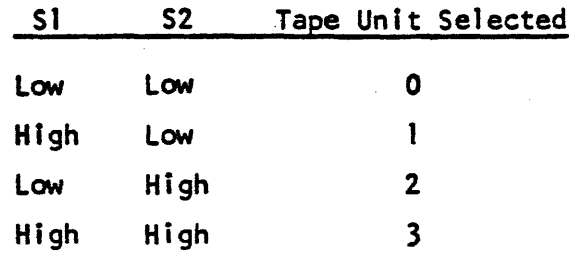

2.3.3.2 Commands & Command Clock

Genera 1

The commands are stored in the Formatter by the command clock pulse if the command is not "rejected" by the Formatter.

CBUSY is set at the trailing edge of the command if the command is accepted. When the CBUSY signal terminates, the operation has been completed by the Formatter and the Fonmatter is ready to accept another conmand.

Commands - The offline command never causes CBUSY to set and CBUSY set upon rewind command acceptance is jumper selectable.

The command signals must be static from 100 nanoseconds before the leading edge to 100 nanoseconds after the trailing edge of the command clock.

Table 2-3. illustrates the valid Fonmatter functions and the corresponding command 1 ines that are required to be "high" in order to

initiate the associated function. All other command lines must be "low" with the exception of EXT RJCT which over-rides all other commands.

Command Clock. The command clock (STROBEC) must be a positive going pulse of 100 nanaseconds (or more) pulse width.

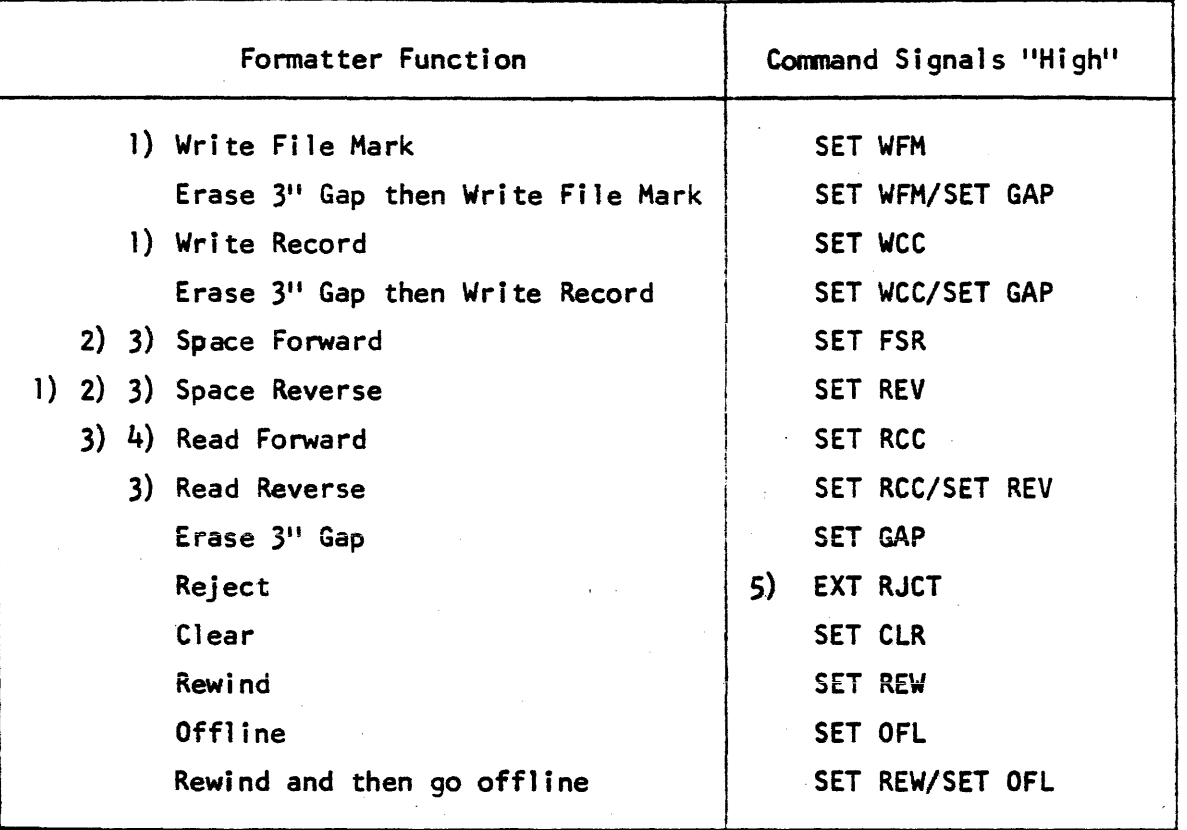

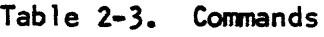

5) overrides a1l other commands.

4) can be in either normal or test read mode.

3) can be read in various read threshold modes.

2) can be multiple record spacing under control of STOP SPACE mode. NOTES: 1) can be in edit or normal modes.

2.3.3.3 Hodes

The mode lines are levels which are not stored in the Formatter by the command clock hence must be stored by the computer adapter. They

must all remain static (with the exception of STOP SPACE) throughout execution of a command by the Formatter.

GEN ODD PARITY - Generate Odd Parity. This line is ignored by the 1600 CPI Formatter. The NRZI Formatter uses it to control parity generation for 7 track tapes (if in the REMOTE parity control mode). Low = even parity, high = odd parity.

HI DENSITY - Select High Density Write Mode. The 1600 CPI Fonmatter ignores this line. The NRZI Formatter utilizes the line to control High/Low write density selection for 7 track tape transports (if in the REMOTE density select mode) high = low density, low = high density.

THRl - Select Read Threshold One. Used for single track head transports to enable a marginai read ampiitude check to be made immediately after writing each record (by backspacing then reading forward) to detenmine . whether that section of tape. should be erased and the record re-written further down the tape.

> Low = Marginal threshold (high threshold).  $High = Normal threshold.$

 $THR2$  - Select Read Threshold Two. Used for transports equipped with the extra low read threshold capability for recovery of low amplitude data.

> low = Extra low threshold.  $High = Normal threshold.$

 $E$ DIT - Edit Mode. Enables records to be replaced with equal length records anywhere on a tape.

> Low = Edit mode.  $High = Normal mode.$

The record to be replaced must first be backspaced over in the edit mode (to position the write head correctly) then rewritten in the edit mode (to cause the erase head and write current to be turned off

immediateiy at the end of the record before the erase head erases into the fo11owing record).

> $TRD$  - Test Read Mode.  $Low = Normal mode.$

 $H$ igh = Test read mode.

The NRZI Formatter utilizes the line to control access to the CRC/LRC characters (when reading forward) for diagnostic and maintenance purposes. In test read mode, the data flag is allowed to trigger for the CRC/LRC characters. The 1600 Formatter allows access to the postamblecharacters (or to characters following postamble detection in cases of false postamble detection).

STOP SPACE - Stop Forward of Backspacing.

High = Normal (Formatter spaces 1 record for each command). Low = Continuous spacing.

The RCAS signal can be used by the computer adaptor to count the number of records spaced over to determine when to switch STOP SPACE high to terminate multiple record spacing. The leading edge of RCAS should be used to count records and switch STOP SPACE high upon detection of the last record to be spaced over.

co - Core Dump Mode.

 $Low = Core dump mode.$  $High - Normal mode.$ 

Ignored by 1600 CPI Formatters. The NRZI Formatter utilizes this line to operate 9 track tape machines in a  $7$  track mode where in  $7$ track type file marks are written and detected. This mode is necessary for compatIbility with some computer systems in the field.

2.3.3.4 Wri te Data'

The write data consists of eight lines which must be stable during the W/R ACK pulse transmitted from the computer adaptor to the Formatter. Odd parity is generated in the Formatter for recording.

A write data storage register is included in the Formatter so that none is required in the computer adaptor.

 $\overline{80}$  through  $\overline{87}$  are the write data lines.  $\overline{80}$  is the most significant bit. (low = logic 1. high = logic 0).

2.3.3.5 Control

W/R ACK - Write/Read Acknowledge. This negative going pulse Is used to acknowledge the DATA FLAG request for data transfer in both read and wrtte operations. The pulse must be at least 100 nanoseconds wide.

In the write operation the W/R ACK pulse is used to clock the levels present on the  $\overline{B0}$  through  $\overline{B7}$  lines into the Formatter write storage register and to reset the DATA FLAG flip-flop.

In the read operation the W/R ACK pulse is merely used to reset the DATA FLAG flip-flop.

The leading edge of the W/R ACK signal is delayed in the Formatter and utilized to reset the DATA FLAG flip-flop such that the Formatter DATA FLAG signal can itself be gated at alternate character times onto the W/R ACK line to reset itself (in "Pack/Unpack" modes of operation). This is useful since actual data transfers with the computer must take place only for every other tape character time yet the Formatter data transfer requests must be serviced for every 8 bit tape character (since it only provides storage for one 8 bit tape character).

 $H$ alt - Halt data transfer.

The signal is used to initiate termination of writing a recordor to terminate data transfer requests (DATA FLAG) from the Formatter when

reading a record. The signal is normally low and should go high after the last W/RACK pulse to signal termination of the record. Must remain high until the next command is issued.

In the write operation, the 1600 CPI postamble (or the NRZI CRC/LRC character) are written and a portion of the inter-record gap is erased before the tape transport begins to decelerate to hait in the IRG.

In the read operation, the Fonnatter continues on until the true end-of-record is detected before initiating the halt in IRG process.

EXT RESET - External Reset. The external reset line allows the Formatter to be cleared to initial conditions from such signals as the computer "start" button etc.

> Low = Reset  $High = Normal$

#### SECTION III

## THEORY OF OPERATION

#### 3.1 INTRODUCTION

This section contains information on the operation of the Madei 5091 1600 PE Magnetic Tape Fonmatter.

The information in this section is divided into two major sections. The first will be a discussion of the block diagram (Figure  $3-1$ ). This will provide an overall functional description and wi11- illustrate the relationship between the Formatter, the tape transports, and the computer adapter. The second section is a discussion of the command execution. illustrated by timing diagrams. The section describes the operation of the Formatter circuitry during execution of computer-originated instructions.

## 3.1.1 Functions of the Formatter

The Formatter performs three basic functions. These are:

- 1. Control
- 2. Write
- 3. Read

The Formatter provides control over the selected tape unit  $including$  all timing necessary to perform automatically all write, read. rewind, space forward, space backward and rewind commands. Upon completion of the commanded operation, status is provided so that the computer can ascertain whether the operation was performed correctly.

The Formatter performs all the write functions for erasing tape, writing a file mark or writing a record of data. The phase mode identification burst is autanatical1y recorded. before the fIrst record when

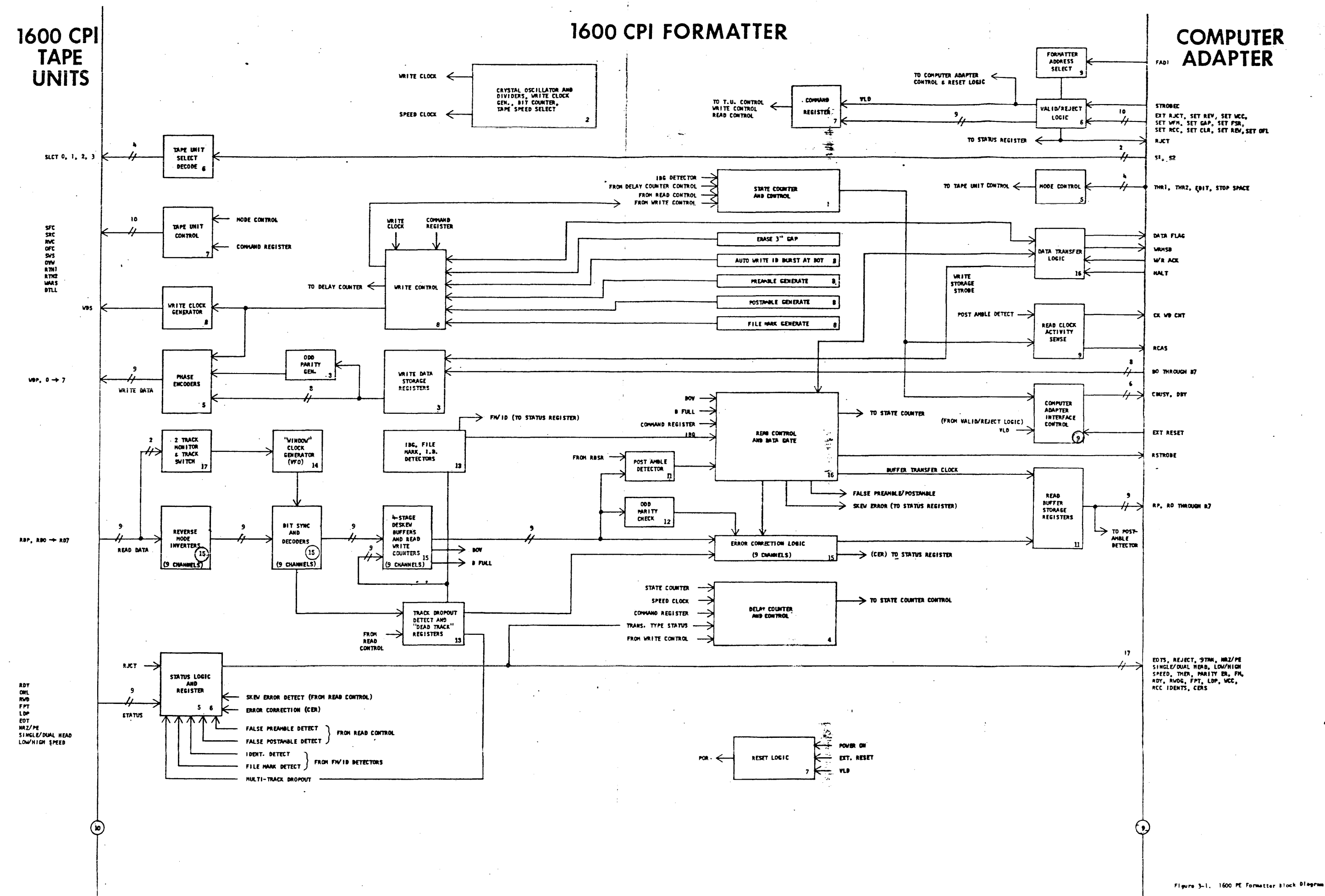

starting from beginning of tape (BOT). The correct timing delays for erasing the inter-record gap (IRG) are provided and the file mark format is deveioped by the Fonmatter. The preamble and postamble are generated by the Formatter when writing, and automatic data error correction is perfonned by the Formatter when reading if there should be a single-track drop-out. The preamble and postamble is stripped off when reading.

The task of writing is reduced to mere transfer of the characters on a demand-response basis for the computer adapter logic.

The Formatter also reduces the reading and spacing operations to a minimum by perfprming all parity checks and positioning of the head in the IRG's automatically. The task of reading is reduced to transfer of the characters on a demand-response basis.

The Formatter can accommodate as many as four magnetic tape transport units simultaneously. All input/output signal lines are "daisy chained" to the multiple tape transports, while a single select line is wired to each individual tape transport. Only the selected tape transport unit will respond to the Fonnatter commands.

## 3.2 BLOCK DiAGRAM

A simplified block diagram of the 1600 PE Formatter is shown in Figure 3-1. The block diagram illustrates the various functions performed by the 1600 PE Fonmatter and shows the relationship between the Formatter, the tape transport units, and the computer adapter.

The circled numbers refer to the number of the logic diagram on which the indicated function is drawn in detail. This number is located in the lower right hand corner of the detailed logic drawings. Logic 9 illustrates the computer adapter interface.

#### $3.2.1$ Command Register & Valid/Reiect Logic

When the computer outputs a command, the computer adapter supplies the command, and a strobe pulse to the Formatter Valid-Command-Detect logic. if the command is acceptable, a Valid clock is generated to enable the command to be loaded into the command register. If the command is not Valid, mand to be roaded fifts the command register. It the command is not varid,<br>a "Reject" pulse is returned to the computer adapter. Each Valid clock initiates a System Reset (SRS) pulse, which is, in turn, used to reset the Formatter to initial conditions.

## 3.2.2 Computer Adapter Interface Control

The Valid clock also sets the Controller-Busy flip-flop. The Controller-Busy fl ip-flop normally is used by the computer adapter to signal termination of all commands. The State Counter and Control logic resets the Controller-Busy flip-flop after all tape motion has ceased for the commanded function. If "on-the-fly" writing or reading is desired, the Data Busy signal termination must be used by the computer to check status, then initiate the next command.

## 3.2.3 Tape-Unit Control

The Tape-Unit Control logic develops the Forward, Reverse, Rewind and Offline commands to the selected tape transport unit under control of the command register and the Hode Control.

## 3.2.4 Formatter Select

The Formatter-Select logic allows a Formatter to be assigned the number "zero", or "one", so that two Formatters can be "Daisy-Chain"-connected to one computer adapter to control up to eight transports or a mixture of NRZI and 1600 CPI Phase Encoded Transports.

## 3.2.5 Tape Unit Select

The Tape-Unit-Select switches allow the operator to assign numbers 0, 1, 2 or 3 to any of the four tape units. This allows tape units to be switched without requiring changes to the computer program. Indicator lamps give visual indication of which tape unit is selected.

## 3.2.6 State Counter and Main Control

The State Counter breaks the major operations (such as Write and Read) into successive "sub-states" that are sequentially stepped through to perform the operation. These states are:

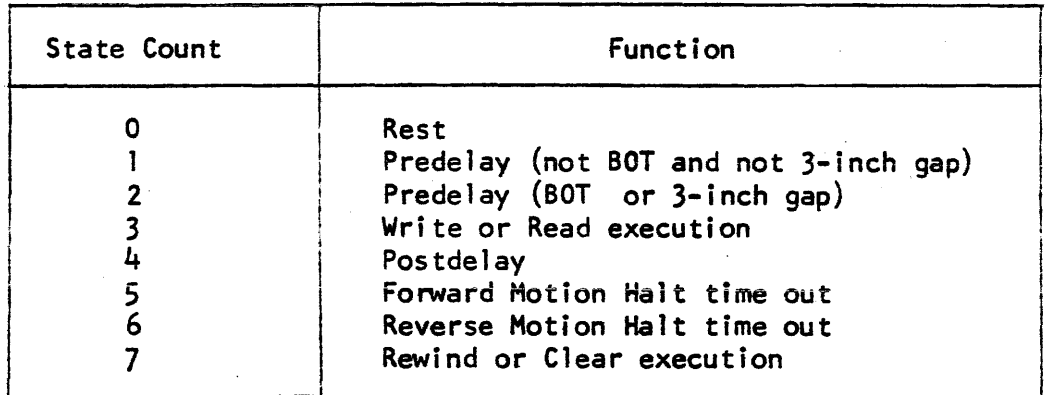

The "delay" and "time out" states all use the Delay Counter to detenmine when the state count should terminate and the next state count be entered. These Delay-Count times vary, depending upon factors such as:

- 1. Tape speed
- 2. Single or dual-stack head
- 3. Edit or normal mode
- 4. Reverse or Forward motion

The pre- and post-delays are used to erase the Inter-Record Gaps (IRG) and to halt the head in the correct position in the IRG when reading.

State 0 (the "rest" state) is the state the Formatter enters after completing an operation.

In State 1 (Predelay) the Fonmatter waits for the tape unit to get up to speed and erases part of the IRG when writing. State 1 is used for predelay when not starting from BOT or not erasing a 3-inch gap.

State 2 (Predelay) is similar to State 1, except a longer delay accommodates the Erase-3-lnch-Gap Command as weil as the automatic erasing of the 3-inch gap at BOT.

In State 3 (Write or Read Execution), the record is written or read. When reading, State 3 is terminated when no more read strobes occur, indicating that the IRG has been reached.

IRG detection is also used to tenninate State 3 for write operations when using dual-stack, read-after-write tape unit (so that the written record can be checked for correct parity). For single-stack writes, State 3 is terminated as soon as the postamble is written at the end of the record.

State 4 (Postdelay) is used to halt the head in the correct position in the IRG when reading. When writing, State 4 postdelay erases a portion of the IRG.

State 5 (Forward Motion Halt Time Out) retains memory of the forward direction of motion during the time that elapses between the issuance of the Stop Command and the actual stopping of the machine. This delays termination of the CBUSY signal until the tape unit has completely halted in the IRG.

The OBUSY status terminates when State 5 is entered, so that successive "Writes" or successive "Reads" may be executed, "on-the-fly" without stopping in the IRG's.

State 6 (Reverse Motion Halt Time Out) is similar to State 5 except for reverse motion commands. When performing, "on-the-fly" operations, successive commands issued after OBUSY terminates, but before CBUSY terminates, must be of the same type. A Read cannot follow a Write and a Fonward Motion command cannot follow a Reverse Motion command (or vice versa). There is, of course, no such restriction if the commands are not issued until after CBUSY terminates.

State 7 (Rewind or Clear) is entered upon issuance of a Rewind or Clear command by the computer. The State is terminated when the tape unit finishes rewinding.

## 3.2.7 Mode Control Logic

The Hode Control logic drives the Tape Unit Control to provide Threshold control and Edit mode as well as Multiple Record Spacing control.

#### $3.2.8$ **Status Register**

The Status Register stores both the tape unit status and the Fonnatter status so that the computer can inspect the results of an operation to find out whether the operation was completed correctly or some other action needs to be taken. The register is reset by the POR pulse when a valid command is initiated. The status of the selected tape unit and the Formatter are available for access by the computer at any time.

## 3.2.9 Read Activity Sense

The Read Activity Sense logic is used to signal activity of each record. The Check-Word-Count (CKWDCNT) pulse occurs when the Postamble is detected. The CKWDCNT pulse is delivered to the Computer Adapter interface, where it may be used to create an extra data transfer request to the computer for the case where an odd number of characters were read from tape and the "Pack" mode of operation is being used. The CKWDCNT pulse is also typically used by the Computer Adapter to detenmine if the expected number of characters were read from tape. It creates status bits to inform the computer that the record was too long, too short and/or contained an odd number of tape characters.

## 3.2.10 IBG, File Mark, Phase Mode Identification Burst Detectors

The File-Hark-Detect logic checks for the file mark from the dead track Togic. The EOF status bit is developed if a file mark is detected in a forward or a backward direction. The Interblock Gap Detector terminates the Read control logic If the Halt signal from the Data Transfer logic is missing at the end of a record. The IBG signal is also used to advance the State Counter to the Postdelay state. The PE ID detector sets the IDENTS status bit if the ID burst is detected at BOT.

### 3.2.11 Read Control Logic

The Read Control Logic controls data transfer during State 3 until the IBG is detected, at which time the Postdelay (State  $4$ ) or one of the Halt delays (State 5 or 6) is entered.

When the IBG is detected or the computer generates the Halt signal (to indicate it doesn't want any more data), there are no more Data Flag signals generated even though there may be more data in the record.

The Read Control Logic also controls the Forward and Reverse Space operations. These operations are identical to reading forward or reverse except the Data Flag is not set for data transfer requests. All parity checks are valid for the spacing operations as well as the reading operations and for read-after-write operations, when a dual-stack head is employed on the selected tape unit.

Special read modes may also be used:

- 1. Read threshold high
- 2. Read threshold extra low

The Read Threshold High mode may be used with a single-stack read/write tape-unit to enable a marginal parity check to be performed on each record immediately after it is written. This is accomplished by back-spacing over the record and spacing or reading forward over the record in the Read Threshold High mode, then checking for parity error status. This marginal-check function is automatically performed by dual-stack readafter-write tape units, since they automatically select the high threshold when in the write mode so that the read-after-write parity checks may be perfonned while writing.

The Read Threshold Extra Low mode aiiows tape units equipped with this option to recover low amplitude signals on poor qual ity tapes.

## 3.2.12 Two-Track Monitor and Track Switch

This logic takes bit transitions from a single "Master!! track to control the Phase-lock-loop oscillator, which generates the l6-times-thebit-rate "Window Clock".

If the selected track should have a drop-out, the logic will switch to the alternate track. Tracks 2 and 6 are used.

## 3.2.13 Window Clock Generator

The Window Clock Generator is a phase-locked-loop' variablefrequency oscillator capable of tracking data-rate variations of up to ±10% of nominal. The Window Clock is 16 times the bit-rate to allow the Bit Sync and Decoder logic to divide each bit-period Into 16 periods. Thus, a "window" can be generated  $\pm 25\%$  around the nominal bit-transition time. This allows the optimum window to be generated to mask out any "phase" transitions in the middle of the bit period.

#### 3.2.14 Reverse-Mode Inverters

The reverse-mode inverters invert the data signals in the Reverse operations so that the postamble can be interpreted as a preamb1e in the reverse direction. There is one circuit per track, for a total of 9 circuits.

#### 3.2.15 Bit Sync and Decoders

These consist of nine circuits (one per track) and they synchronize to the bit-transitions (ignoring phase transitions) and decode the data signals to develop logic levels for ones and zeroes. The Bit-Sync logic synchronizes on the 40 zeroes in the preamble, using a "window counter" per track. It then operates on the bit-transitions throughout the record, while masking out the phase transitions with the window counters.

The decoders also signal the dead track detectors if the 25% maximum limit of the window is reached.

## 3.2.16 De-Skew Buffers and Read-In Counters (RIC)

The De-Skew Buffers and RIC's are duplicated for each track and provide four bits of deskewing. The RIC's keep track of each bit placement in the deskew buffers and control the Buffer-Full (BFULL) signal to indicate when a new character has been deskewed and assembled.

The RIC's begin operating after the "all-ones" pattern at the end of the preamble has been detected, hence they "strip off" the preamble.

The RIC's also indicate a skew error (if there are more than four bits of skew between any two tracks) by generating the buffer overfiow (BOV) signal. The outputs of the four-bit deskew buffers are multiplexed to a single line per track by the RIC's. Each track accomplishes the deskewing by always offering the oldest bit in each buffer to the Error Correction logic.

The "Dead Track" register controls the RIC multiplexer such that the RIC is disabled from the Preamble Detection, Postamble Detection, Buffer Full and Buffer Overflow logic. Therefore, the Formatter can continue operation normally (and correct data) if only a single track is "dead".

#### 3.2.17 Postamble Detector

The Postamble Detector detects the occurrence of an "all-ones" pattern in the first stage of the Dual-Read Storage Registers and the next character (on the multiplexed output bus of the deskew buffers) containing all zeroes. The Postamble Detection logic disables the Buffer Transfer clock and the Data Flag signal to "strip off" the postamble.

## 3.2.18 Odd Parity Check

The Parity Check logic monitors the RIC-multiplexed bus from the deskew buffers and pnovides the error signal to the Correction logic so that, for a single dead track and a parity error, the data for the affected track can be inverted to provide correction.

The Corrected Error (CER) sIgnal is supplied to the Status Register for this condition.

#### 3.2.19 Error Correction Logic

The Error Correction logic inverts the data in the dead track when a parity error and a single track is dead.

#### 3.2.20 Track Drop-Out Detect and Dead Track Register

This logic is duplicated for each track and operates with the "window" counters such that a bit is said to have been "dropped" if the Window Counter reaches 25% greater than the nominal bit period.

The Dead Track register stores this infonmation for status and to develop the "Single Dead Track" and "Multiple Dead Track" signals.

## 3.2.2i Read Buffer Storage Registers

The Read Buffer storage consists of two stages of character storage to allow the postamble to be "stripped" from the data. Two stages are needed because the postamble detection doesn't operate until the second character (the all-zeroes following the all-ones character) is detected. Hence, the decision on whether to set the data flag must be delayed by an extra character time.

## 3.2.22 Write Storage-Registers

The Write Storage-Registers are provided so that no register is needed on the Computer Adapter to store output data from the computer. The Data Transfer logic operates on a request/response basis via the Data Flag and Write/Read Acknowledge (W/R ACK) signals such that each character is requested a full write-clock period before it is needed and the computer can respond any time within this period with a *VIR* ACK strobe pulse to load the Write Data into the first stage of the Write Storage Registers. The

second stage is then ioaded from the first stage at the bit time. The Phase Encoders then utilize the second-stage bits to control inversion or non-inversion of the clock frequency square wave to encode the data into the phase encoded format.

### 3.2.23 Parity Generator

The Parity Generator creates odd parity for each character presented from the first stage of the Write Storage Register and sends the parity bit to the second stage.

## 3.2.24 Phase Encoders

The Phase Encoders convert the logic levels from the second stage of the Write Storage Register to phase encoded format by inverting the square wave clock signal for logic "ones" and passing the clock for logic "zeroes".

## 3.2.25 File Mark Generator

The File Mark Generator generates the file mark format (40 "zero" bits) in tracks 0, 2, 5, 6, 7, P with tracks 1, 3, and  $4$  erased. This is the IBM format file mark, but is compatible with the ANSI specifications which are: 32 to 128 zeroes in tracks 2, 6 and 7 with anything in tracks 0, 5 and P while tracks 1, 2 and 4 are erased.

## 3.2.26 Preamble Generator

The Preamble Generator inserts 40 zeroes followed by an "all-ones" character before each data record.

Â,

## 3.2.27 Postamble Generator

The Postamble Generator inserts an "all-ones" character followed by 40 zeroes after each data record.

## 3.2.28 Auto Write 10 Burst at BOT

This logic writes alternating "ones" and "zeroes" in the parity track while erasing all other tracks in the BOT tab area when initiating a write or write file mark from BOT.

## 3.2.29 Erase 3" Gap

This logic causes a 3-inch section of tape to be erased.

## 3.2.30 Write Control logic

The Write Control logic operates during State 3 for Write, Erase, and Write File Mark operations. The Write Control logic controls the preamble generation then controls the Data Transfer logic for write operations by developing the Set Data Flag pulse to request each character to be written until the Write operation is terminated by the Halt signal from the Canputer Adapter.

Upon receiving the Halt signal, the postamble is automatically appended to the record and part of the IRG is then erased. If a single stack (read/write) tape unit is selected, the Write Control Logic triggers the State Counter to the State  $4$  postdelay when it finishes writing the postamble at the end of the record. If a dual-stack (read-after-write) tape unit is selected, the Inter-Record Gap Detect logic is used to exit State 3 to State 4 Post Delay in order to allow all of the record to be Read-After-Write parity-checked.

## 3.2.31 Write Clock Generator

The Write Clock is developed from the Crystal Oscillators and Tape-Speed Select logic. The clock is at twice the bit-rate and operates for the ID burst, the Write File Hark and the Write One Record operations.

## 3.2.32 Crystal Oscillator and Tape-Speed Select

The Crystal Oscillator provides a stable, precision clock frequency for 1600 bits-per-inch packing density. The Tape-Speed Select logic divides down the crystal oscillator to the appropriate frequency and selects the Write clock frequency dependent upon tape speed and packing density. One crystal covers the standard tape speeds from 12.5 to 112.5 ips.

The Speed Clock signal is used by the Delay Counter to provide all the precise time delays for the Formatter. The Bit Counter provides a count of bits to control the 41-bit-length preamble and postamble as well as the  $40$ -bit-length file mark.

## 3.2.33 Data Transfer Control

The Data Transfer Control operates in conjunction with the Read or Write Contnol logic depending upon whether a Read or Write operation is active.

The Read or Write Control logic generates the Set Data Flag pulse to signal that Read data is ready for input or to request a Write Oata character. The Computer Adapter returns the W/R ACK signal, which clears the Data Flag and is used to strobe the Write data into the Write Storage Register for write operations. When the Computer Adapter desires to halt data transfer, it generates the HALT signal and the Data Flag signal is disabled.

The WRHSB signal is generated to allow the computer adapter to· "unpack" a computer word into two tape characters.

## 3.2.34 Delay Counter

The Delay Counter is a flip-flop divider-chain that counts the Speed Clock pulses to provide precise time intervals for Pre- and Postdelays as well as Halt delays. The time interval is defined by the interval between the time the counter is allowed to start counting (from a reset condition) and the time that the STOP signal is generated by a set of gates that decode various counts from the Delay Counter. The gate selected for a particular time interval is dependent on which state the Fonmatter is in as well as on the configuration of the Fonmatter and the selected tape unit (provided by the STATUS signals to the Delay Counter).

## 3.2.35 Reset Logic

The Reset Logic generates a System Reset (POR) pulse when a valid command is initiated. This resets the Formatter to initial conditions and clears the status register. The POR pulse is also generated to clear the Fonmatter when the power is turned on or when the computer adapter generates an External Reset pulse.

## 3.3 FORMATTER COMMANDS

#### $3.3.1$ Basic Commands

Basic Commands provided by the Fonmatter are:

- 1. Read (one record)
- 2. Write (one record)
- 3. Space
- 4. Write File Mark
- 5. Erase 3-inch gap
- 6. Rewind
- 7. Offline
- 8. Clear

#### 3.3.1.1 Read and Space

The Read and Space operations can be in the forward or reverse direction in one of three possible modes (Normal, Read Threshold High or Read Threshold Low). In addition, a Read Forward may be performed in a "Test Read" mode in which the CRC and LRC characters are input to allow diagnostic programs to check the CRe and LRC generator circuits. The Read Threshold High mode is used with single-stack-head (read/write) tapeunits to allow marginal checking of each record immediately after it is written. This is accomplished by backspacing over the record and reading, or spacing forward in the Read Threshold High mode and checking for no parity errors. The Read Threshold Low mode provides the ability to recover low amplitude data from poor quality tapes (if the tape unit is equipped with this option.

The space operations can be a single or multiple record under control of the STOP SPACE Computer Adapter signal. In addition, the backspace operation can be conducted in the EDIT mode to position the write head correctly in the IRG preceeding a record that is to be replaced with an equal length but updated record. BOT will halt backspacing automatically.

3.3.1.2 Write, Erase 3-lnch Gap and Write File Hark

The Erase 3-lnch Gap command can be performed by itself or combined with the Write or Write File Hark commands to cause a three-inch gap to be erased prior to writing the record or file mark. A Write command can be performed in the EDIT mode (if the record to be replaced has first been backspaced over in the EDIT mode to position the head correctly) to replace one record with an updated record of equal length.

## 3.3.i.3 Rewind and Offline

The Rewind command causes the selected tape unit to rewind to Load Point (Beginning of Tape). The Formatter can optionally go "Busy" until the rewind is terminated (to provide a means of interrupting the computer upon terminatIon of the operation) or not.

The Offline command never sets the Formatter to the "Busy" state and may be sent to a selected tape unit even if the tape unit is "Not Ready" because it is performing a rewind operation.

 $3.3.1.4$  Clear

The Clear command can be used to clear the status register and set the Formatter to initial conditions, even if the Formatter is "Busy". After the Clear command is generated, the Formatter will return to the "Not Busy" status.

## 3.3.2 Command and Mode Combinations

The commands executable by the Formatter depend on the 'mode'' lines and are listed in Table 3-1.

The Command signals are strobed into a command storage register in the Fonnatter by the Command Clock (STROBEC), hence can be changed immediately after the termination of the STROBEC pulse. The MODE lines must be held static throughout each operation, since no storage is provided in the Fonmatter.

## Table 3-1. Command and Mode Combinations

 $\bar{z}$ 

 $\sim 10^7$ 

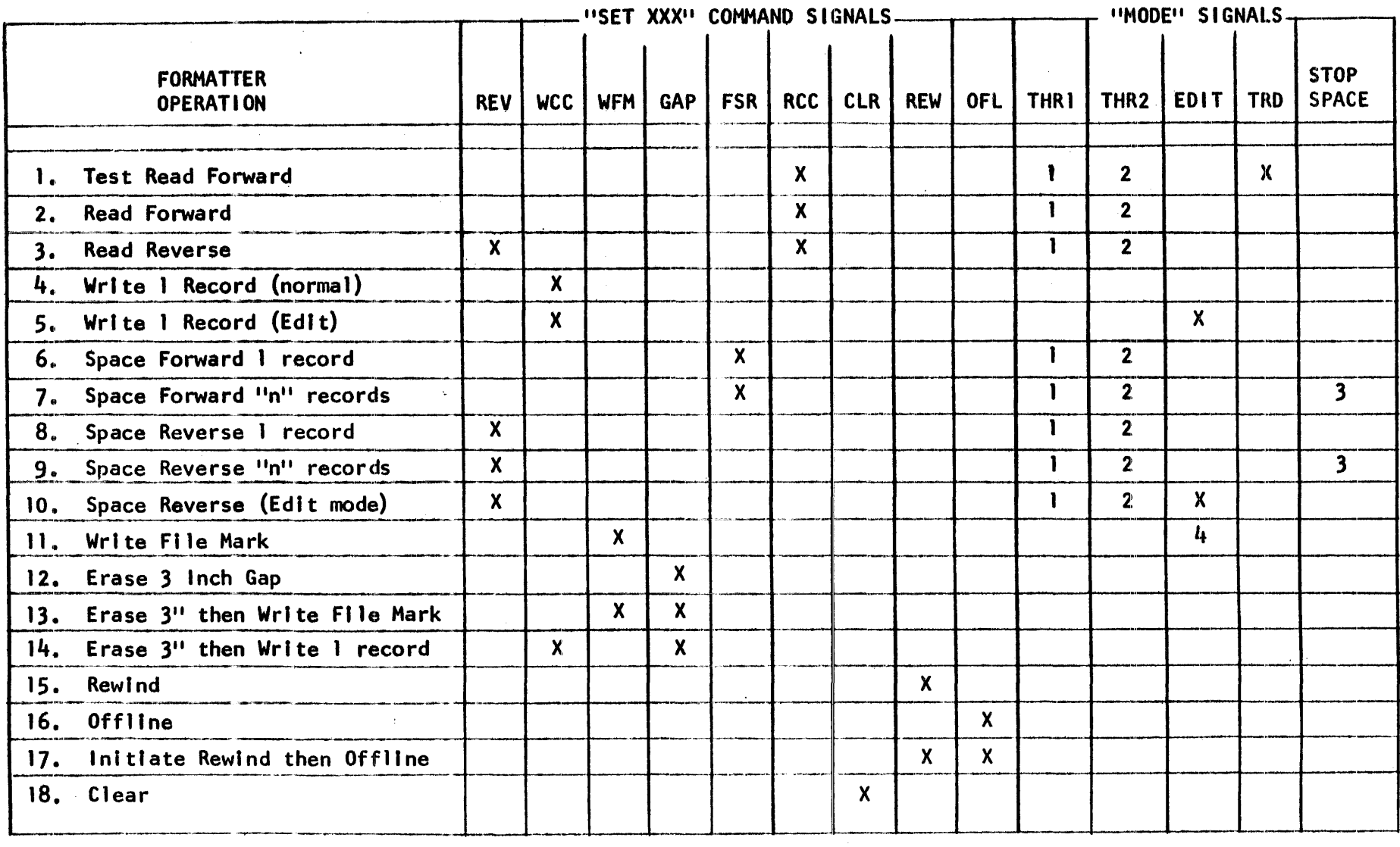

SEE NEXT PAGE FOR NOTES 1 - 4.

 $\sim$ 

- $NOTE$  The THRl mode (Read Threshold High) has no effect except when reading with single-stack-head (read/write) tape units equipped with this feature. THRI allows for a marginal checking of written records by backspacing, then marginal checking during a Read or Space Forward operation.
- NOTE 2 The THR2 mode (Read Threshold Low) has no effect unless the selected tape unit is equipped with this feature. THR2 allows recovery of low-amplitude data from poor quality tapes.
- NOTE 3 The STOP SPACE signal is used only for continuous spacing over multiple records. The DBY signal can be used by the Computer Adapter to count records to determine when the required number of records has been traversed.
- NOTE 4 The Edit mode can be used to rewrite a file mark if the file mark is first backspaced over in the Edit mode.

## 3.4 STATE FLOW

Figure 3-2 illustrates, in simplified form, the State Counts through which the Formatter sequences. Figure 3-3' illustrates the .State Flow in detail.

## 3.4.1 Simplified State Flow (See Figure 3-2)

The Formatter is in the "Rest" State 0 at initial conditions. The Strobe C command clock is rejected if the command is not a "valid" one. If CBUSY is not set by a valid command, then the command must be:

1. Offline

2. Rewind (wi th no interrupt)

In this event, the command is executed, but the Fonmatter remains in State o.

If CBUSY is set, then a Rewind or Clear command causes the Fonmatter to enter State 7 until the rewinding status signal is false. At this time CBUSV is cleared and State 0 is re-entered. For a Clear command (since the rewind status bit never is true), CBUSY is cleared almost immediately.

Any other command causes one of the two Predelay states to be entered. State 1 is normally used, but State 2 is used when the Formatter is at BOT or a 3-inch Gap Command is executed. The appropriate motion signal (SFC for forward motion, SRC for reverse motion) is activated at this time.

The predelays are used to erase a 3-inch gap or part of the IRG when writing. and to allow sufficient time for the tape unit to get up to speed.

The State 3 data transfer then takes place. For writing, the data is written until the HALT signal from the Computer Adapter tenminates the record. For "Erase", no data transfer is needed, so State 3 is terminated immediately and State 4 is entered. For 'Write File Mark'' no data transfer actually occurs, but the Formatter writes the file mark and the lRC character and then enters State 4.

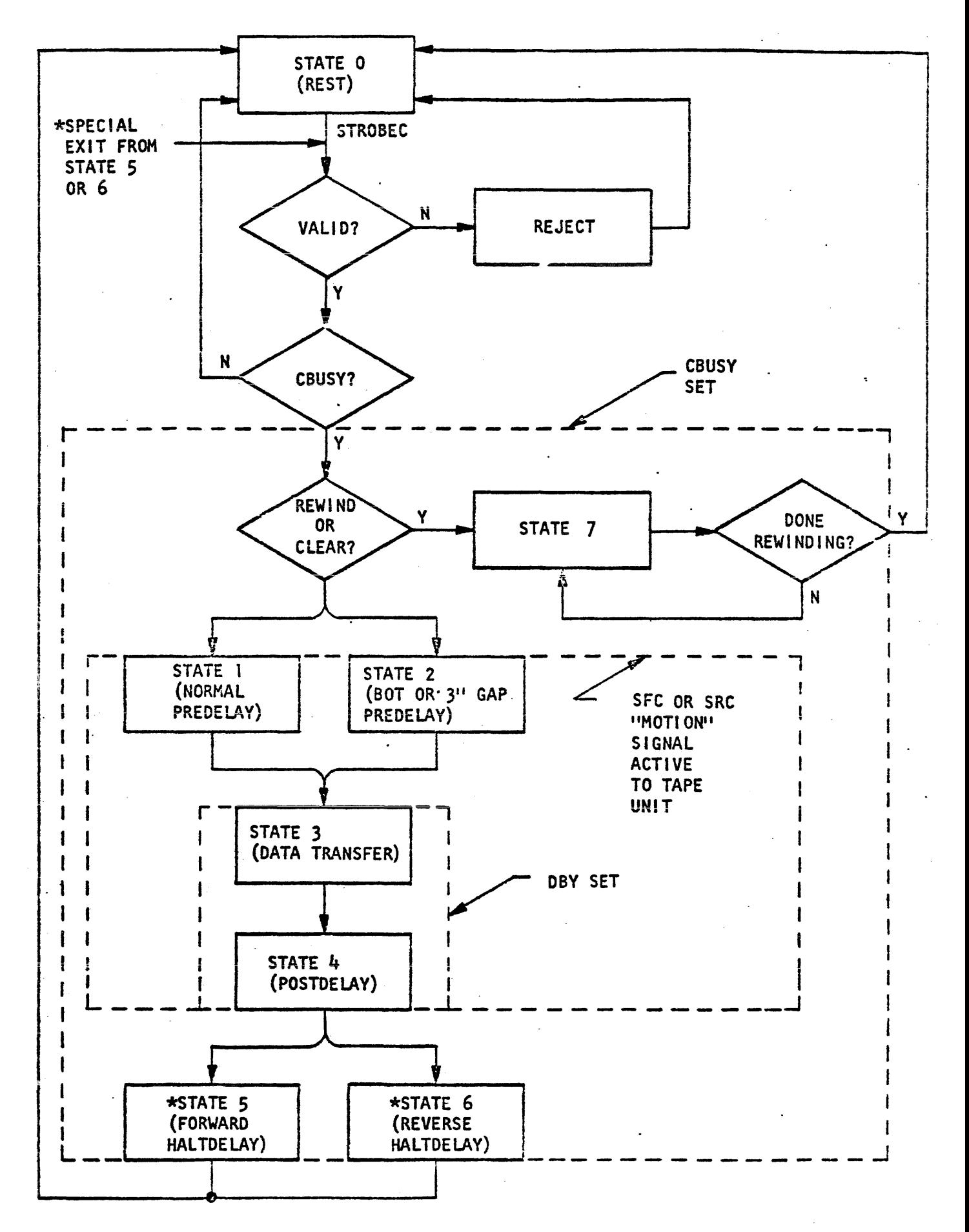

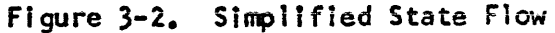

For dual-gap (read-after-write) tape units, the transition from State 3 to State  $4$  is delayed until the read-head detects the end of the record (the beginning of the  $IRG$ ). This allows the full record to be checked for parity errors. State  $4$  Postdelay (in conjunction with the .2-inch distance the tape moves after the motion command terminates) is used to erase the first part of the IRG.

For Reading or Spacing operation, State 3 is maintained until the end.of the record and the IRG is reached. For reading, the Computer Adapter HALT signal terminates actual data exchange. For reading or spacing, the State 4 Postdelay (in conjunction with the fixed .2-inch distance the tape moves when halting after the motion command tenminates) is used to position the head in the correct position in the IRG to allow for a subsequent Write or Read operation.

Note that the Data Busy (DSY) signal is active only during States 3 and 4, while the "motion" signals to the tape unit are active from the beginning of the Predelay State through the Postdelay State.

After the Postdelay occurs, one of the fonward/reverse Halt Delay (State 5 or 6) is entered to insure that the tape is allowed sufficient time to come to a halt in the IRG.

At the termination of the Halt Delay signal, CBUSY is cleared (to signal the computer that the next command can now be executed) and the Rest State 0 is entered.

The "Special Exit" from State 5 or 6 allows continuous writing or reading without stopping in the inter-record gap to optimize data transfer efficiency.

Since the Start/Stop characteristics of the tape units *are*  ramp-like, the gap-traverse time is twice as long (as it would be at full speed) when the next command is delayed until the tape has completely halted.

This "Special Exit" allows a write or read command to terminate the Hait Deiay State and initiate the Predeiay State without getting "rejected" even though the CBUSY signal is active.

In any other State, with CBUSY active, a command (other than clear) is *rej* ected.

The computer can accomplish "on-the-fly" writing or reading by initiating the next command when DBY terminates at the end of State 4, rather than waiting until DBUSY terminates. However, there are certain restrictions on this type of operation:

- 1. The next command must not switch from a Write or Write Fi1e Mark to a Space or Read (or vice versa).
- 2. The next command must not be a Rewind or Offline if the previous command was a Write, or Write File Mark type.

It is the computer program's responsibility to make sure these restrictions are followed.

The Delay Counter is used in States 1, 2, 4, 5 and 6 to generate the prescribed delay times.

## 3.4.2 Detai led State Flow (See Figure 3-3)·

The Detailed State Flow chart shows the control over signals DBY, CBUSYand the motion commands SFC and SRC, as well as the use of the Delay Counter. In all other respects, the flow chart is similar to Fi gure 3-2.
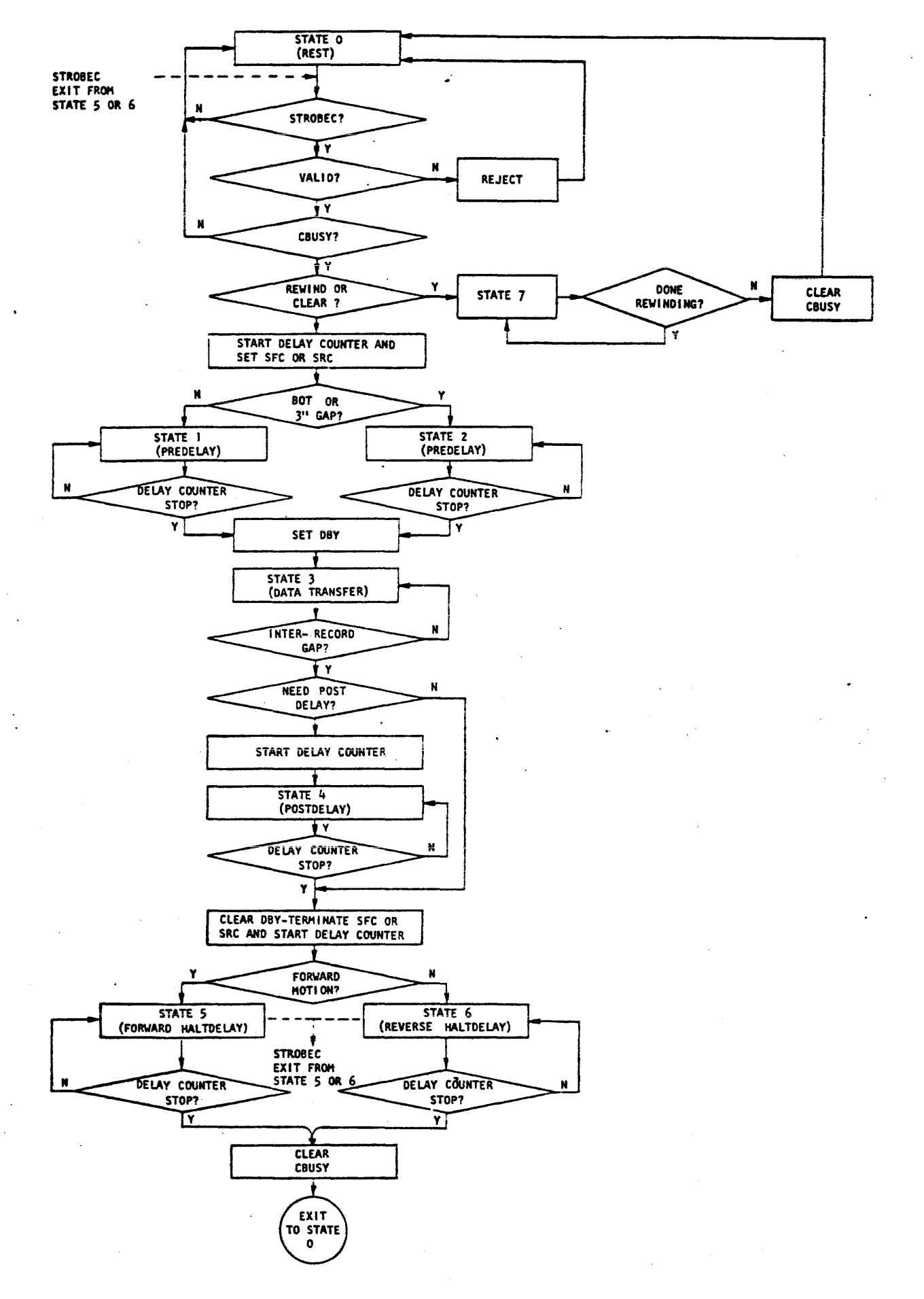

figure 3-3. Oetalled State Flow

In addition, the IRG detection exit from State 3 is detailed as is the detour around State 4 Postdelay (to achieve minimum Postdelay in certain cases:

### 3.5 COMMAND EXECUTION AND TIMING

The main commands are discussed step-by-step and an illustrative timing Diagram is included for each command.

The main commands are:

- 1. Clear
- 2. Rewind (wi th interrupt)
- 3. Write Fi Ie Mark (7 track)
- 4. Write File Mark (9 track)
- 5. Forward Space 1 Record
- 6. Back Space 1 Record
- 7. Write I Record (7 track)
- 8. Write 1 Record (9 track)
- 9. Read 1· Record (7 track)
- 10. Read 1 Record (9 track)
- 11. Erase 3-inch Gap

### 3.5.1 Clear

The Clear function wi 11 terminate any motion conmand and reset the Fonmatter to initial conditions. CBUSY will set and then reset after the C1ear command is complete to signify that the Fonnatter is ready for the next command.

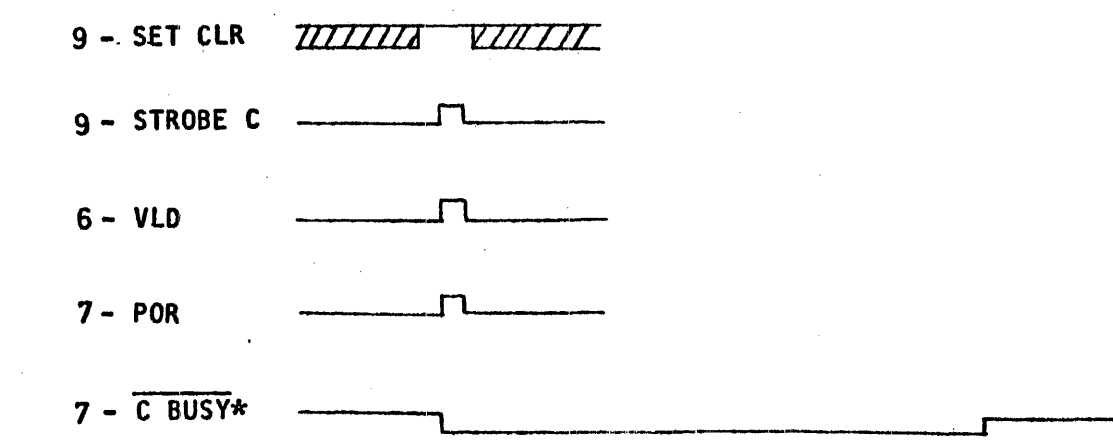

Figure 3.4. "Clear" Timing Diagram

 $\mathcal{A}$ 

 $3 - 27$ 

 $\lambda$ 

The Clear command is included mainly to allow diagnostic programs control over a faulty Formatter that doesn't halt the tape unit. This command must not be used to halt any Write or Read operation, since the head will not be halted at the correct point in the iRG and the *CRC/LRC* charac= ters won't be written or read.

The System Reset  $7$ -POR\* pulse resets the Status register.

### 3.5.2 Rewind (With Interrupt)

The offline command doesn't set CBUSY and neither does the Rewind command if the Rewind interrupt (see option 3.3.7) is jumpered out. In this event, the commands are passed on to the selected tape unit as a pulse.

If the rewind interrupt is not jumpered, CBUSY is set for a rewind command and resets when the rewind command is completed to signai the computer that the next command can be accepted by the tape unit.

Figure 3.5 illustrates the timing.

When the computer adapter generates the 9-STROBEC pulse while 9-SETREW is high and the Formatter isn't busy, the command is accepted and the 6.-VLD pul se is generated.

The 7-REW flip-flop is set to store the rewind command. When the 9 -STROBEC clock pu1 se terminates, the rewind command is generated to the selected tape unit (signa17-RWC). When the tape unit responds that it is rewinding (signal lG-REWINOING) , the 7 -REW fl ip-flop is reset and the Formatter 10-RWDG status bit is set. The tape unit goes "not ready"  $10$  -RDY) during a rewind. Since the tape-unit rewind terminates before the tape unit returns to load point and becomes "Ready" again, the 6-RWDG status bit is interlocked to wait until the tape unit goes ready  $10$ -RDY).

The  $\pi$ -POR<sup> $*$ </sup> (System Reset) pulse clears the status register.

At this time  $7 - \frac{CBUSY*}{S}$  resets to signal that the operation is canplete.

### 3.5.3 Write File Mark

When signal  $9-$ SET WFM is high during the 9-STROBEC clock pulse, the 7-WFH command register flip-flop is set to initiate a Write-File-Mark  $command.$  The  $7$ -POR<sup>\*</sup>pulse is also generated to reset the Formatter to initial conditions. The 7-CBUSY flip-flop is set by the 6-VLD clock, and the 7-SFC command is activated to start the tape moving in the forward direction. Command register flip-flop 7-WFH also sets the seiected tape transport unit to the write mode via signal 7-SWS.

The Predelay signal delays writing of the file mark until the tape transport unit is up-to-speed and has generated a portion of the required inter-record gap. If the tape transport unit is at the beginning of tape (BOT) when the Write-File-Mark instruction is generated, the Predelay is longer to cause a 3-inch gap to be erased before the file mark is written. The Submode One (8-SM1) flip-flop is set upon the termination of the Predelay signal. The Gate-Write data strobe flip-flop (B-GWDS) is set to generate 80 write-strobes at twice the bit rate. Forty "zero" characters are written in tracks  $P$ , 0, 2, 5, 6, 7, while tracks 1, 3 and  $4$ are erased. Flip-flop 8-SMI then resets and the Postdelay sequence is entered.

For a single-gap tape unit, the Postdelay is entered upon completion of writing the file mark. For a dual-gap tape unit, the delay counter is controlled by the interblock gap pulses to initiate the Postdelay after the fi Ie mark has passed the read head.

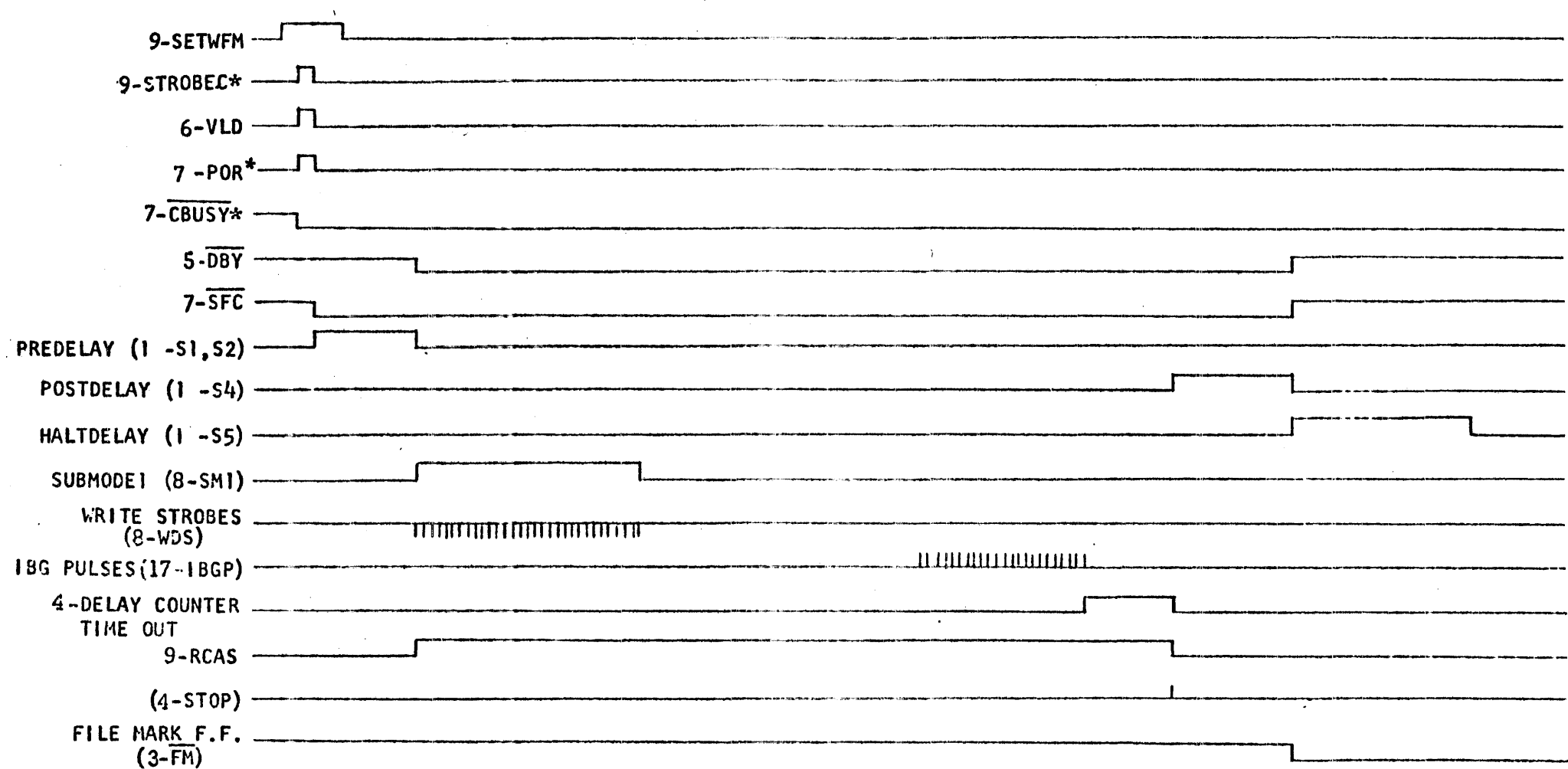

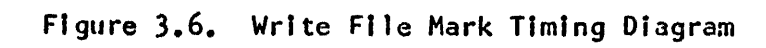

 $\Delta \sim 10^{11}$ 

 $\sim 10^{-1}$ 

 $\lambda$ 

 $3 - 31$ 

 $\mathcal{L}_{\mathcal{A}}$ 

The Delay Counter is reset by each IBG pulse, and then times out a delay interval after the last pulse. Thus, the Delay Counter perfonms the task of IRG detection. Upon termination of the Delay Counter time out, the 4-STOP pulse is generated. The 4-STOP pulse is also used to trigger the State 4 Post-Delay circuits  $(1 - s4)$ . When the Post-Delay terminates, the 7-SFC signal is terminated, and the State 5 Halt-Delay is entered. The Halt-Delay quarantees that the tape transport unit has ceased all motion in the inter-record gap. If the next command is to be a Write-type command, then the IRG can be erased at full tape-speed (without stopping in the IRG) by issuing the command after the signal 5-DBY terminates, rather than waiting until 7-CBUSY terminates. Status is valid after the 5-DBY signal terminates, hence the status can be checked before issuance of the next command.

### 3.5.4 Forward Space One Record

When term  $9-SET$  FSR is high with the  $9-STROBEC$ , the  $7-STE$  signal is activated to move tape forward. The 6-VLD and  $7$ -POR<sup>\*</sup>pulses are generated to reset the Formatter and initiate the space-forward operation.

NOTE The Space forward command results in spacing over ONE record if signal 9-STOP SPACE is "open circuit" or at the High level. If multiple records *are* to be spaced over, 9-STOP SPACE must be held low until the leading edge of signal 9-RCAS occurs for the last record. The signal 9-RCAS may be used to count records to determine when the last record to be spaced over is reached, but the leading edge should be used to provide control over signal STOP SPACE. The 3-FM status signal and 6-EOTS status signal 'may also be used to switch STOP SPACE "high" so that a file mark or the end-of-tape will halt the multiple-record-spacing operation.

> Note that 7-CBUSY remains low (for multiple spacing operations) until the final record has been passed.

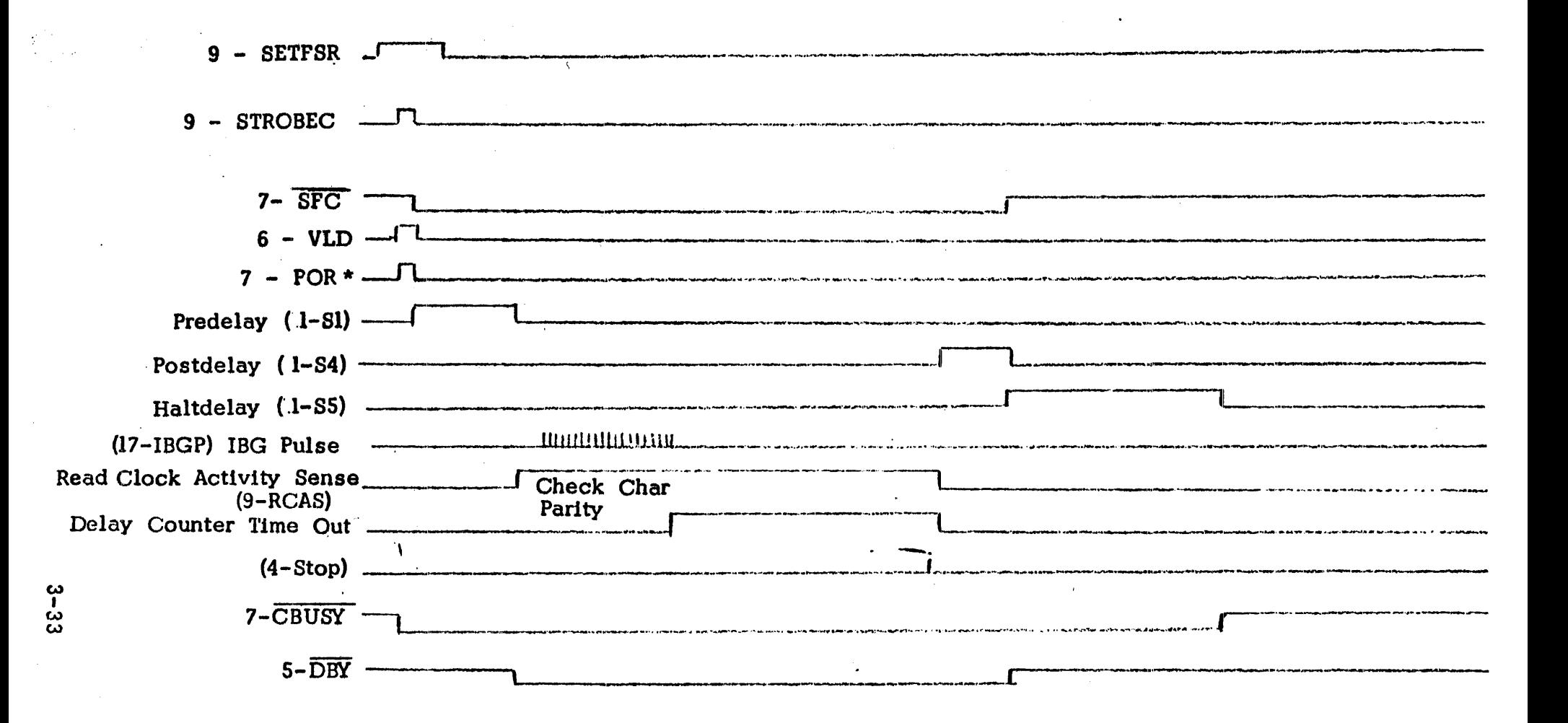

Figure 3.7 Forward Space One Record Timing Diagram

The Predelay allows the tape unit to get up to speed before allowing Read data to be accepted. The Read Clock Activity Sensor (9-RCAS) enables parity checks to be made while spacing. When the record is past, the Delay Counter times out to detect the IRG. After the Signal 5-DBY terminates, status can be checked and the next command can be issued (if a Read or Space Fonward) to accomplish non-stop operation.

If no new command is issued at this time, the nonnal Halt Delay sequence is entered.

### 3.5.5 Backspace One Record

Backspace is similar to Forward space.

### 3.5.6 Write-One-Record (See Timing Diagram 3.8)

The write-one-record instruction causes the Formatter and the tape transport unit to turn-on the write current, enable the write amplifiers, get up to speed, generate a portion of the inter-record gap and write the preamble. Then the Fonmatter requests output data transfers from the computer adapter. The requested data-characters are written on tape until a HALT signal is generated by the computer adapter logic. The HALT signal causes the Formatter to terminate the record by writing the postamble.

The tape-transport unit Read-After-Write head enables parity checks to be perfonmed upon the record that has just been written. After the parity checks are completed, the tape-transport unit erases a portion of the next inter-record gap and is then commanded to halt. After sufficient time has elapsed to ensure that the tape has completely stopped moving, then completion of the Write-One-Record operation is signaled· when 7=CBUSY tenmlnates.

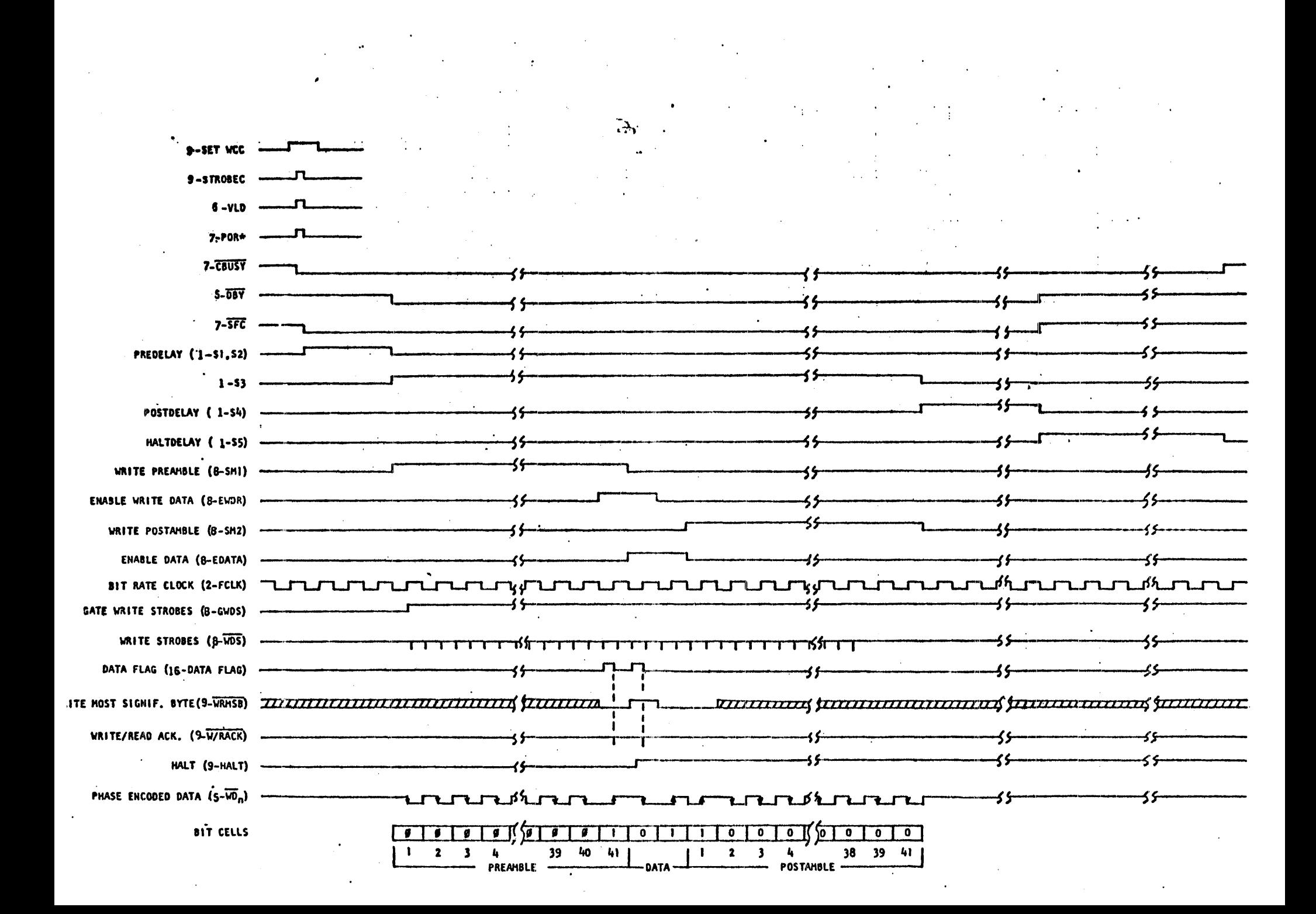

"On-the fly" generation of the IRG without stopping may be accomplished by checking status at the termination of signal 5-DBY and issuing the next Write, Erase or Write File Hark command immediately. The Write mode is set by the command clock (6-VLD) to initiate the Write-One-Record<br>instruction. The System Reset pulse (7-POR) is also generated by the valid command clock to reset the tape transport controller to initial conditions. The Controller Busy flip-flop  $(7 - CBUSY)$  is set by the command clock to initiate the Write-One-Record instruction. The synchronous forward signal  $(7-\overline{SFC})$  is sent to the tape unit to initiate forward motion.

After the Predelay  $(1 - S)$ , S2) times out, the Submode 1 flip-flop (&-SM1) sets to control writing of the preamble. The Enable Write Data Request flip-flop(8-EWDR) then sets to a110w the Data Flag flip-flop (16-DATA FLAG) to begin requesting write-data characters from the computer adapter. The 9-W/R ACK pulse from the computer adapter stores the character in the first stage of the Write storage register. At the next bit time, the character is shifted into the second stage of the Write storage register (to control the phase encoders) and then the Data Flag is set to request the next character. This process repeats until the computer adap-' ter signals the end of the record with the 9-HALT signal, which resets  $8$ -EWDR. The last character is then written and submode 2 flip-flop $(8-5M2)$ is set to control writing the postamble.

For a single-gap tape unit, the Post Delay State  $4(1 - 54)$  is entered immediately after the postamble is written. For a dual-gap tape unit, the Post Delay is not entered until the delay counter times out after the last 17-IBG Pulse indicates that the read head has passed the end of the record (to allow parity-checking). At the end- of the" Post Delay, the Forward Motion signal is tenninated (7-5FC) and signal 5-DBY indicates that status may be checked and another Write command may be "issued to continue without stopping In the IRG.

If "on-the-fly" writing is not attempted, the Halt Delay (1-S5) times out while the tape is stopping in the IRG and the 7-CBUSY signal terminates to indicate that the Formatter is ready to accept the next command.

The timing diagram illustrates a single-gap case in which a twocharacter (0, 1) record is written. The 41-bit preamble and postamble are compressed to illustrate the important wave-fonns. A negative-going transition of the Phase Encoded Data signal  $(5-WD_n)$  in the middle of a bit time defines a "zero" bit while a positive going transition defines a "one" bit. The Write Data Strobes  $(8-WDS)$  are at twice the bit-rate and are delayed slightly from the phase-encoded data transitions.

The phase encoded data wave-forms are generated by inverting the Bit-Rate Clock signal (2FCLK) during a bit cell for a "zero" and non-inverting for a "one".

Each data bit stored by the  $9-W/R$  ACK pulse in the first stage Write storage buffer (in response to the Data Flag) is transferred to the second stage Write storage buffer at the next negative-going transition of the Bit Rate Clock (2-FCLK), where it controls the phase-encoding circuit for the next bit cell.

3.5.7 Read One Record (See Timing Diagram 3-9)

The Read One Record command is initiated when signal 9-SET RCC is high and the 9~5TROBEC pulse occurs. The Valid. Command pulse (6-VLD) clocks the  $7 - RCC$  flip-flop set in the command register. The system reset pulse  $(7-POR)$  is generated by the  $6-VLD$  clock to reset the Formatter to initial conditions. The Synchronous Forward conmand (7-SFC) and the  $Z$ -CBUSY signal are activated at this time. After a Predelay (1  $\cdot$ Sl, S2) interval (to allow the tape to get "up to speed"), the State Count Three (1 -53) is set to enable the read logic.

At  $1 - S3$  time, the  $5-\overline{08Y}$  signal is activated.

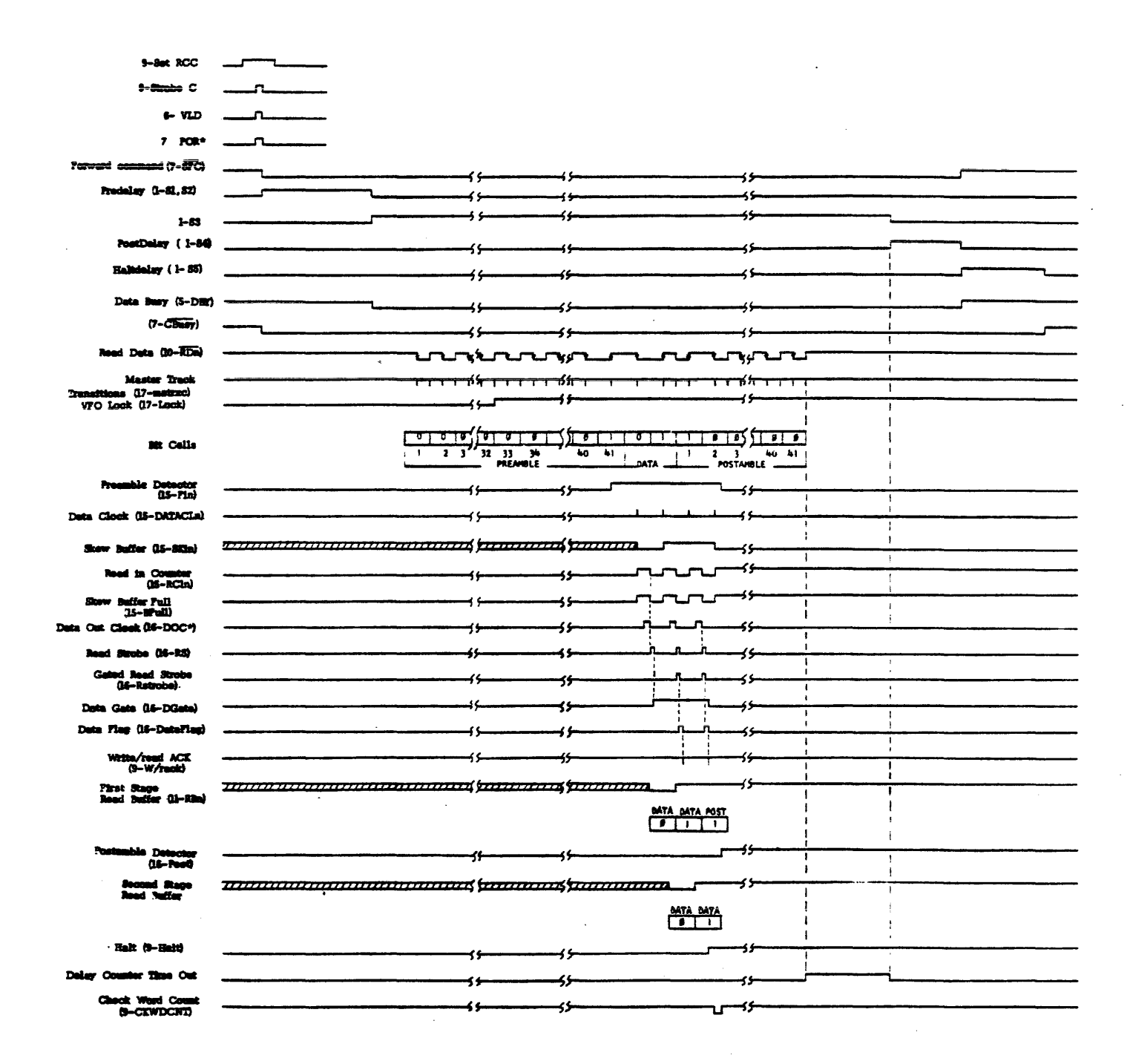

Figure 3-9. Rood One Rosard Timing Diagram

When the master track transition pulses (17-MSTRXC) occur (indicating the start of the preamble), a counter begins counting to set the VFO Lock flip-flop  $(17-LOCK)$  at the 32nd bit of the preamble (the transitions occur at twice the bit rate in the preamble). Until the <sup>17</sup>-LOCK flip-flop sets, the "window" counters for each track are resynced from every negative-going transition of the Read data.

The variable frequency oscillator (VFO) in the phase-locked-loop locks onto the bit rate from the "Haster" track during the first 32 bits of the preamble. When the Formatter switches to the "lock" mode, the ''window'' counters on each track are assumed to be locked onto the "bitll transitions of the Read data and are uti1ized to ignore any "phase" transitlons.

This is accomplished by developing a ''windoW' that opens at 75% of the bit period and extends up to  $125%$  of the bit period. Any transitions that occur within these "windows" are assumed to be the "bit" transition and are decoded to recover the Read data. They are used to reset the window counter for the next bit period. If the window counter extends beyond the 125% point without any data transition, a "drop-out" is detected, which sets the "Dead Track" flip-flop for the track in which the drop-out occurred.

The window counters operate from the output of the VFO divided by two. Since the VFO operates at thirty-two times the bit rate, the window counters divide each bit period into 16 increments. Therefore,  $\sharp$ 4 increments around the count of 16 is allowed for the "window".

When the "all ones" character at the end of the preamble is sensed in each track, the Preamble Detector flip-flop  $(15-F1<sub>n</sub>)$  sets to enable the Data clock (<sup>15</sup>-DATACL<sub>n</sub>) for the particular track. At the bit-transition in the middle of the first data bit cell, the Data clock shifts the decoded data bit into the first stage of the four-bit skew buffer register and clocks the Read-In Counter  $(^15-RC1<sub>n</sub>)$  from a count of zero to a count of one.

When all of the nine Read-!n Counters have been advanced from the "empty" count of zero, the Skew Buffer Full  $(15-BFULL)$  signal is activated.

> lInTr: • **... v ....**  The timing diagram is drawn for a single track only. hence assumes that the other Read-In Counters have already advanced off zero such that this track is the "latest" one. Therefore, 15-BFULL follows this track's RCI signal.

A Data-Out Clock pulse (15-DOC\*)is then generated to shift all Read-In Counters backward one count and shift the assembled character out of the nine skew-buffer registers into the first stage of the twostage read buffer register (this terminates the 15-BFULL signal).

A read strobe pulse (16-RS)is generated after the trailing edge of the Data Out clock. The trailing edge of the first RS pulse sets the data gate flip-flop  $(10 - 0)$ GATE) to enable the succeeding RS pulses to operate the Data Flag flip-flop and to be output to the computer adapter for strobing the contents of the second stage of the Read buffer regi ster.

The "Read-in Counter - Buffer Fuil - Data Out Clock - Read Strobe" sequence is repeated for all following characters until the postamble is detected by sensing an "all ones" character in the first stage of the read buffer and an "all zeroes" character present at the outputs of the skew buffers. This disables the Data Out clock to halt the sequence.

The leading edge of the second Data Out clock transfers the first data character from the first to the second stage of the Read buffer such that the data will be settled by the time the RS pulse is generated.

The gated Read strobe( $16$ . RSTROBE) is then generated to the computer adapter interface for the first data character and the 16-data flag is set to request transfer.

When the computer adapter responds with a  $9-W/R$  ACK pulse, the data flag is reset.

The leading edge of the gated Read strobe can be utilized by the computer adapter to toggle a binary flip-flop in the computer adapter if "packing" of it is desired to pack more than one tape character into a single word for transfer to the computer.

This insures that the toggled binary will be settled by the time that the Data Flag is set, so that the Toggle flip-flop can be gated with the Data Flag signal. This "forces" a 9-W/R ACK pulse for those tape characters collected by the computer adapter before an actual transfer to the computer is initiated.

The toggle flip-flop can then be checked at pulse  $9-\overline{CKWDCNT}$ time to detect an odd number of characters in the record. This too "forces" a data transfer to the computer for the extra "odd" character, since Packing logic normally expects an even number of characters and a data transfer to the computer normally occurs after every even character.

There is a built-in delay from the  $9-W/R$  ACK pulse to directreset of the Data Flag such that this utilization of the Data Flag signal to reset itself is acceptable.

When the actual computer transfer is requested, pulse 9-W/R ACK should be derived from the computer acceptance of the transfer, so that a data transfer fal lure can be detected by the Formatter.

When the last transfer required is requested, the computer adapter should generate the 9-HALT signal, which tenminates the 16-DGATE, hence the 16-DATA Flag signals {even if there are. more characters In the record}.

When the postamble is detected, the Preamble Detection flip-flops are reset in all tracks to "strip off" the postamble by disabling further data clocks. The check and count pulse  $(g - \overline{CKWDCNT})$  is also generated so that, when packing data, the computer adapter can force an extra data transfer (if there were an odd number of characters in the record) and can determine if the record was shorter or longer than expected.

After the last master track transitions occur, the Delay Counter begins timing out, then switches the Fonnatter to the Post Delay State  $(1 - 54)$ . After the Post Delay times out, the Synchronous Forward command (7-SFC) is terminated, 'the Halt Delay State (J -55) Is entered and the Data Busy signal  $(F - DBY)$  is terminated.

The transport begins "ramping" down to a halt in the interrecord gap.

When the Halt Delay interval is past, the transport is stopped in the gap and the  $7 - C$ BUSY signal is terminated to indicate that the Formatter is ready to accept the next command.

If another Read operation In the same direction is to occur, the status may be read after signal 5-DBY terminates and the next Read command issued immediately to accomplish non-stop operation. This halves the amount of time required to traverse the Inter-record gap.

## 3.5.8 Erase 3-Inch Gap

The Erase-3-lnch-Gap timing is similar to the Write-File-Hark timing except 1 -52 generates the Predelay and no writing occurs.

Continuous Write allows the IRG to be generated at full rated tape speed. If successive write ccmnands are based upon the terminatton of the CBUSY command (as is nannal) then the tape comes to a full stop in the IRG.

Similarly, Continuous Read (or Space) allows the IRG to be traversed at full rated tape speed.

This mode of operation optimizes the usage of the tape units by minimizing the amount of "dead time" where-in data transfer cannot take place in the IRG. In order to obtain continuous "on-the-fly" operation, the DBV signal may be used (instead of the CBUSV signal) as long as the following restrictions are met:

> 1. The next command may not switch from a Read to a Write mode (or vice versa).

K.

- 2. The next command may not switch tape direction.
- 3. A Rewind or Offl ine canmand may not follow a Write or Write-File-Mark command.

A Write or Write-File-Mark command can follow a Write or Write-File-Mark command as soon as signal DBY tenminates, rather than waiting .untll signal DBY terminates.

Similarly, a Read or Space Forward command can follow the same type command upon termination of DBY.

A Read or Space Reverse command can follow the same type command upon termination of DBY.

Formatter: The following field-changeable options are provided-for in the

1. Selection of two different tape speeds.

2. Definition of which tape units are single-stack (read/write) and which ones are dual-stack (read-after-write).

#### 3.7.1 Tape Speed

The tape speed selection option provides control over the "Speed Clock" and the "Write Clock" divider chains that operate from the crystal oscillators. There can be two different tape speeds selected. The selection is accomplished by controlling the division modulo of a flip-flop divider chain by loading the negative two's-complement of the desired (divisor-l) whereupon the counter counts up to zero to recycle.

Chip position 028 on card assemb1y number 76191 is provided as a plug-in wire-wrap socket for this purpose. Input Pins 1, 2, 3 and 4 represent the four tape units A, B, C and 0 respectively. All tape units at speed #1 must have their "input" pins bussed together (call this BUS #1) and all tape units at speed #2 must have their input pins bussed together  $(cal1$  this BUS  $#2)$ .

Bus #1 must then be jumpered to Field #1 pins 5, 6, 7, 8 and 9 as indicated in Table 3-2 to obtain the desired division ratio. Similarly, Bus #2 must be jumpered to Field #2 pins 11, 12, 13, 14, and 15 as indicated in Table 3-2 to obtain the second desired division ratio.

# Table 3-2. Tape Speed Selection

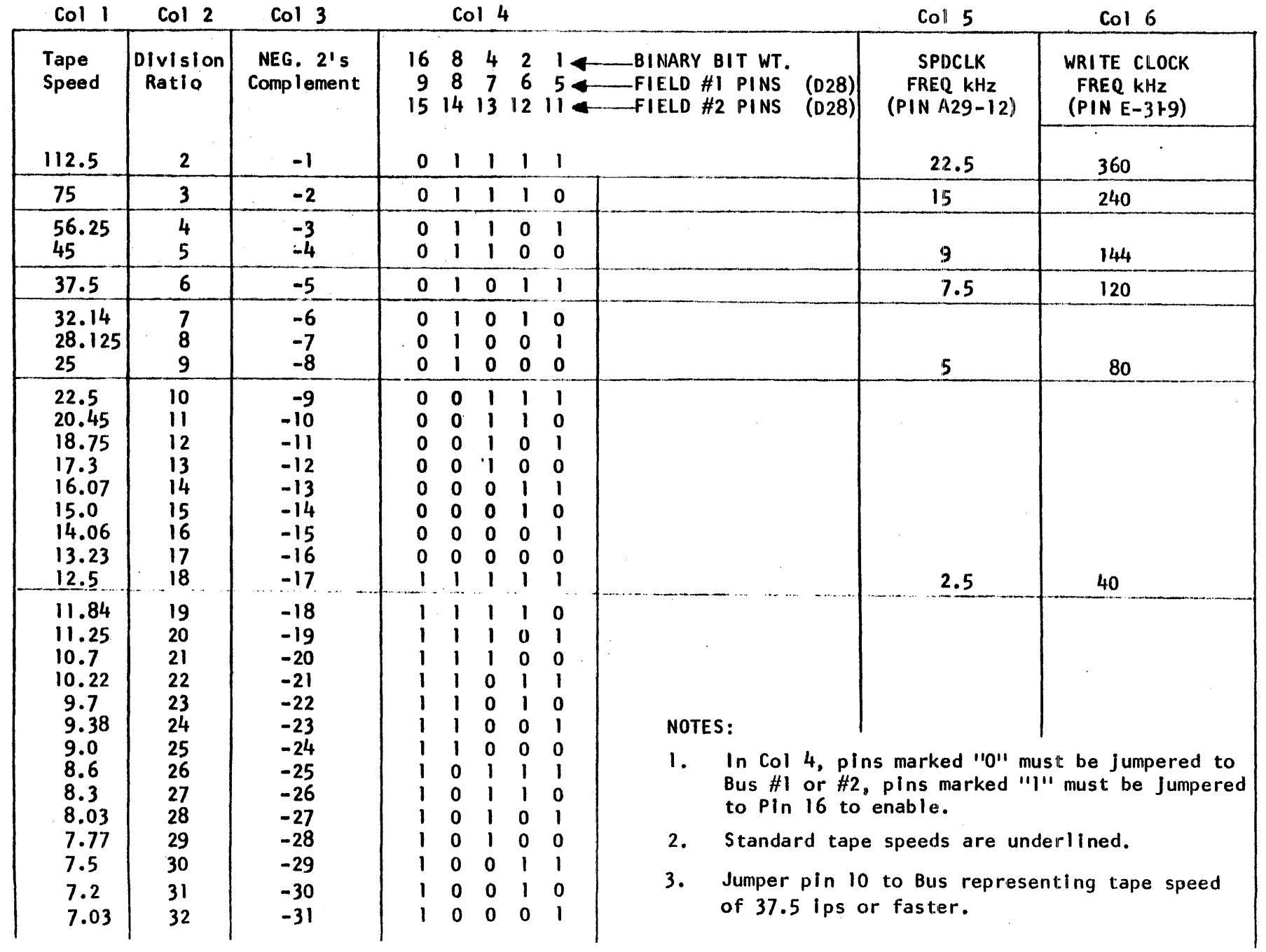

 $3 - 45$ 

 $\sim 10$ 

 $\mathcal{F}^{\text{max}}_{\text{max}}$  and  $\mathcal{F}^{\text{max}}_{\text{max}}$ 

 $\sim 10$ 

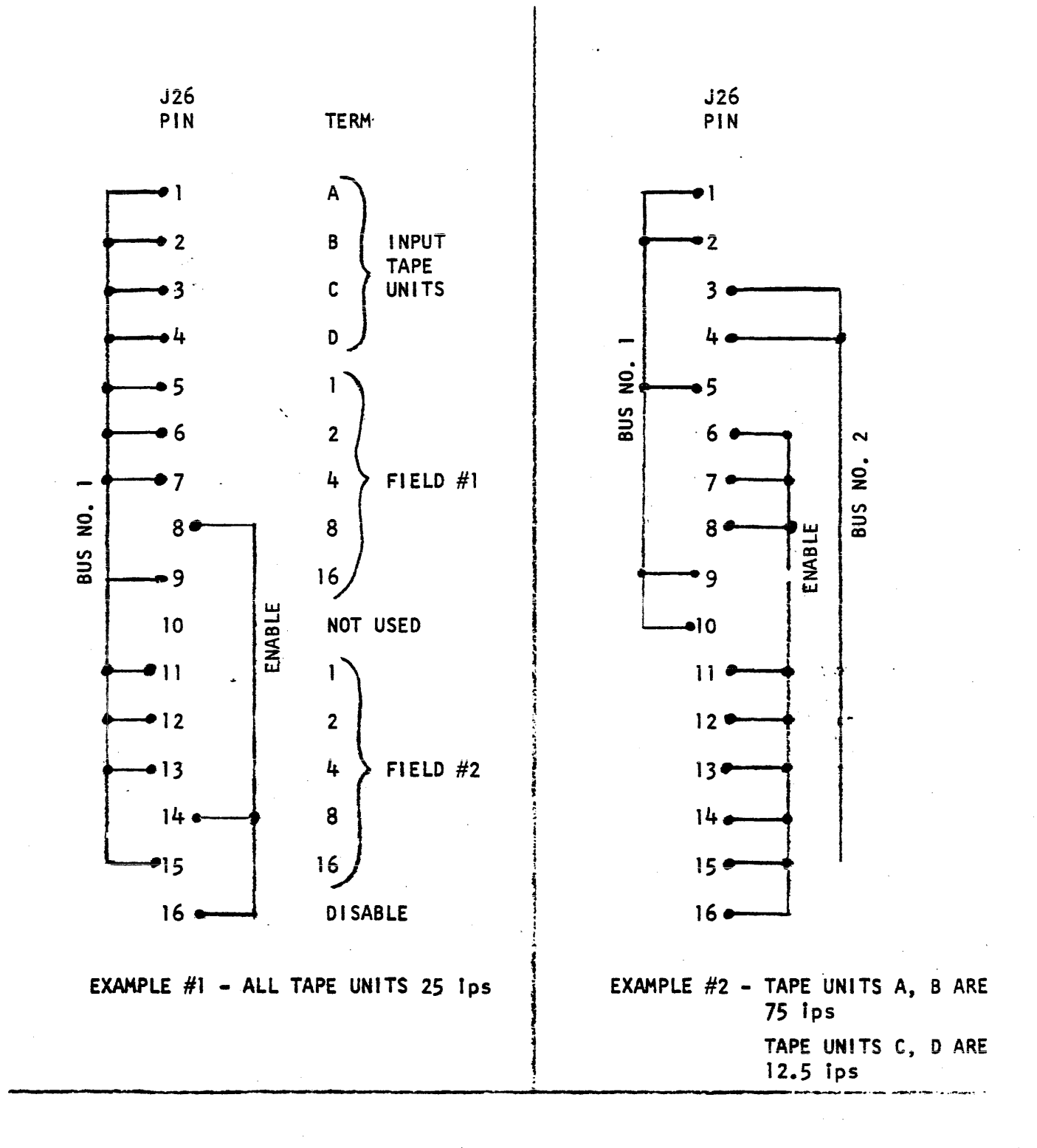

Figure 3-10. Example Tape Speed Selection

Figure 3-10 illustrates two examples of jumper wiring of socket D28 to achieve the desired tape speeds.

All remaining pins in Fields  $#1$  and  $#3$  must be jumpered to pin 16 to disable them. Note in the table that column 5 gives the frequency of the "Speed Clock" utilized by the delay counter for time interval calculation. Note also that column 6 gives the write clock frequency for the standard tape speeds •

Pin 10 must be jumpered to either (or both) Bus #1 or Bus #2 if they represent tape speeds of 37.5 ips or greater.

### 3.7.2 Single/Dual Stack Head Selection

The Formatter is configured so that if no jumpers are used in the SS/DS Head Selection Field then Dual Stack (read-after-write) is assumed.

Jumpers must be used only for the tape units A, B, C, or 0 that are single-stack head units.

The SS/DS Head Selection Fie1d is located on assembly number .]6191 near chip position B29. B29-9, 11,12,14, must:be jumpered to points B29~6. 4, 3, or B29-1 for single-stack tape units A, B, C or D respectively.

 $3.7.3$ Rewind Interrupt

The Formatter is configured to set CBUSY when the Rewind command is issued if no jumper is present between E8 and E9 (near M27). resets when the rewind Is complete to provide a signal to the computer to indicate that the next command can be accepted.

If the jumper is present, CBUSV will not set for a rewind command. See Logic 7.

### $3.7.4$ Formatter Address Select (See Logic 9

The Formatter is configured to always be selected if no jumper Is p'aced in the Formatter Address Select area. Thus, if a single For $i$  matter is utilized, no jumper need be used.

Table 3.3 illustrates the jumper connection required for the two addresses. The E points are located near row 32 on assembly 76193.

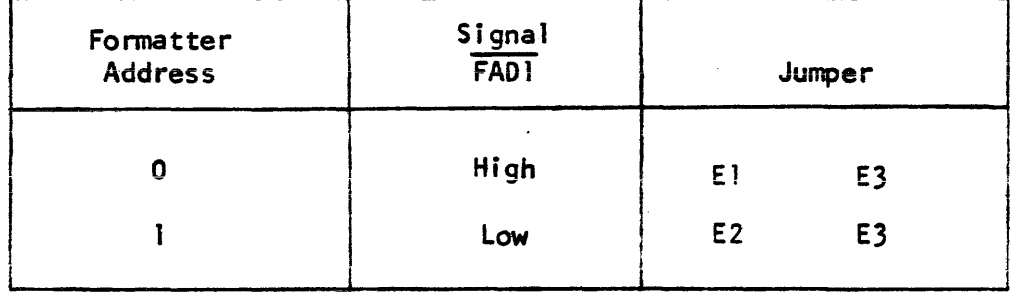

Table 3.3. Formatter Address Selection (Assy. 76193)

### 3ea DELAY TIMES

There are three main delay times:

- 1. Predelay
- 2. Postdelay
- 3. Halt Delay

The Pre/Post delays are used to erase portions of the Inter-Record Gap (when writing) or to erase tape. When reading they are used to position the head correctly in the IRG so that the following record can be either a read or a write.

The Halt deiay is aiso used to erase part of the IRG when writing, and provides sufficient time to insure that the tape unit is completely stopped (after the motion signal is terminated).

There are many factors that enter into the various deiays:

- 1. Tape speed
- 2. Single/dual-stack head
- 3. Forward/reverse motion
- 4. BOT/BOT
- 5. Write/read command
- 6. EDIT/EDIT mode

Tables 3-9 through 3-13 give the delay times for a 9-track tape unit se1ected at the standard speeds of 75, 45, 37.5, 25, and 12.5 ips.

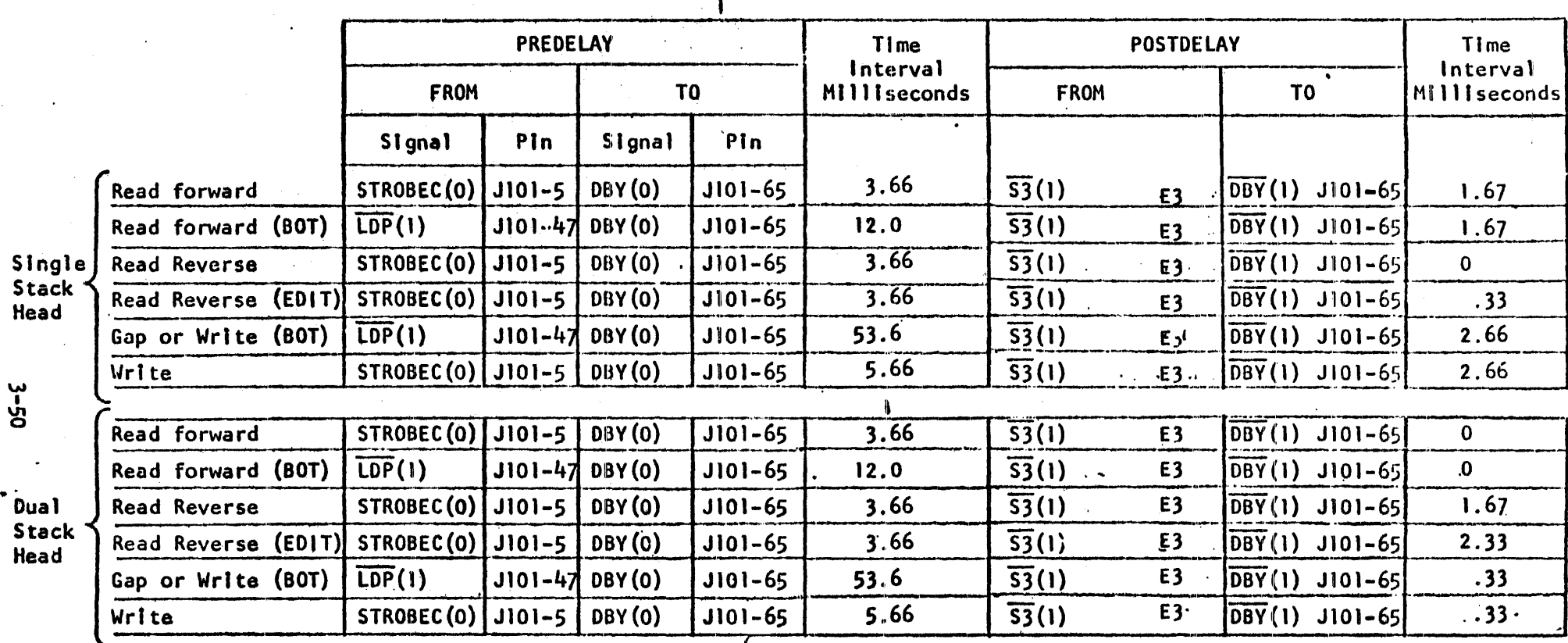

Table 3-4. NINE TRACK PRE/POST DELAYS (75 ips)

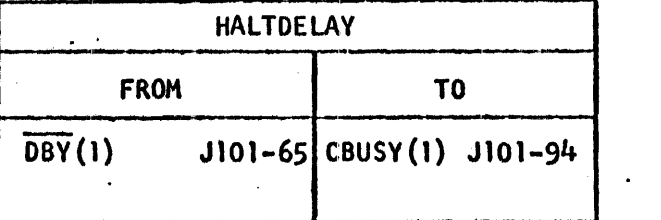

5.66

3. (transition) = 0 means from +5V to  $0V$ , = 1 means from 0V to +5V

Write " Write 1 record or write file mark

**NOTES** 

Đ S

> $1.$ Read

 $2.$ 

- Read 1 record or space

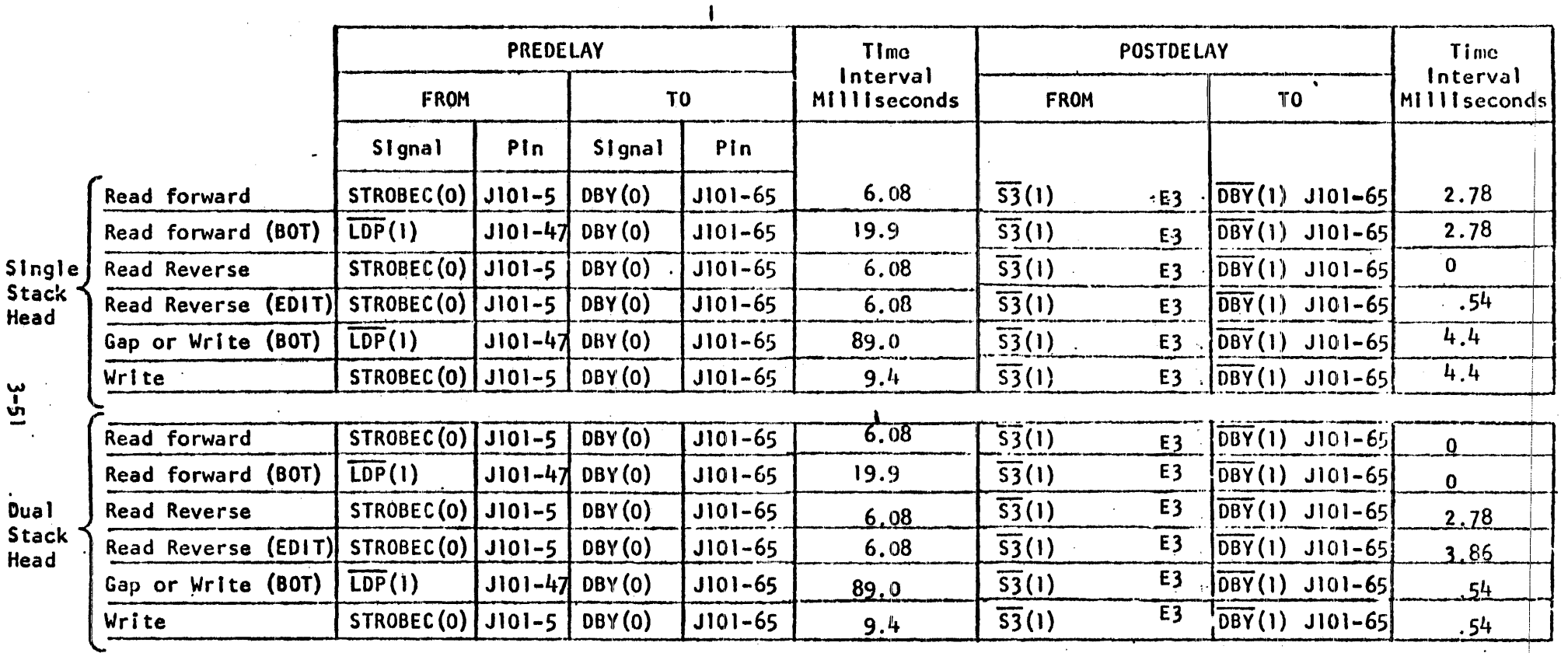

Table 3.5. NINE TRACK PRE/POST DELAYS (45 Ips)

I

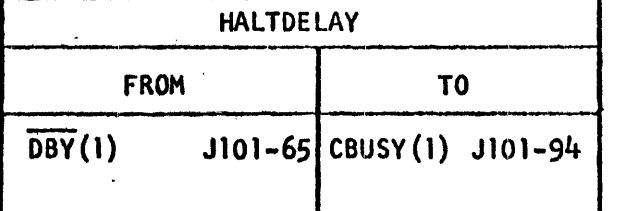

9.4

3. (transition) = 0 means from +5V to OV, = 1 means from OV to +5V

2. Write  $=$  Write 1 record or write file mark

NOTES

 $\ddot{\phantom{1}}$ 

- 1. Read
- = Read 1 record or space

w<br>ს <u>i</u><br>-

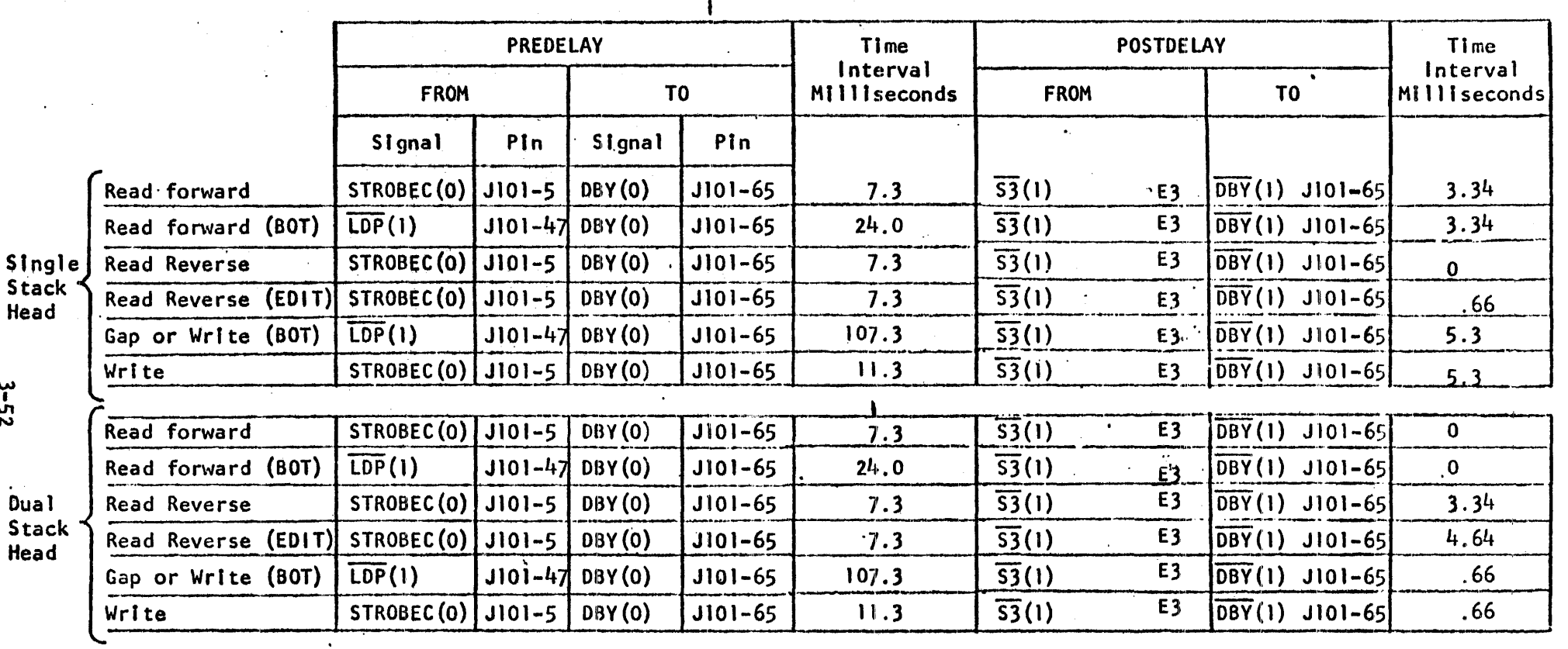

# Table 3.6. NINE TRACK PRE/POST DELAYS (37.5 Ips)

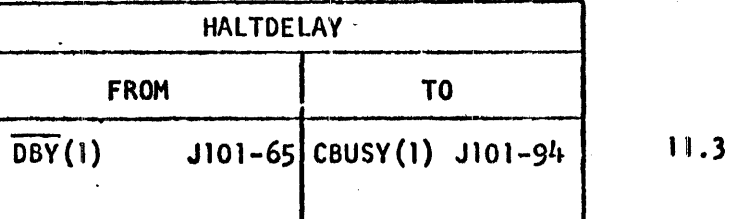

3. (transition) = 0 means from +5V to OV,  $=$  1 means from OV to +5V

2. Write  $=$  Write 1 record or write file mark

NOTES

 $1.$  Read = Read I record or space

ພ<br>ນ<br>ຕ

Dual Stack

'"

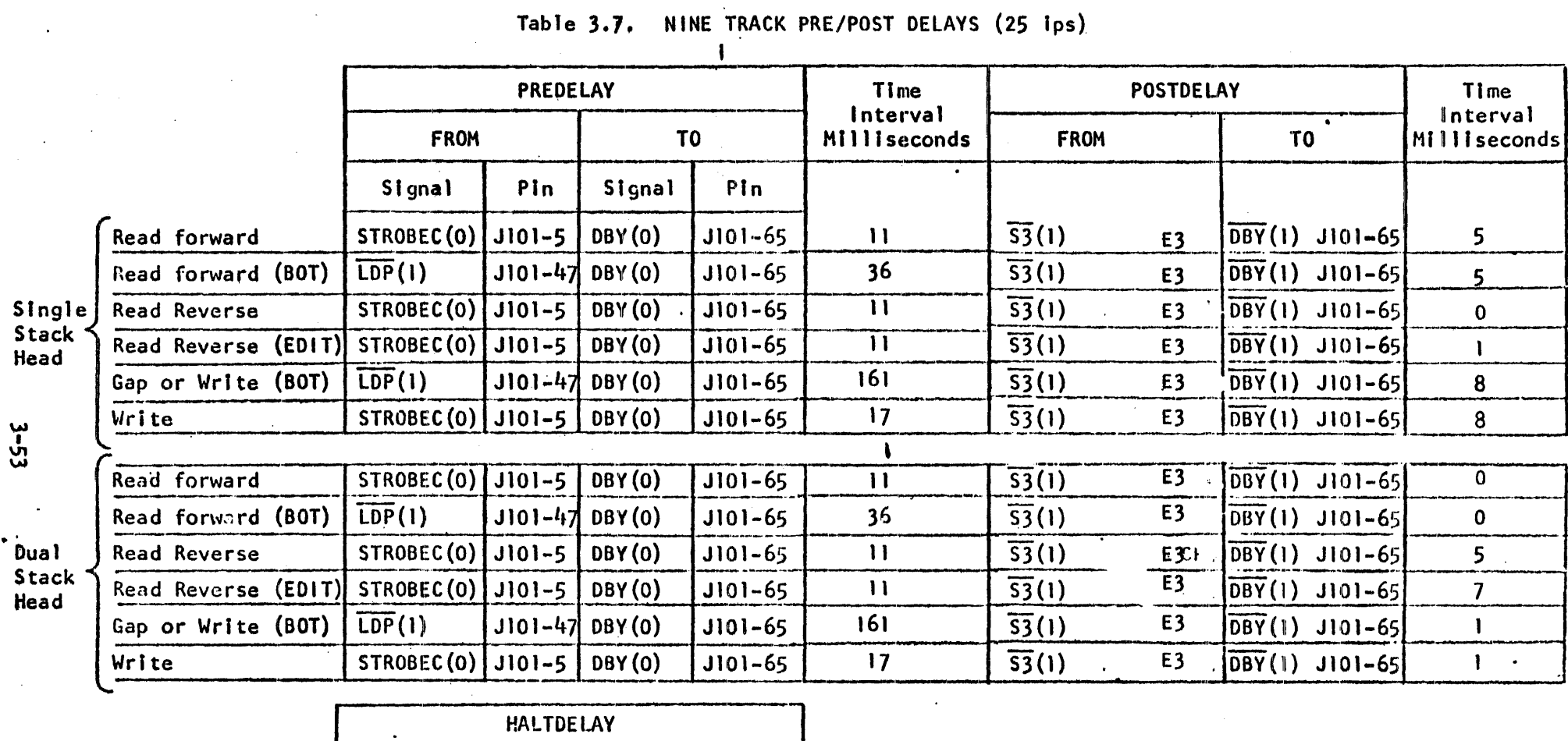

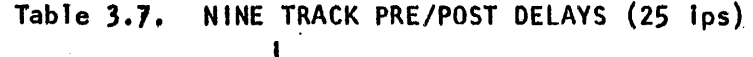

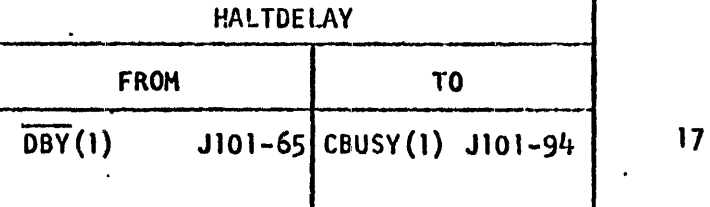

3. (transition) = 0 means from +5V to OV, = 1 means from OV to +5V

2. Write  $=$  Write 1 record or write file mark  $\ddot{\phantom{a}}$ 

NOTES

 $\Delta \sim 10^4$ 

- 1. Read
- = Read 1 record or space

 $\mathcal{L}_{\mathbf{A}}$ 

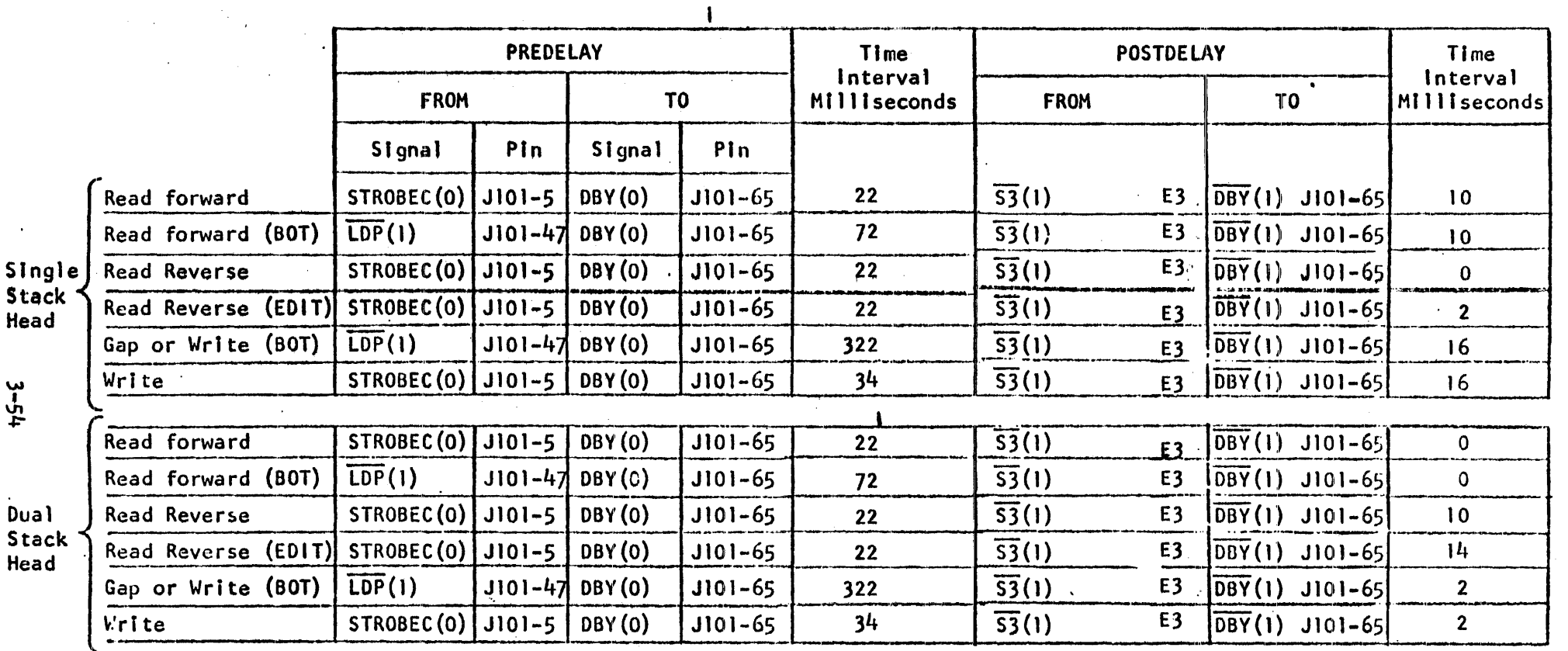

# Table 3.8. NINE TRACK PRE/POST DELAYS (12.5 Ips)

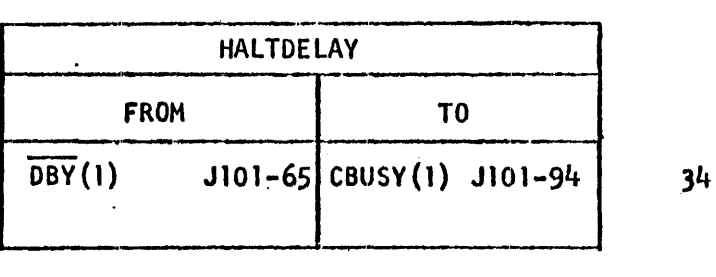

3. (transition) = 0 means from +5V to OV, = 1 means from OV to +5V

2. WrIte  $=$  Write 1 record or write file mark

NOTES

1. Read

 $\bullet$ 

= Read 1 record or space

## SECTION IV

### DRAWINGS

(By Logic Number)

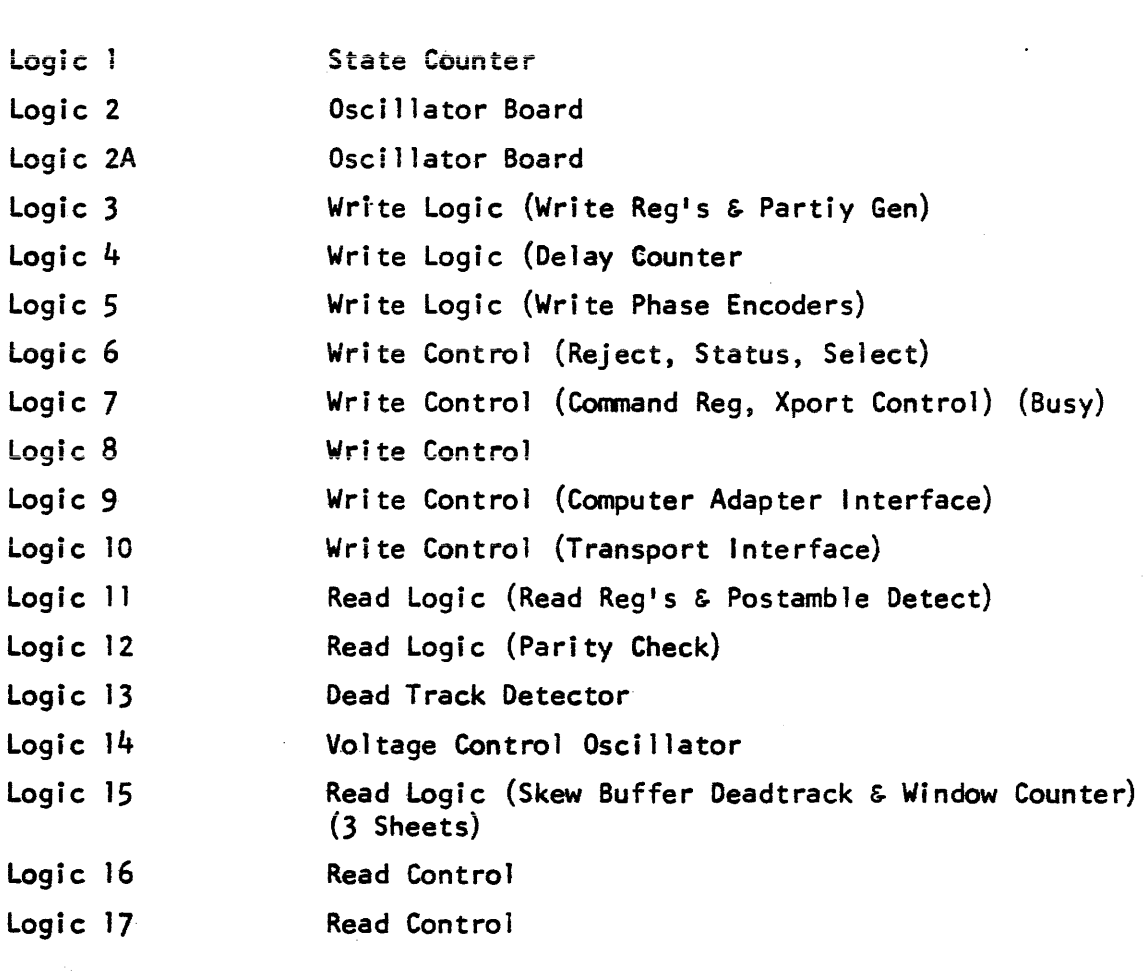

Assy : Read Logic 76142 Dead Track Detector 76180 Read Logic 76181 Read Control 76182 Voltage Control Oscillator 76183 State Counter 76190 Oscillator Board 76191

# DRAWINGS Cont

Write Logic 76192 Write Control 76193 (2 sheets) Power Supply 940047 (3 sheets) Power Supply 1080000 Power Supply 1080500

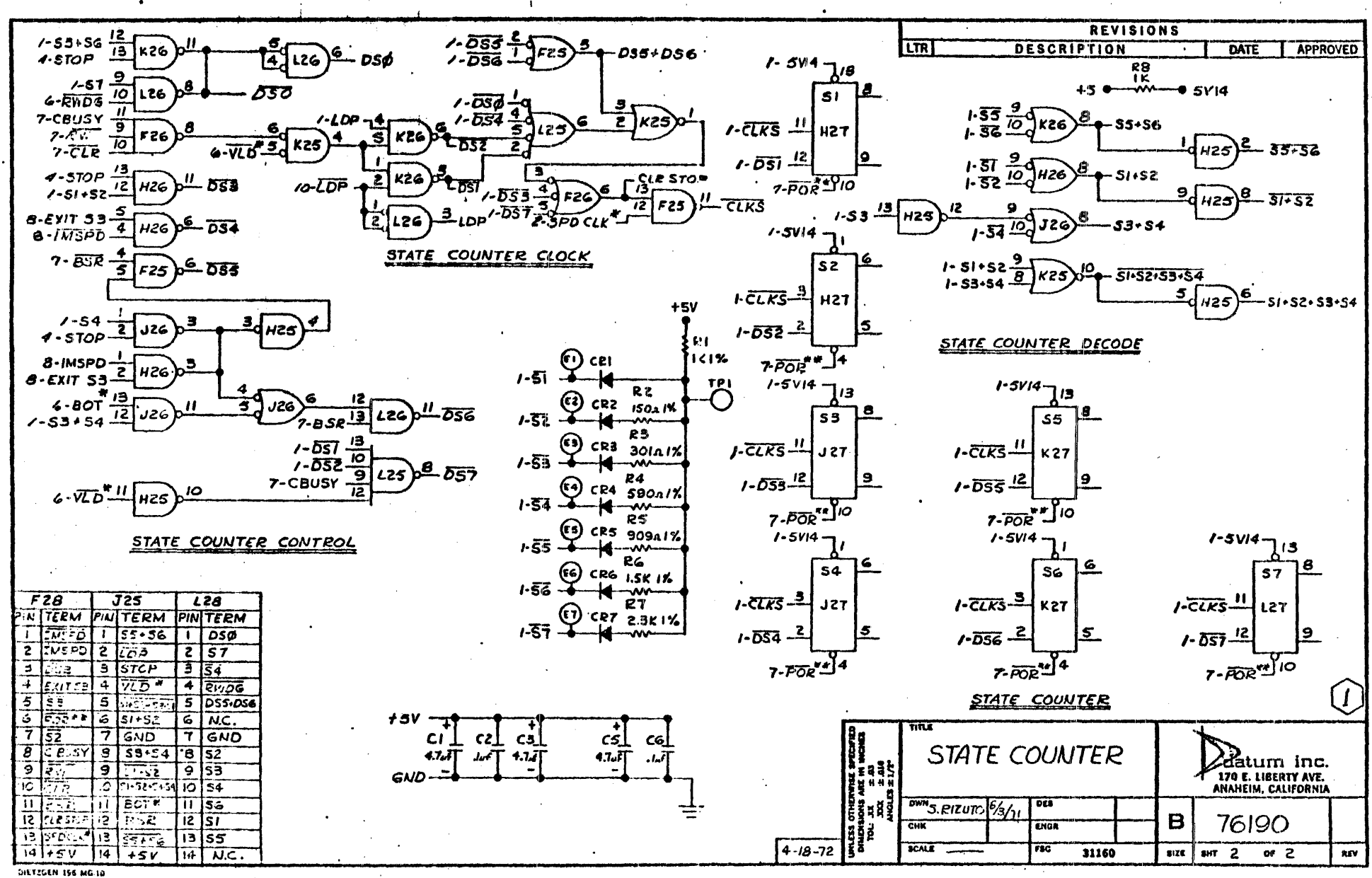

 $\sim$ 

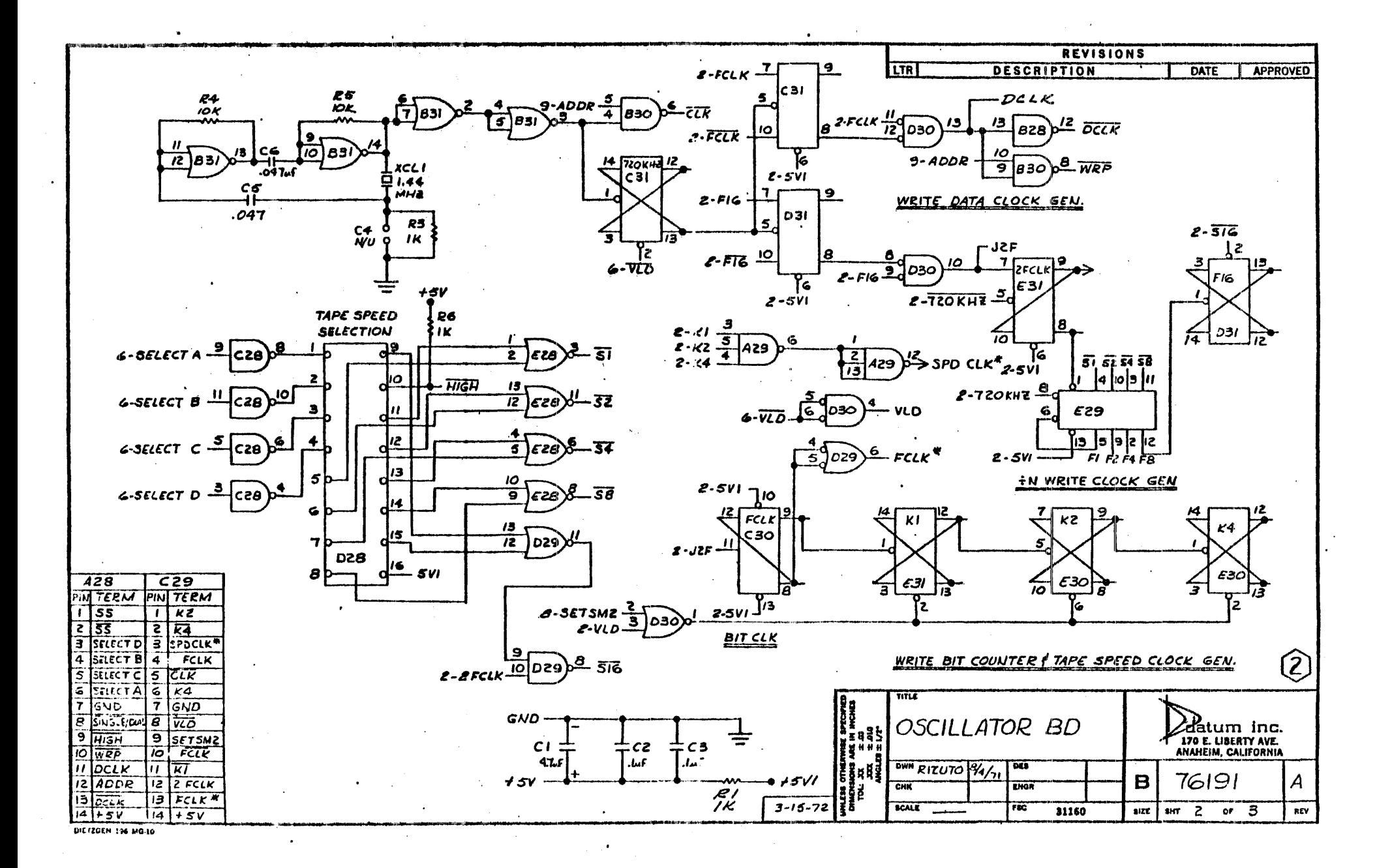

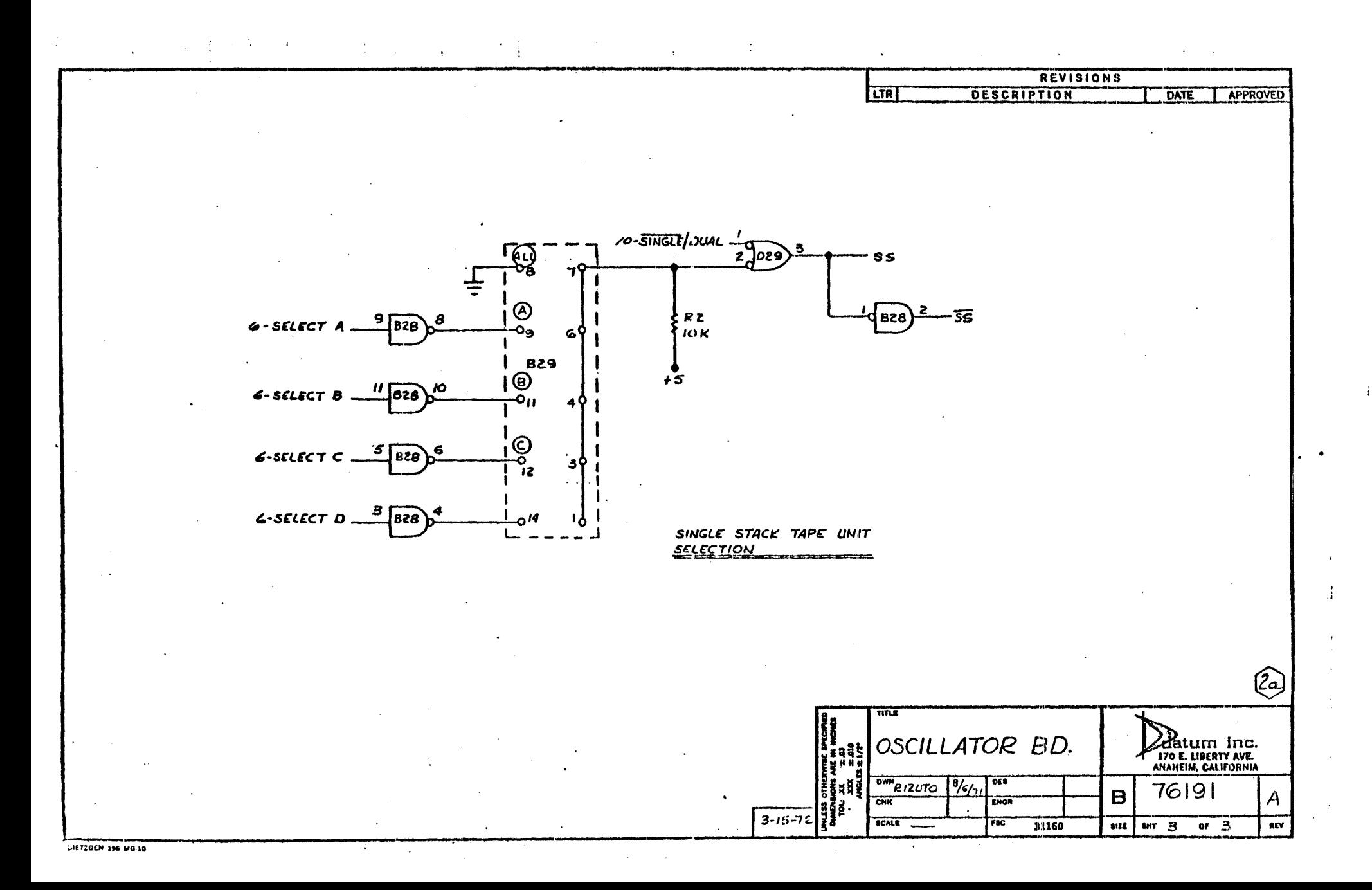

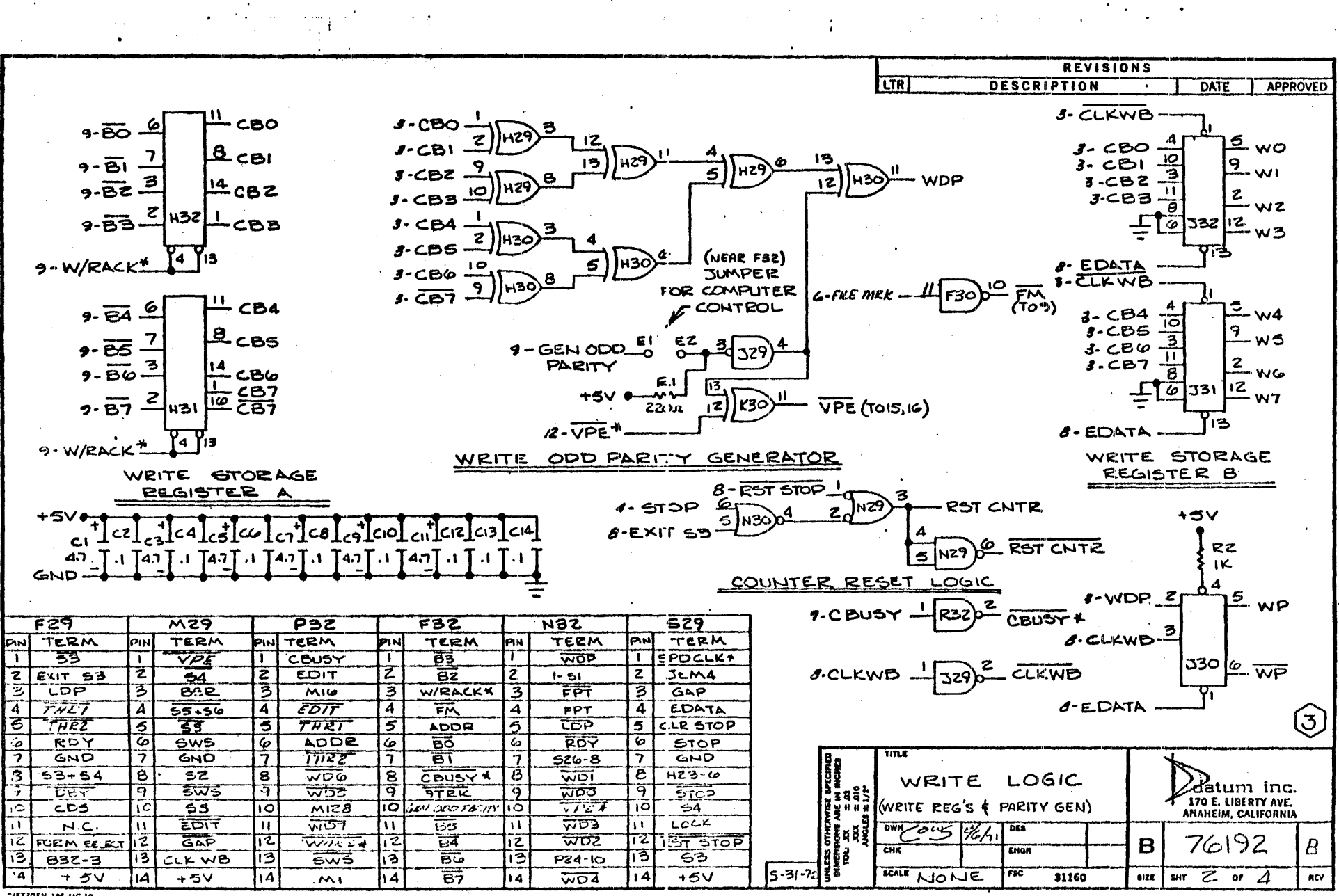

CIETZGEN 196 MG.10

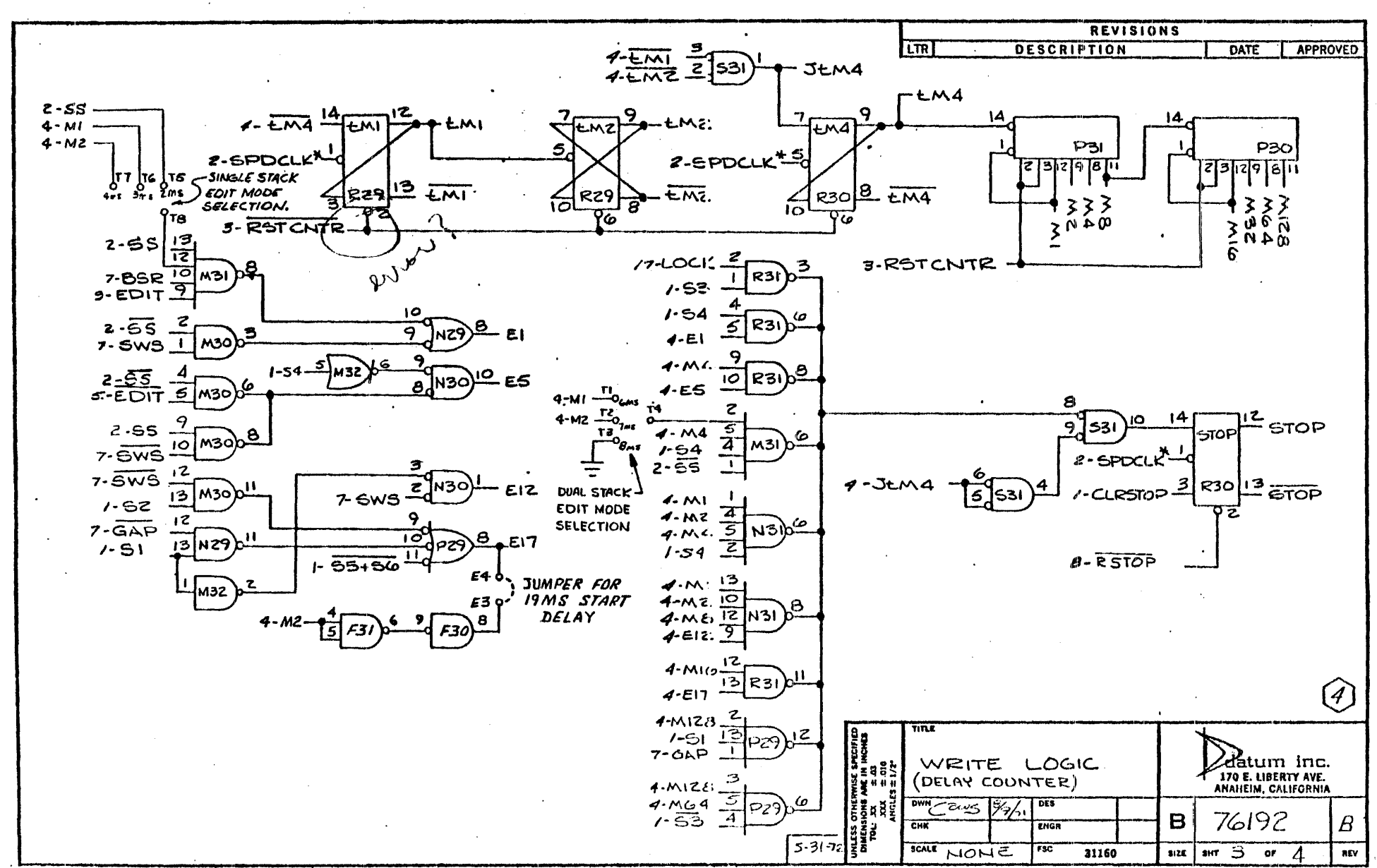

DIETZGEN 196 MG.10
$\mathcal{F}$ 

 $\mathcal{L}^{\pm}$ 

 $\mathcal{F}^{\text{max}}_{\text{max}}$ 

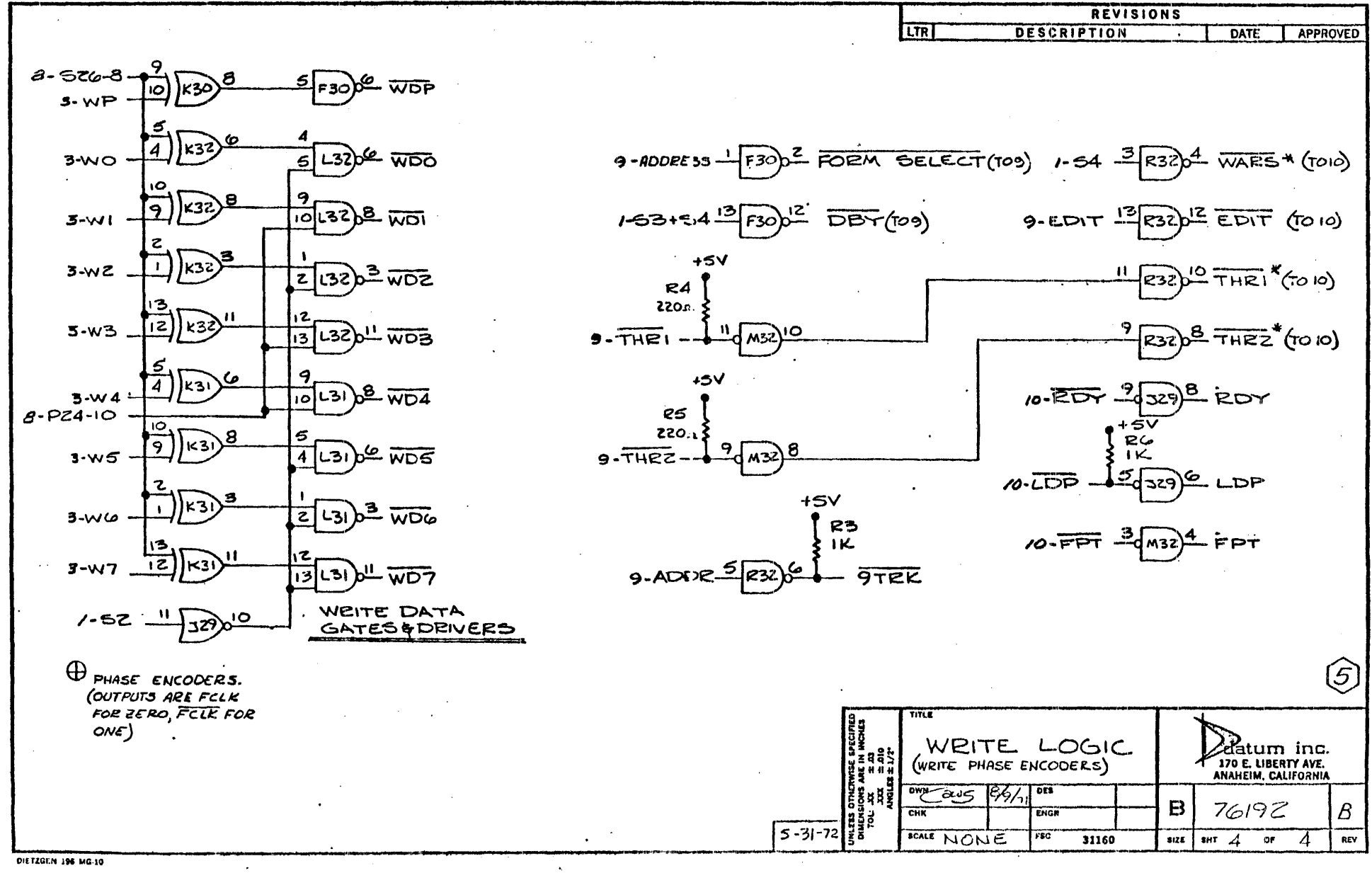

 $\mathbf{x}$ 

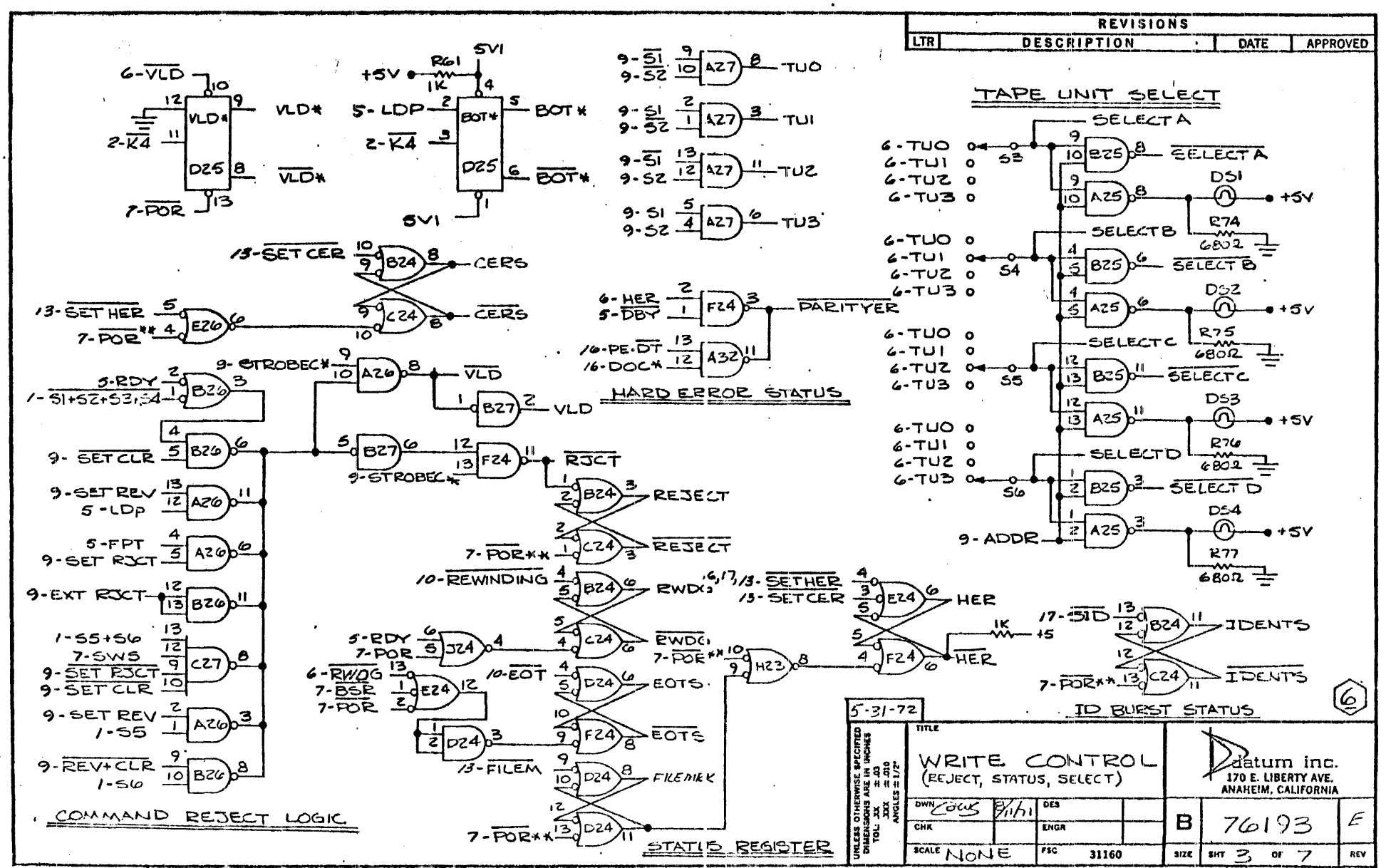

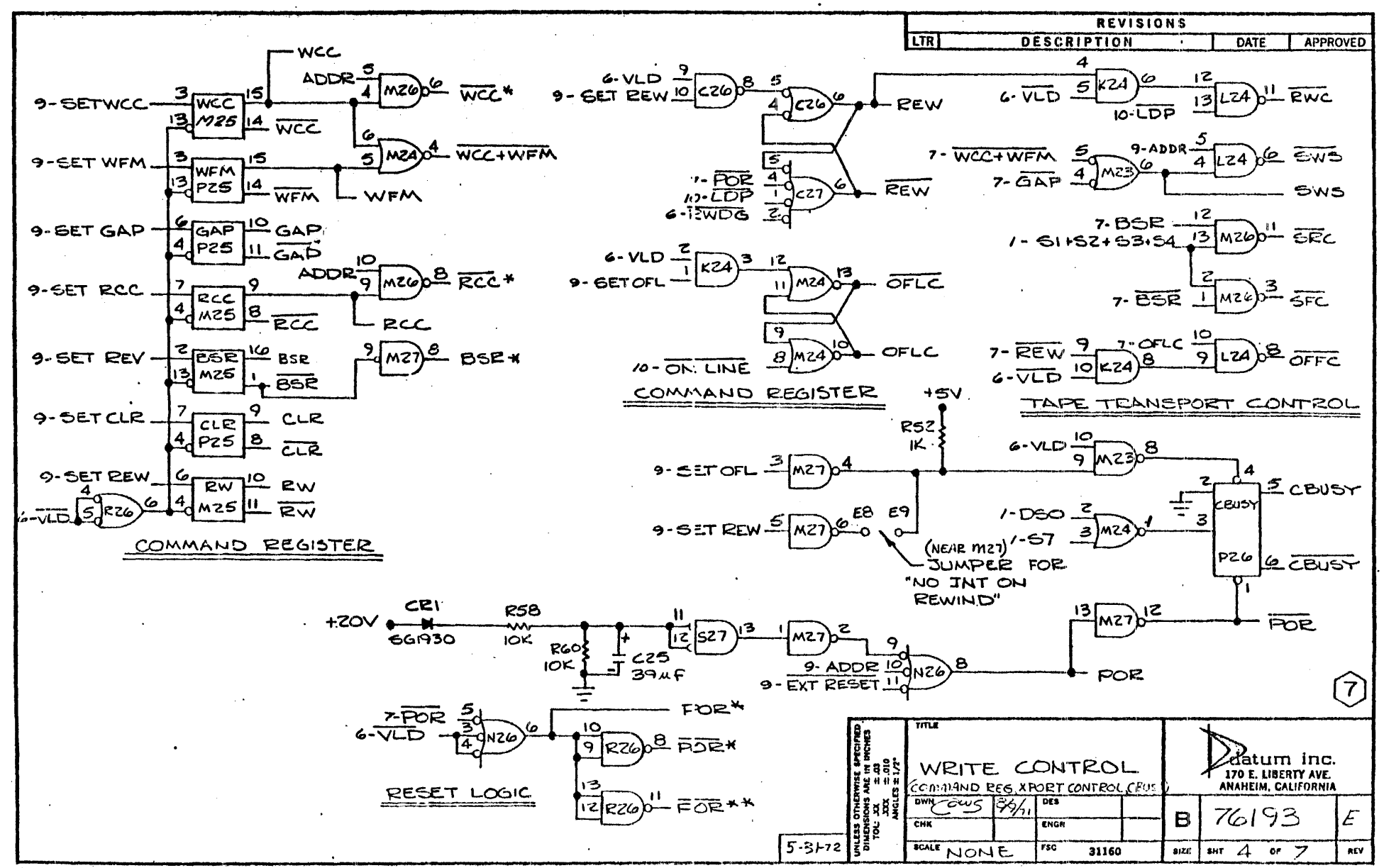

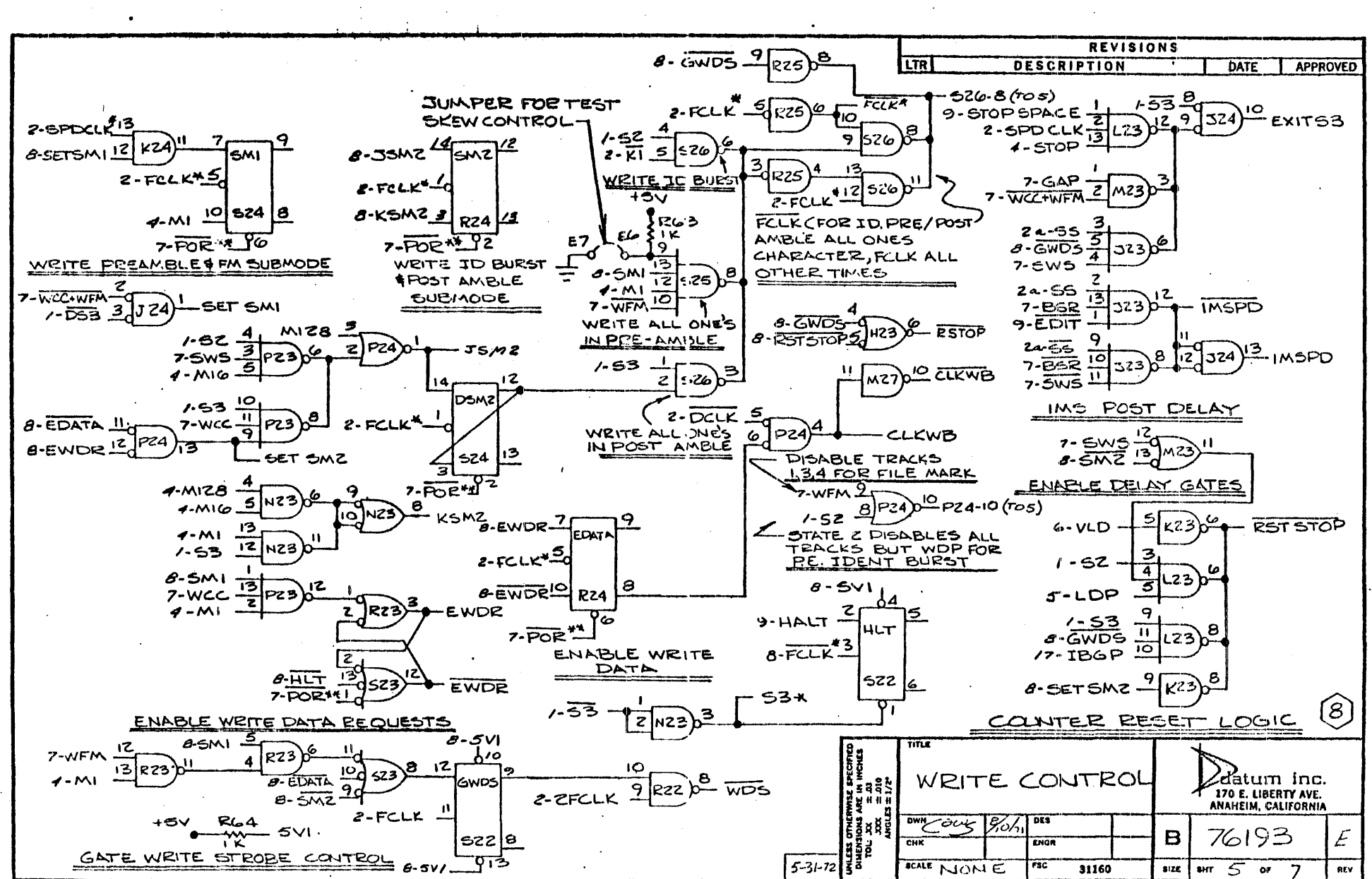

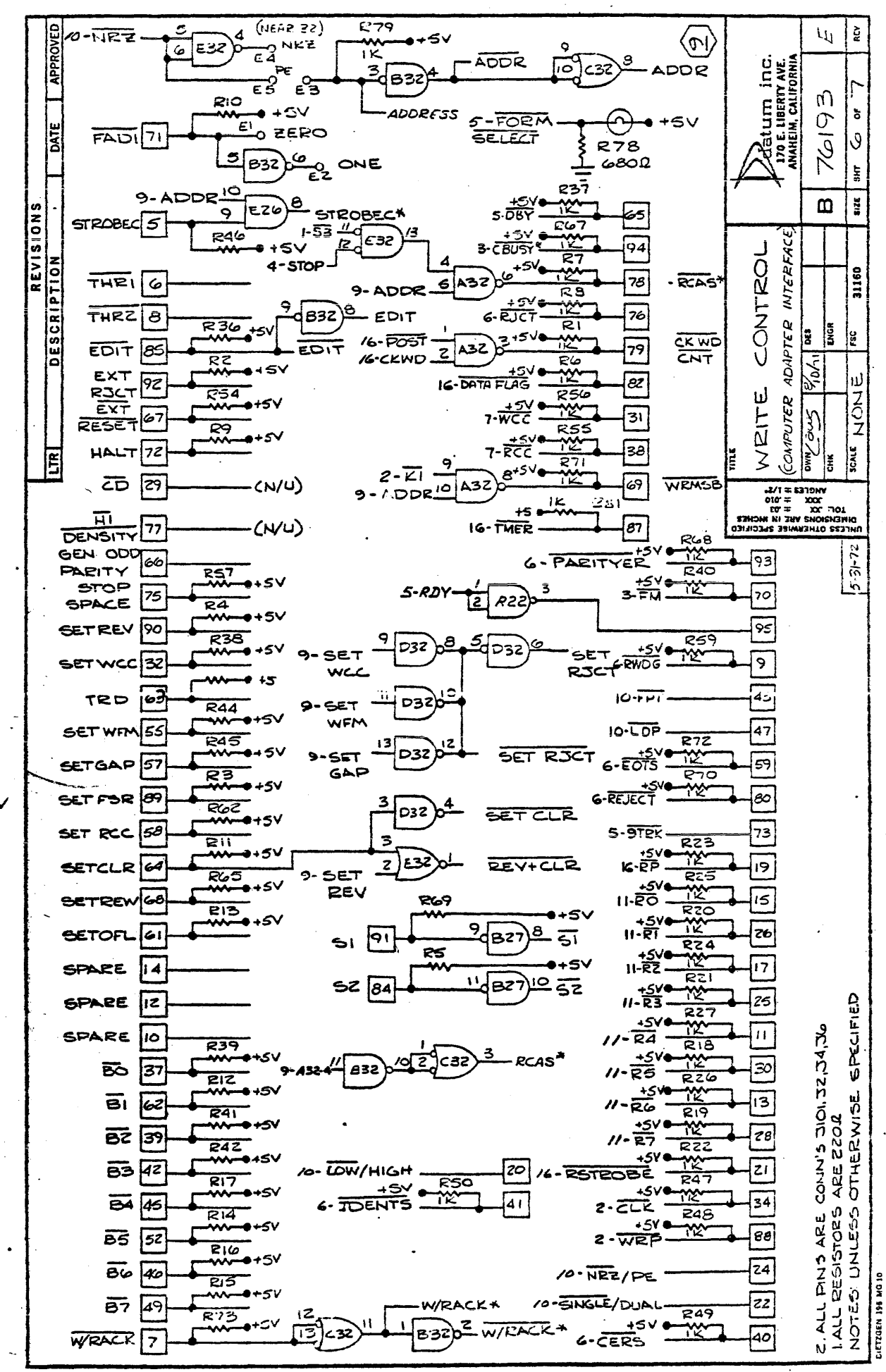

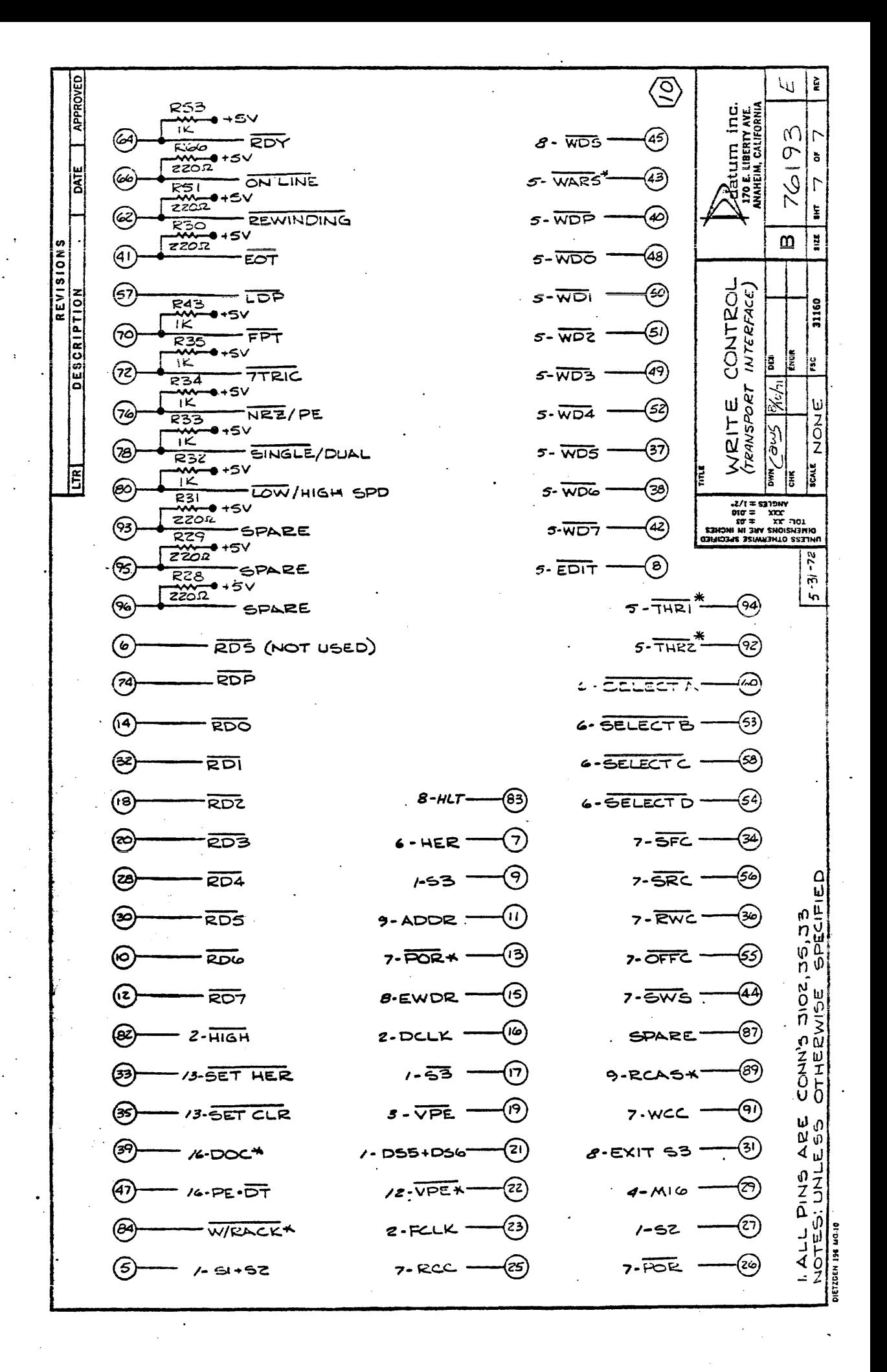

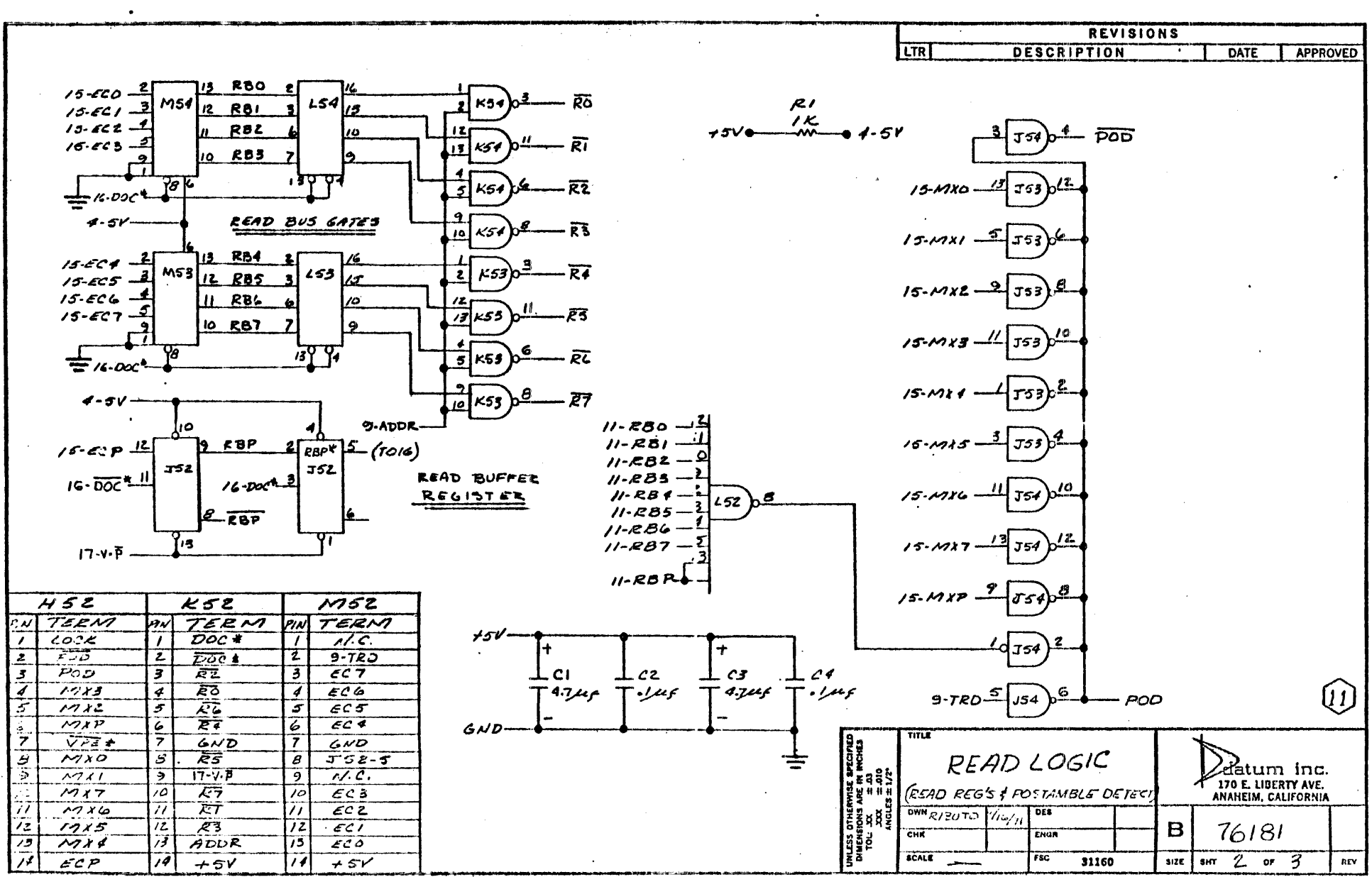

 $\ddot{\phantom{a}}$ 

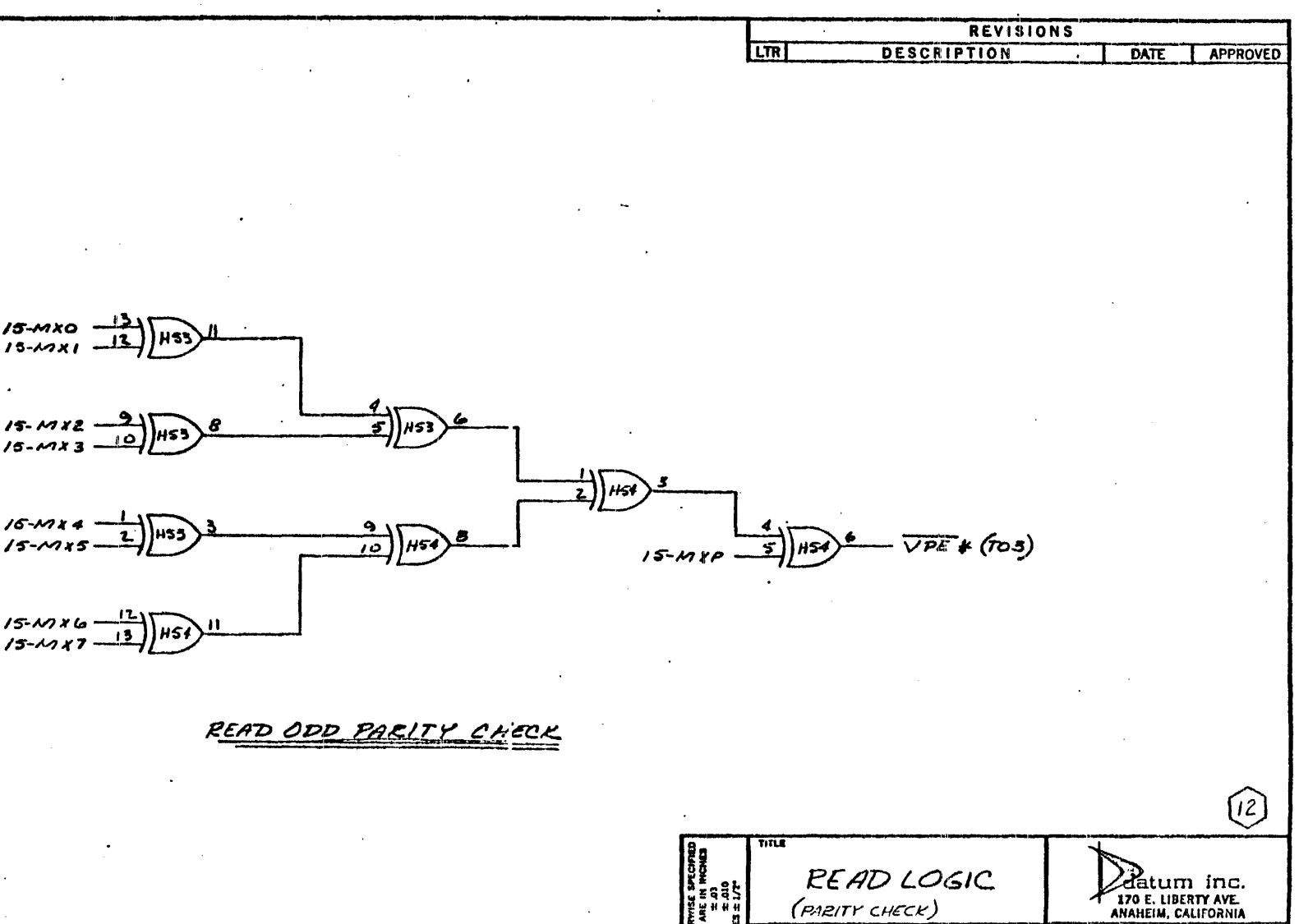

E9851

CHK

**ECALE** 

 $\sim$ 

(PARITY CHECK)  $\frac{1}{\text{DNN}}\text{E1ZUTO}\left(\frac{1}{2}h_{1}h_{2}\right)^{DES}$ 

ENGR  $\frac{1}{\sqrt{1-\frac{1}{2}}}$ 

31160

 $\mathbf{B}$ 

 $76/81$ 

REY

 $syz$   $srr$   $3$  or  $3$ 

DIETZGEN 196 MG.IO

 $\bullet$ 

 $\bullet$ 

 $\bullet$ 

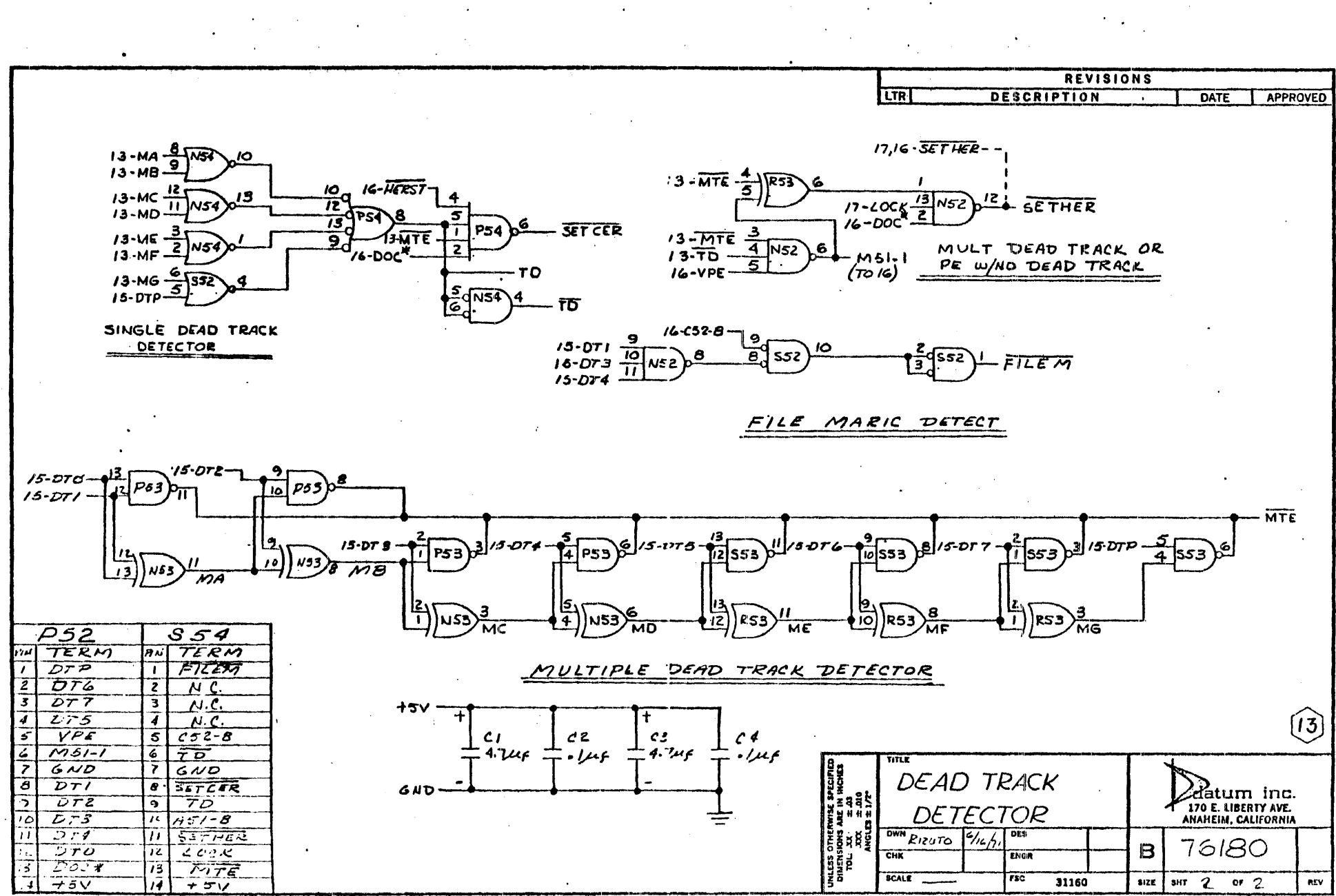

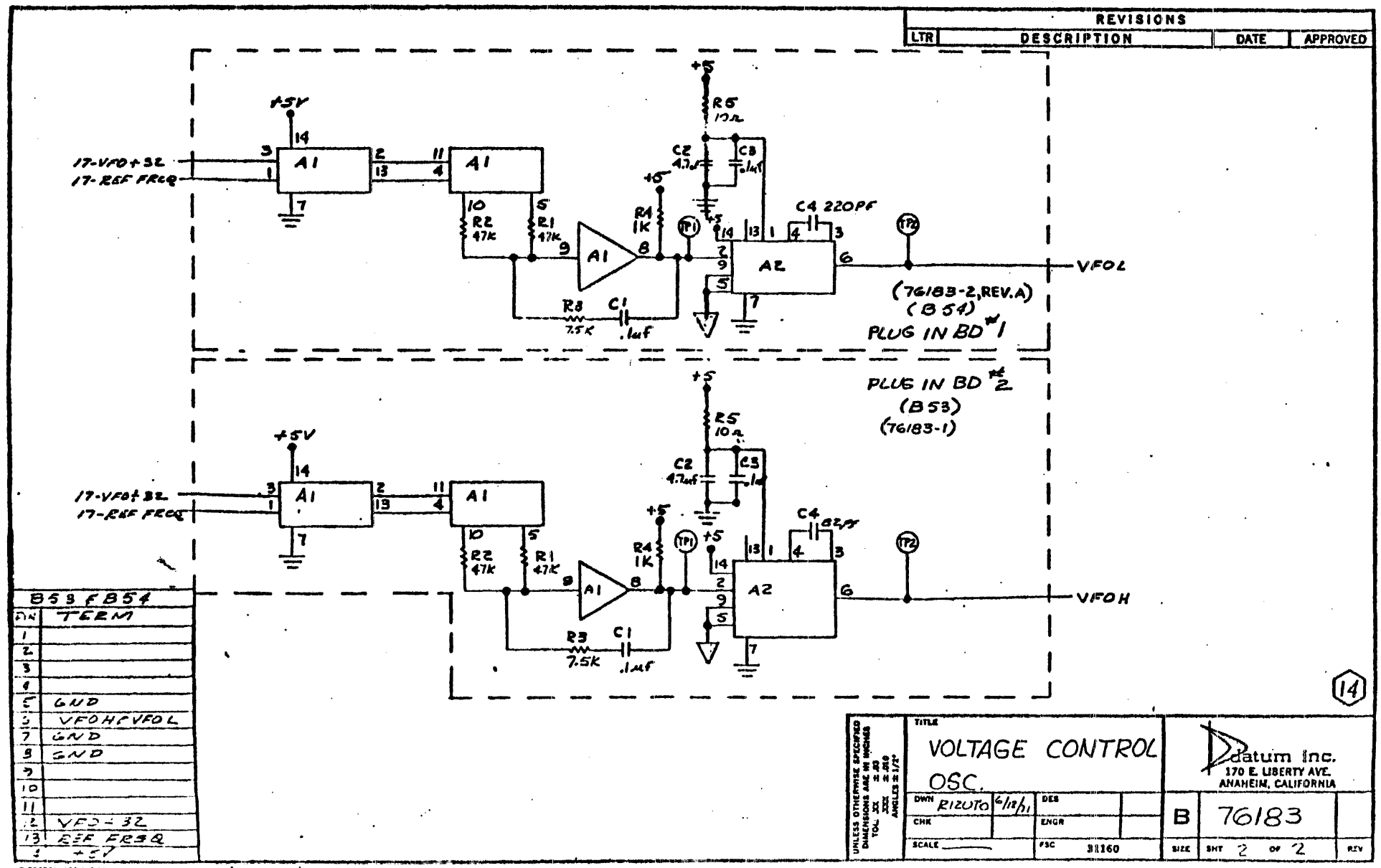

**O'ETJGEN 156 MG 10** 

REVISIONS  $+5V$ **LTR** DESCRIPTION DATE **APPROVED** RI.  $15 - 5V$ **WINDOWX**  $\frac{10}{9}$ 2208 VX  $4044$ BCY  $5$ A4 $z$  $\overline{c}$ l۸4 I  $XIGAX 9$ A42 `ຣີ 40 A  $BCX$  $7 - B5R$ 

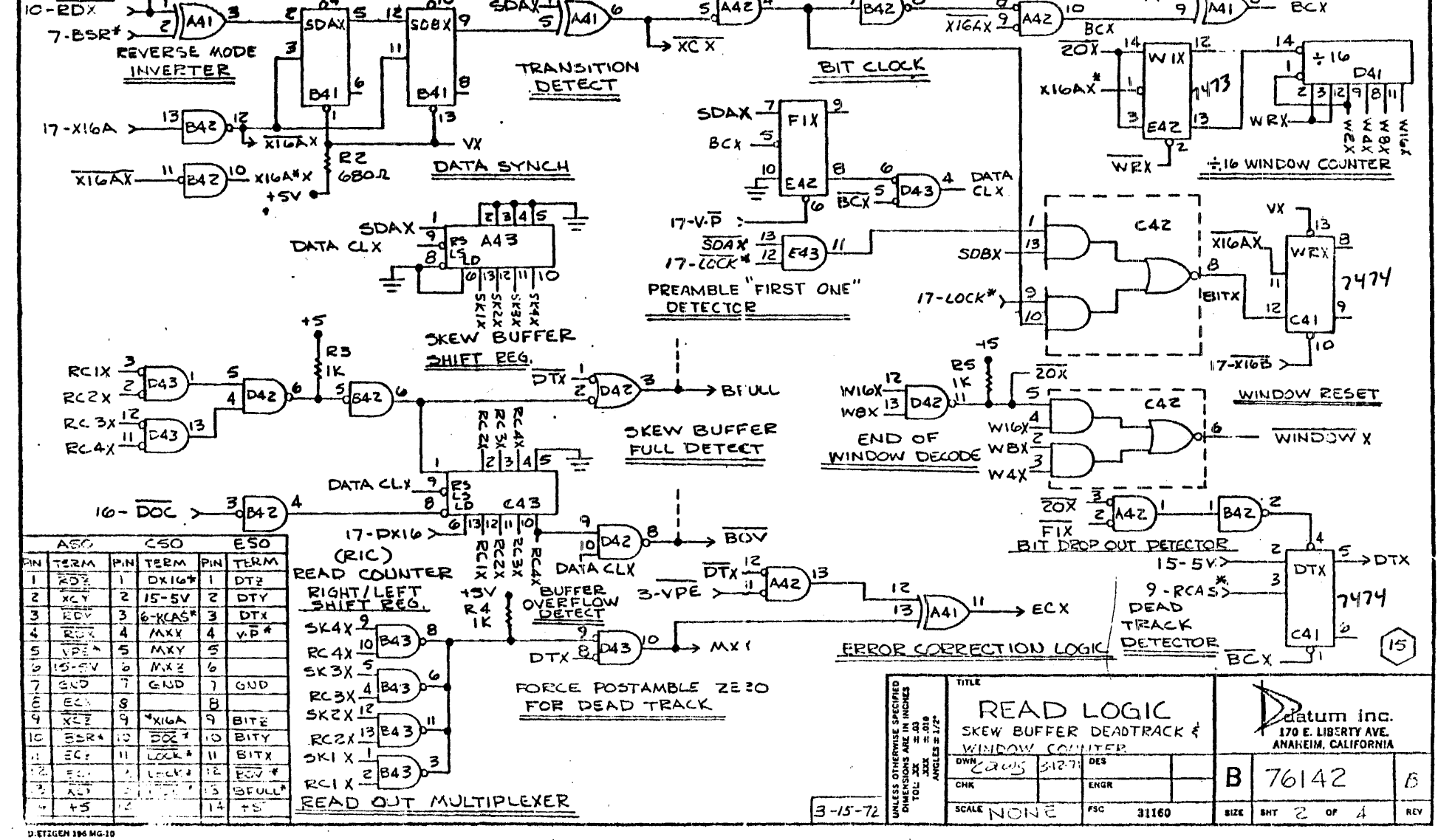

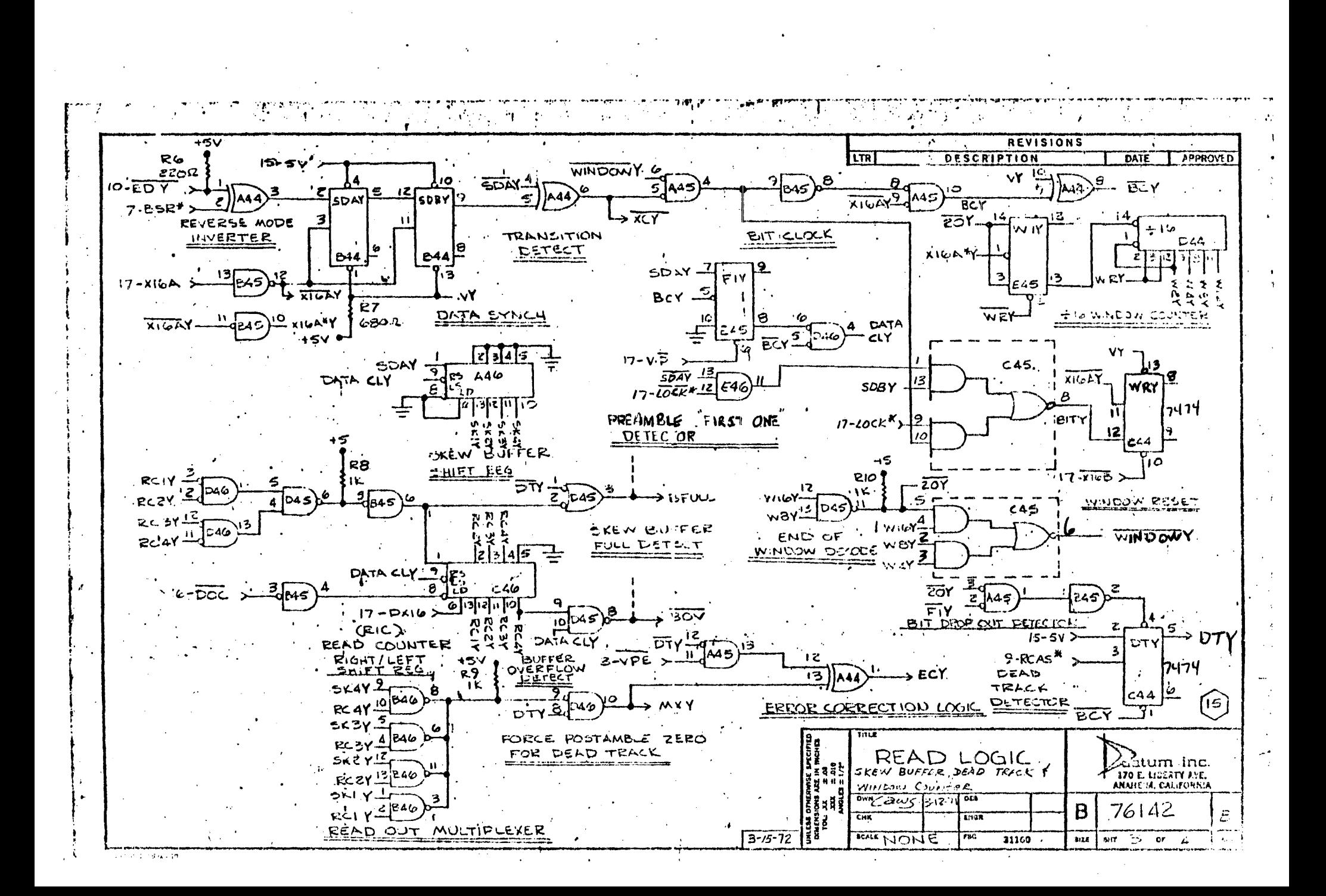

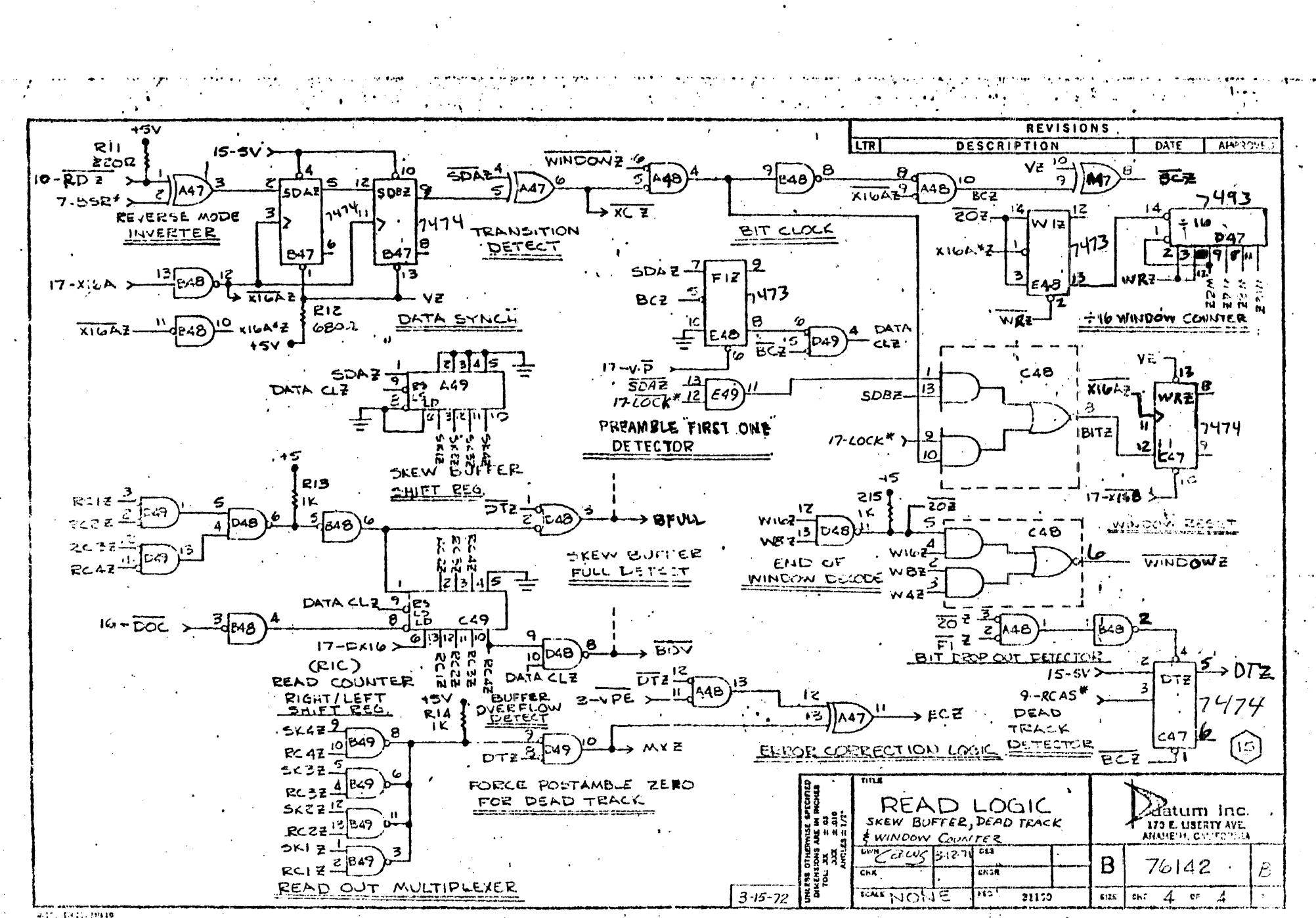

2011/07/2012 19:40

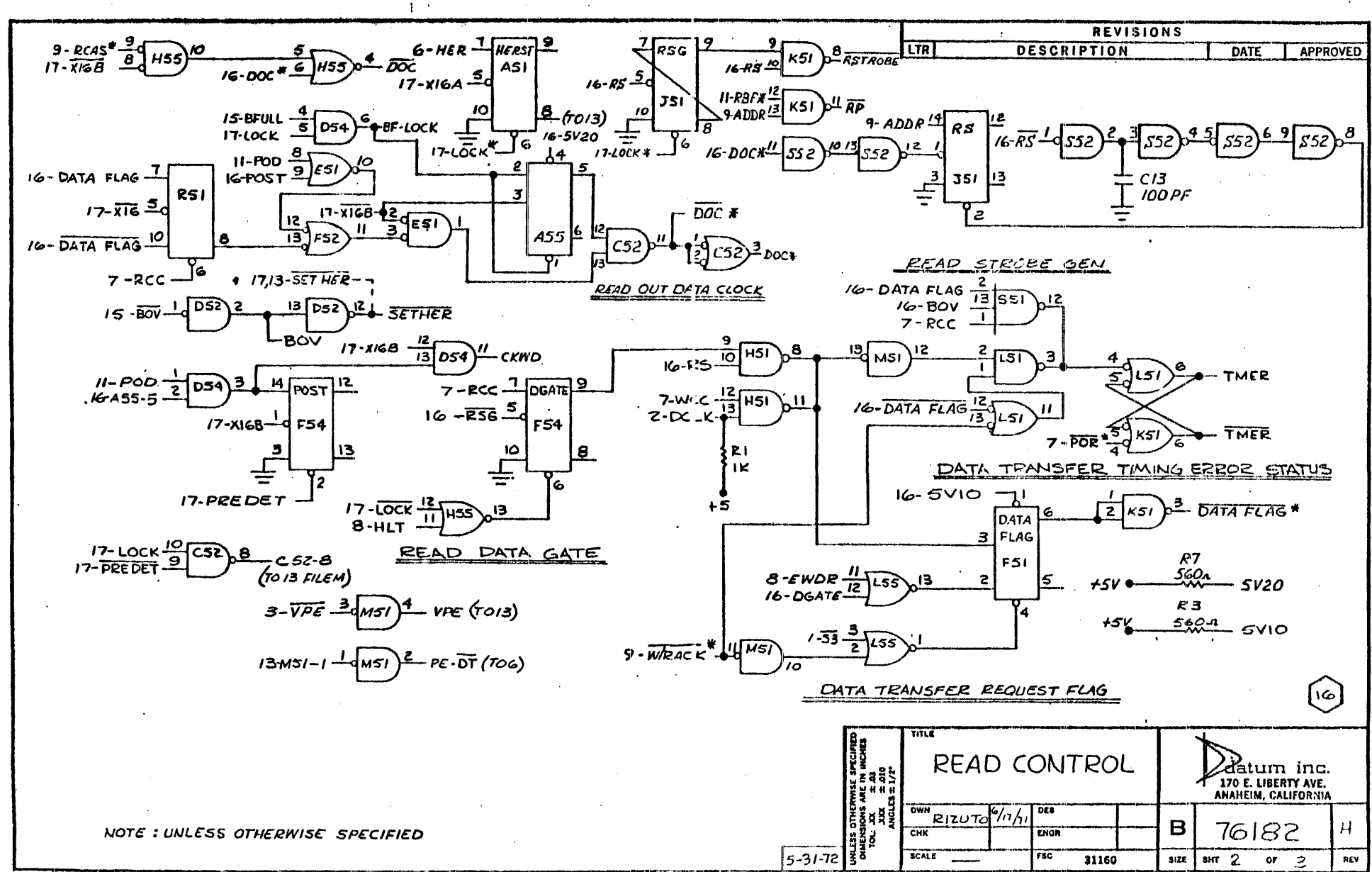

**DISTEGEN 196 MG-10** 

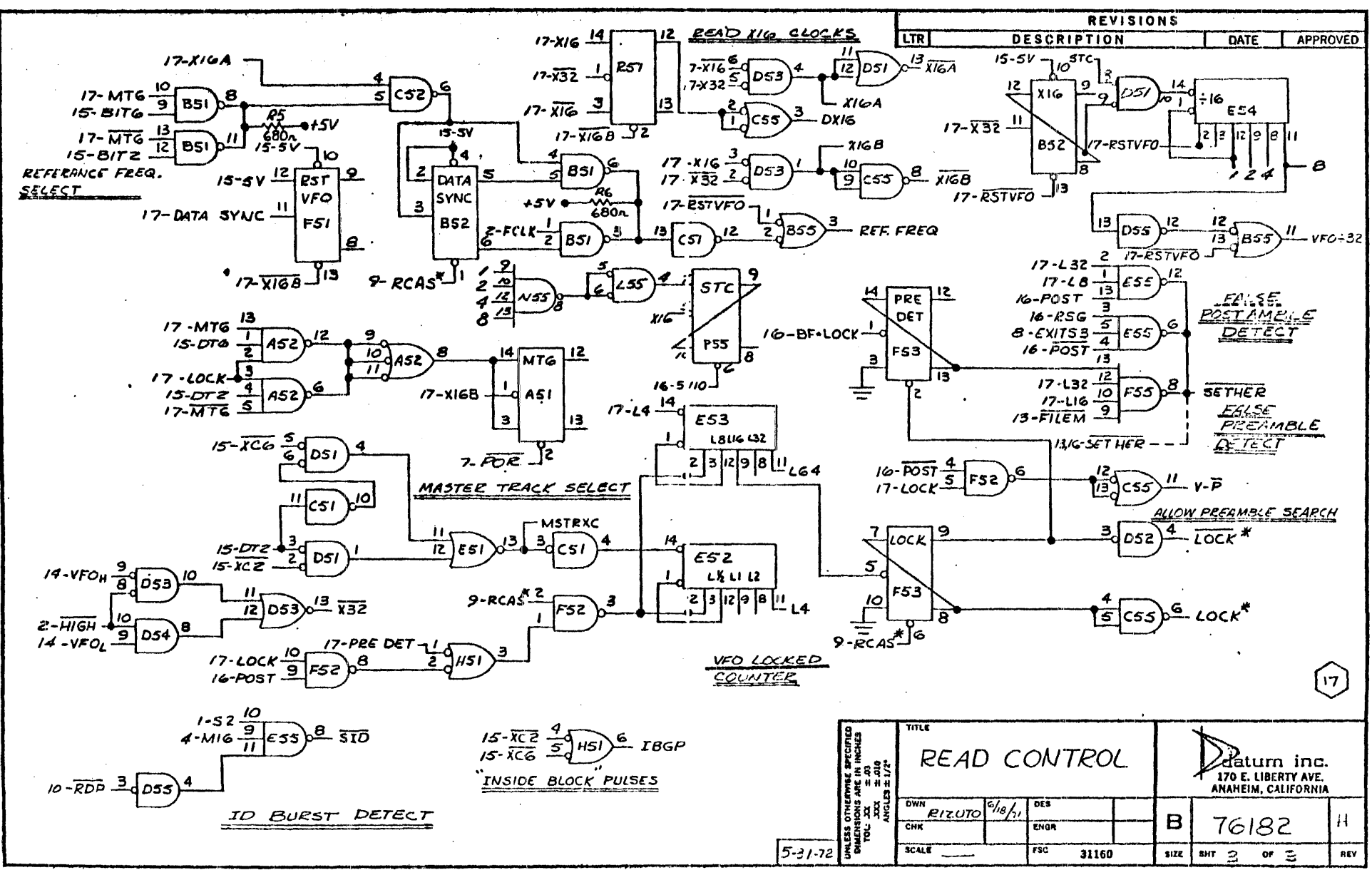

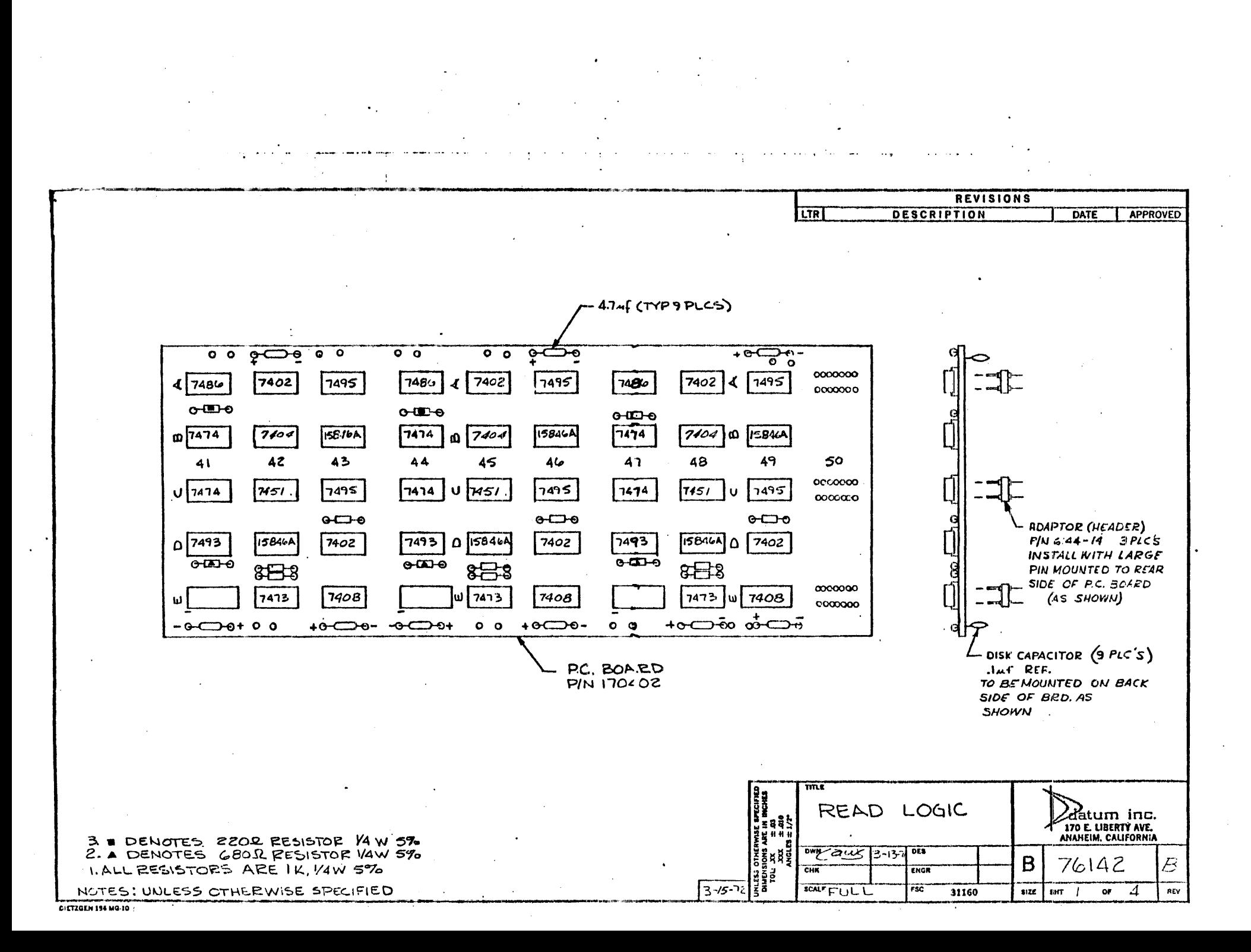

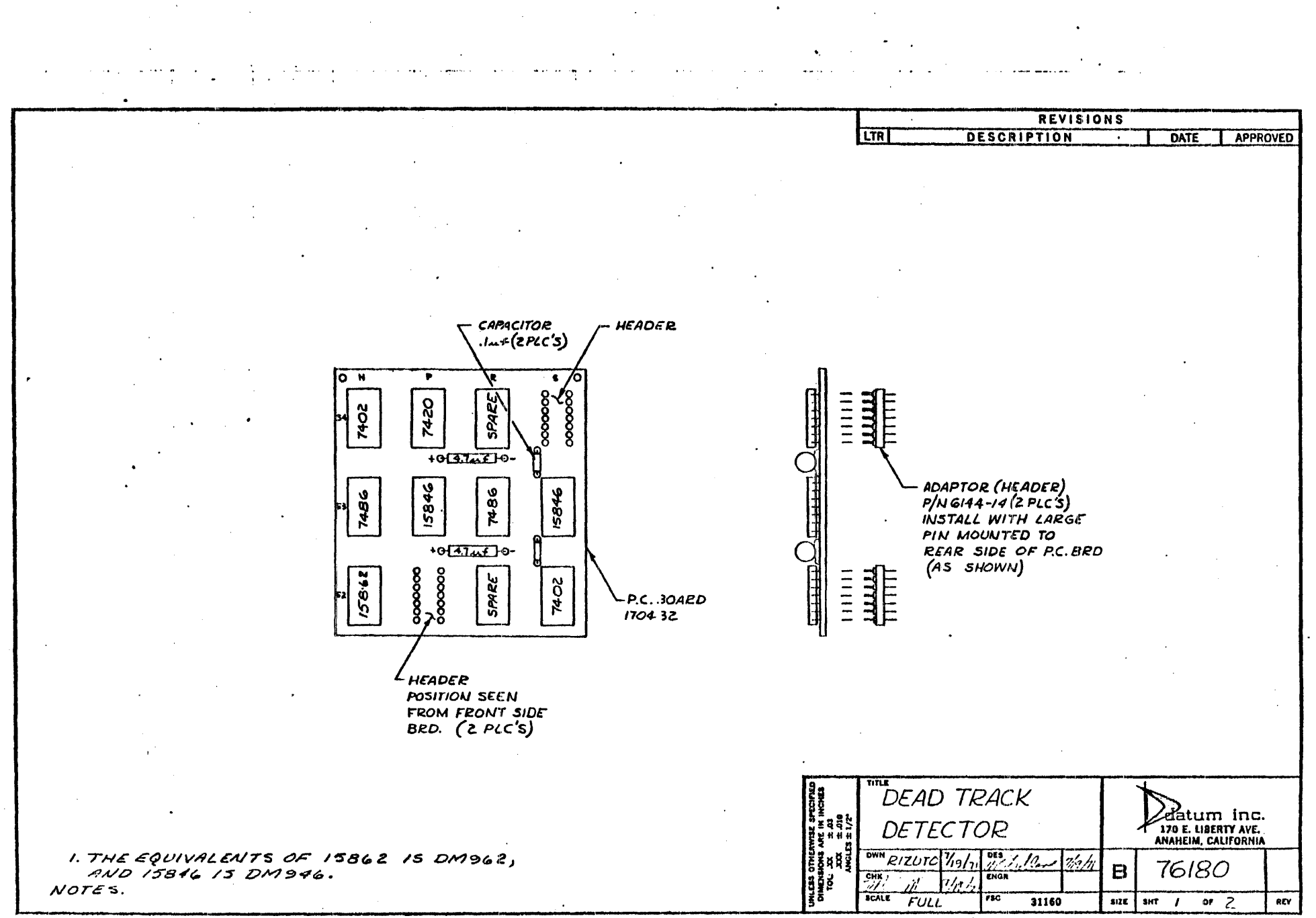

REVISIONS **LTR DESCRIPTION** DATE<sup></sup> APPROVED CAPACITOR<br>.luf (2 PLC'S)  $15836$ 7438 7475 7495 7486  $0 - 5.741 - 0$ 15836 7438 5644 7486 7475 ₿  $0 - 4.74 - 0$ 151804 000000 000000 000000  $\equiv$ 0000000 200000 **PLETT** 200000 山山 7474 **RC. BOARD** 170430 - ADAPTOR (HEADER)<br>P/N 6144-A 3 PLCS<br>INSTALL W/LARGE<br>PIN MOUNTED TO REAR<br>SIDE OF P.C. BOARD HEADER POSITION SEEN FROM FRONT<br>SIDE OF BRD (3 PLC'L)  $(As$  SHOWN) READ LOGIC Elatum inc.<br>170 E. LIBERTY AVE.<br>ANAHEIM, CALIFORNIA DWN RIZUTO 1/19/11 1969 26100001 2/11 I. THE EQUIVALENT OF 15836 IS DM936N.  $\mathbf{B}$ 76181 EM Kivt.  $\mathcal{U}_I$ 

SCALE FULL

 $\overline{rsc}$ 

31160

**BIZE** 

 $3HT$  /

or  $\tilde{3}$ 

 $\mathsf{REV}$ 

DIETZGEN 196 MO-10

 $NOTES.$ 

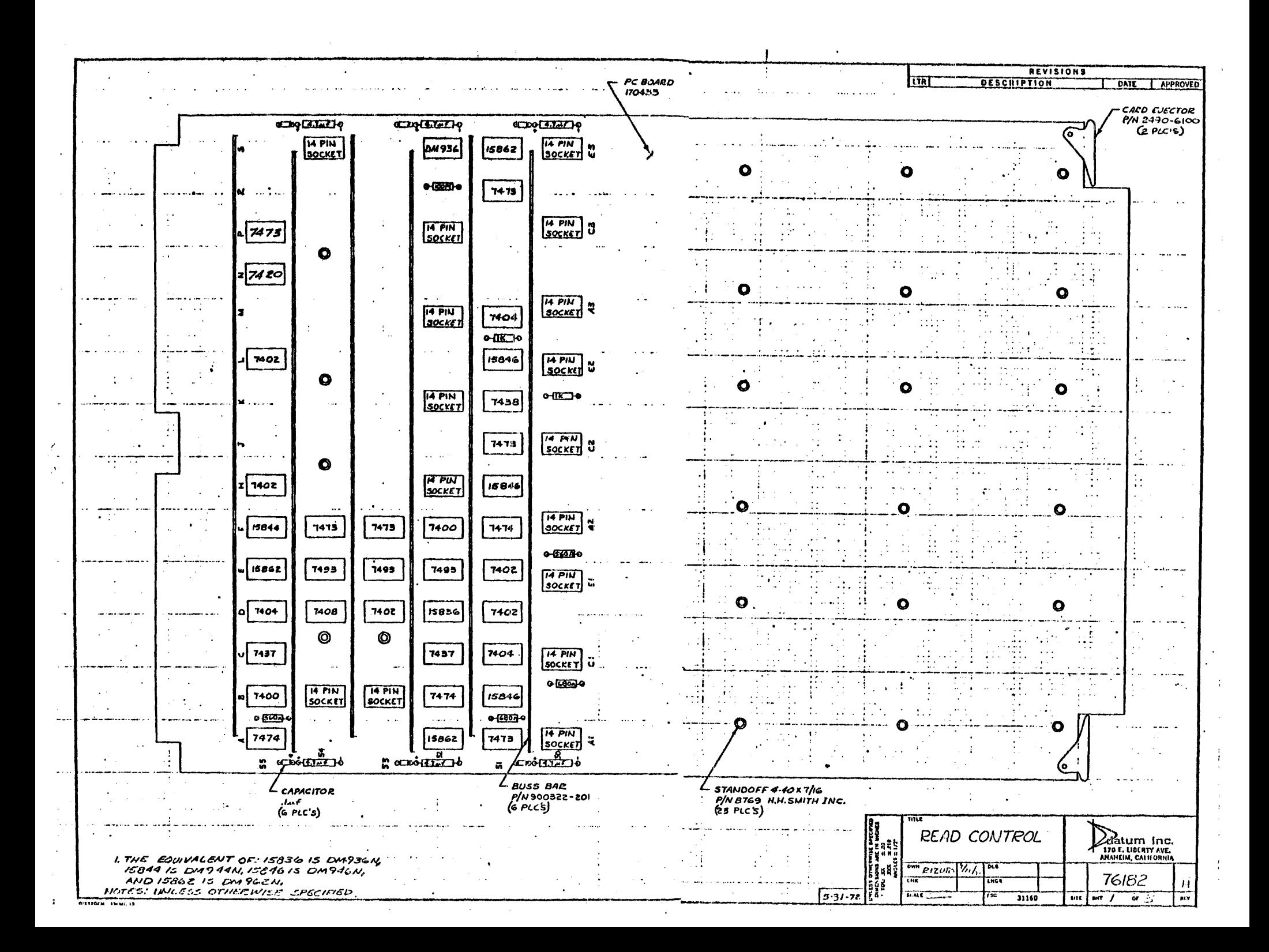

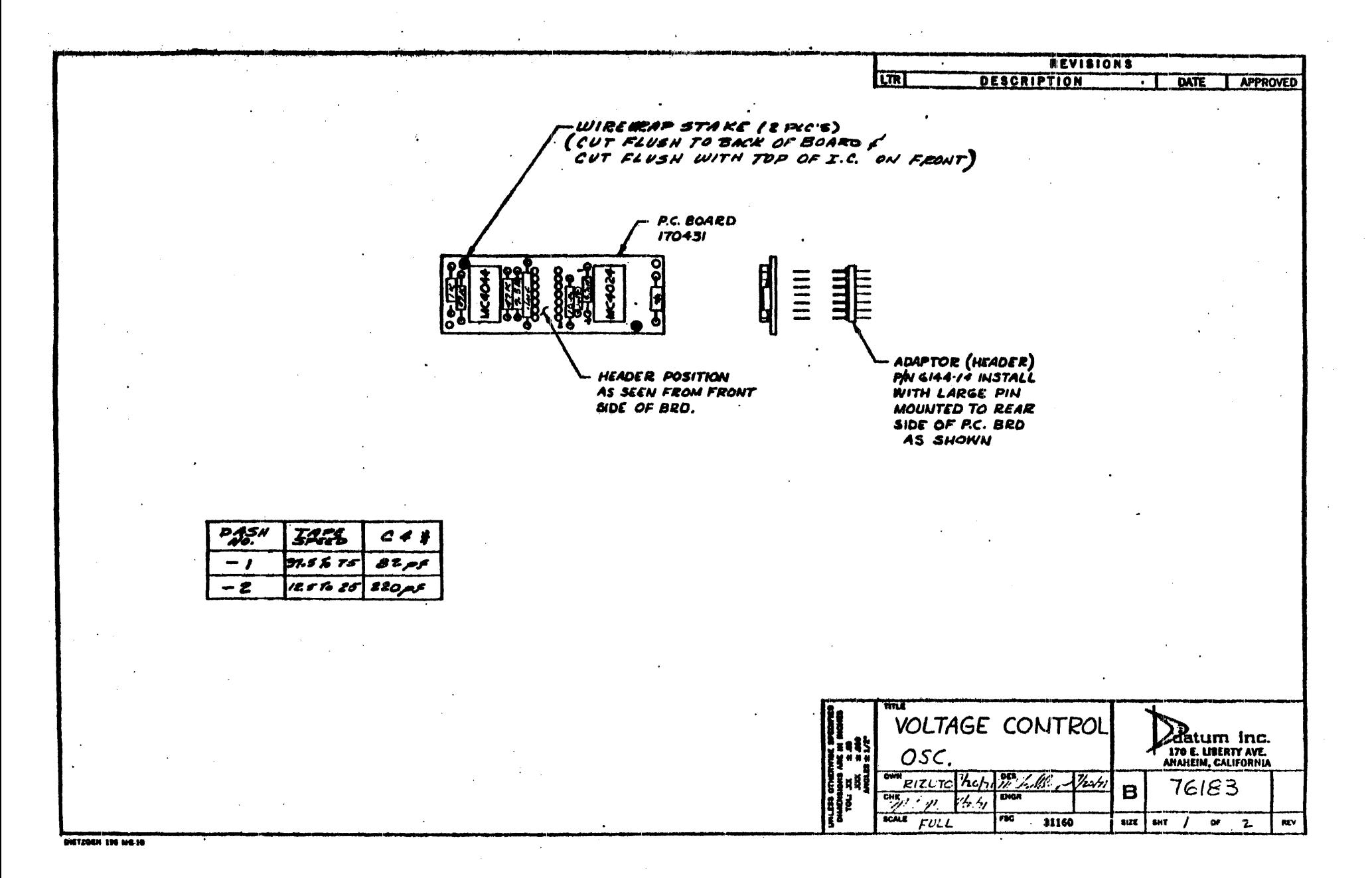

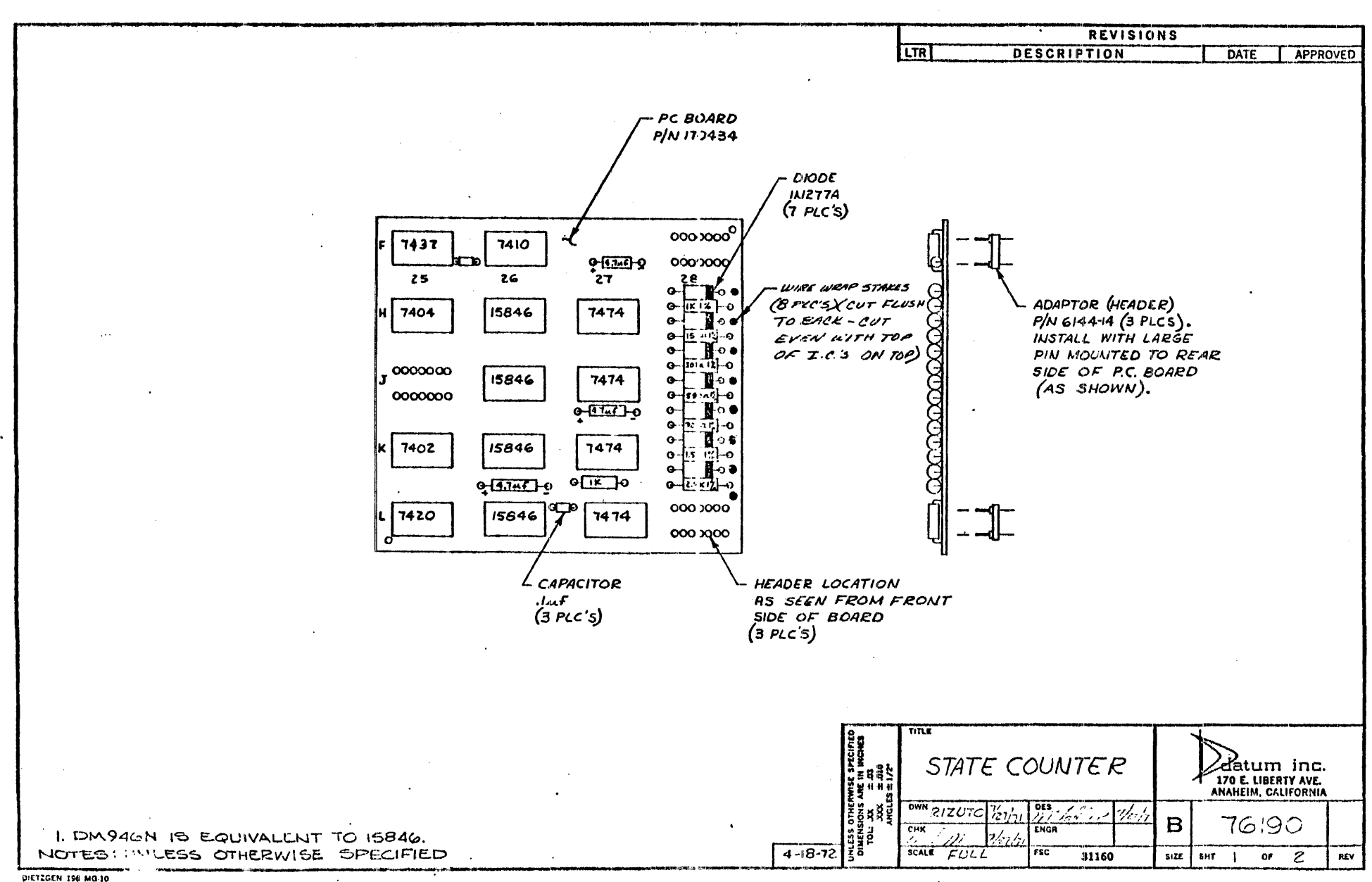

**Constitution** 

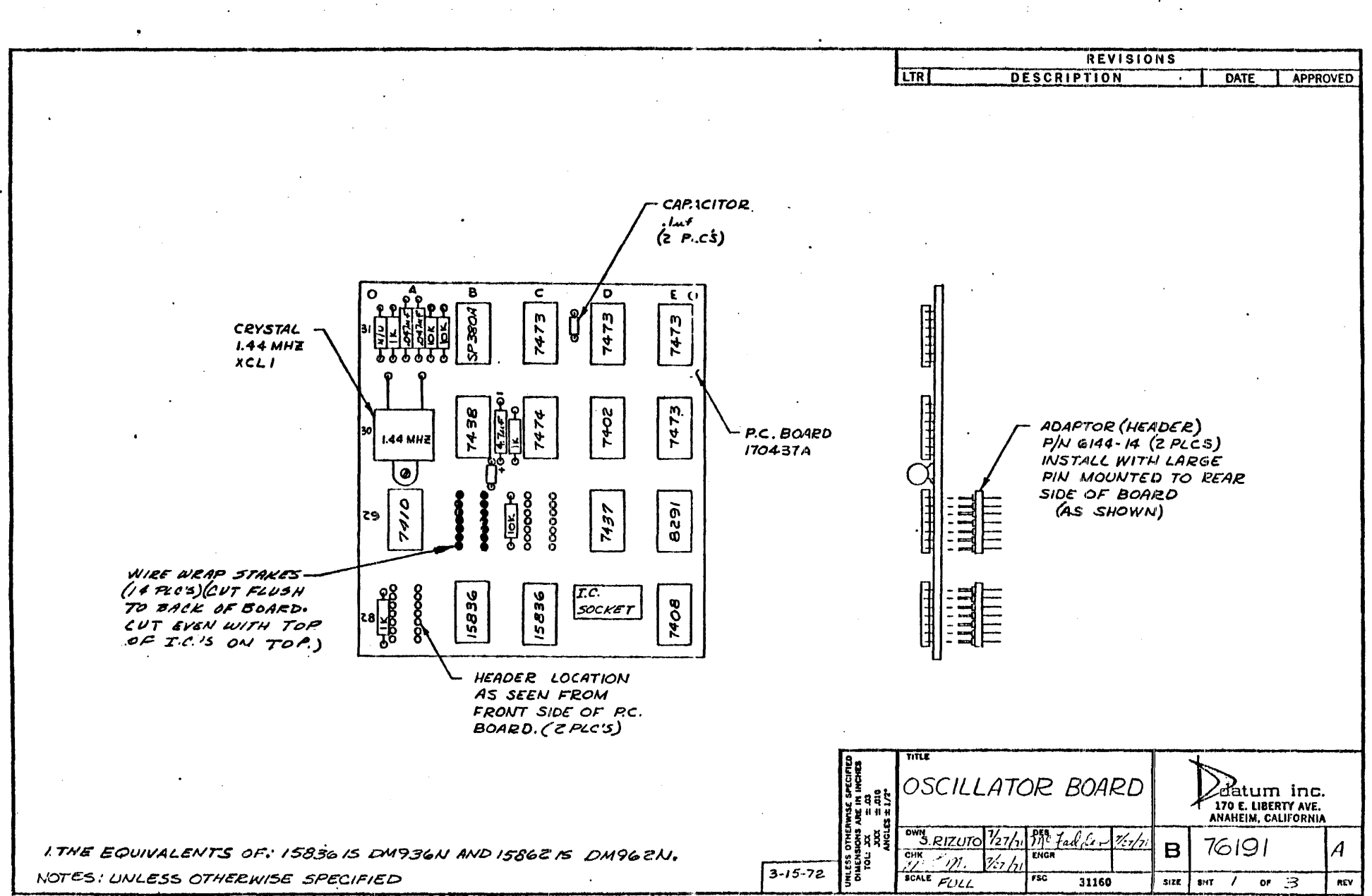

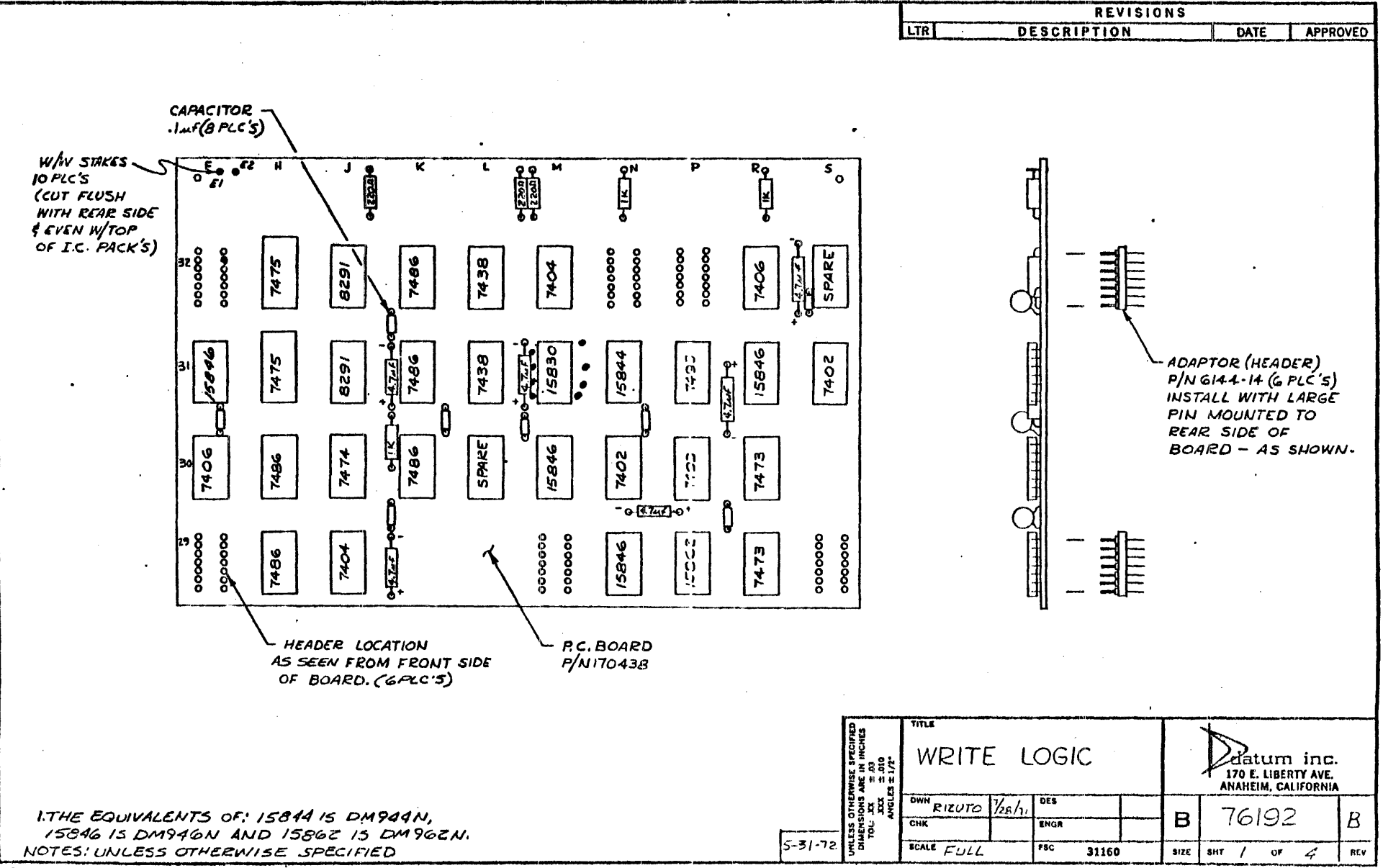

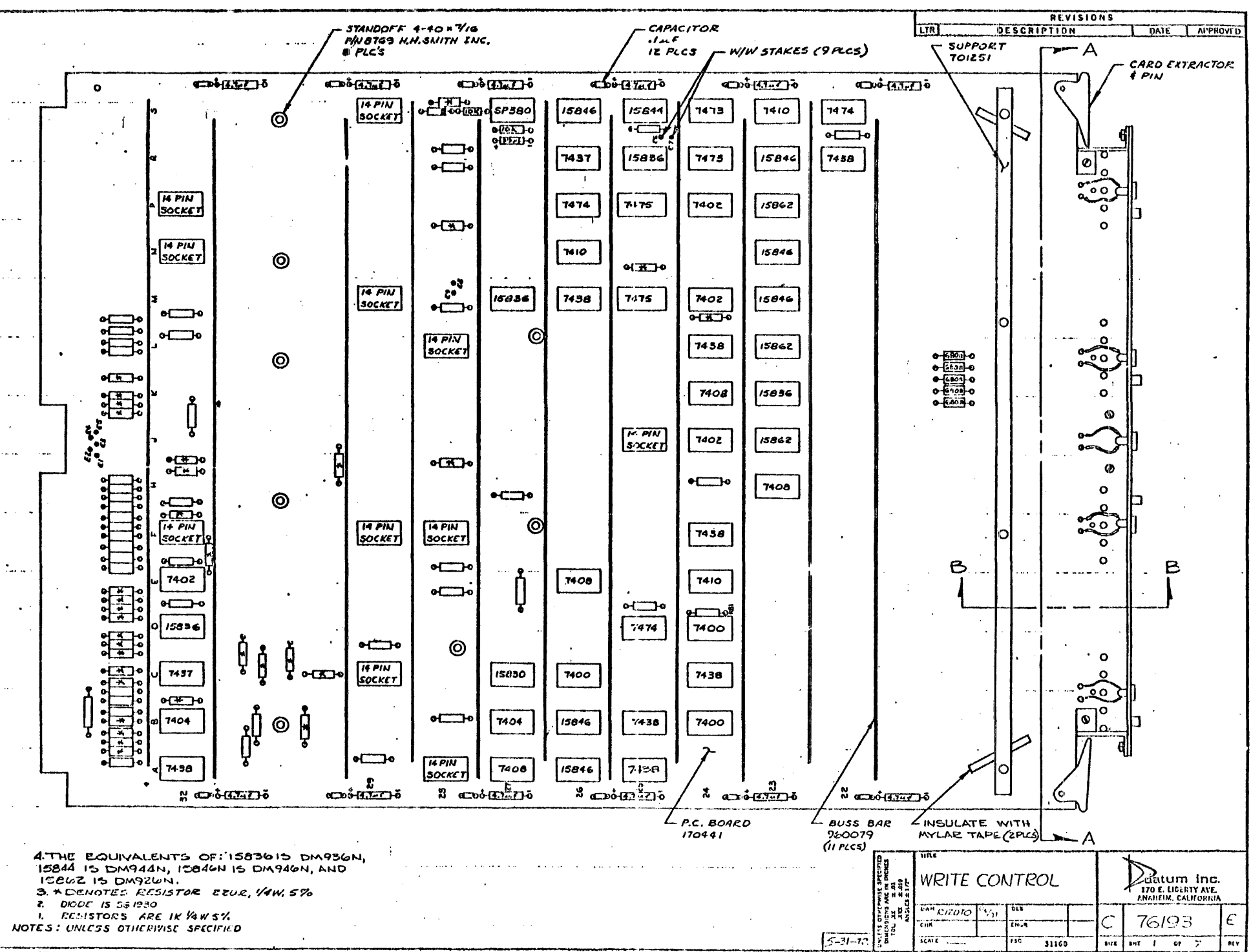

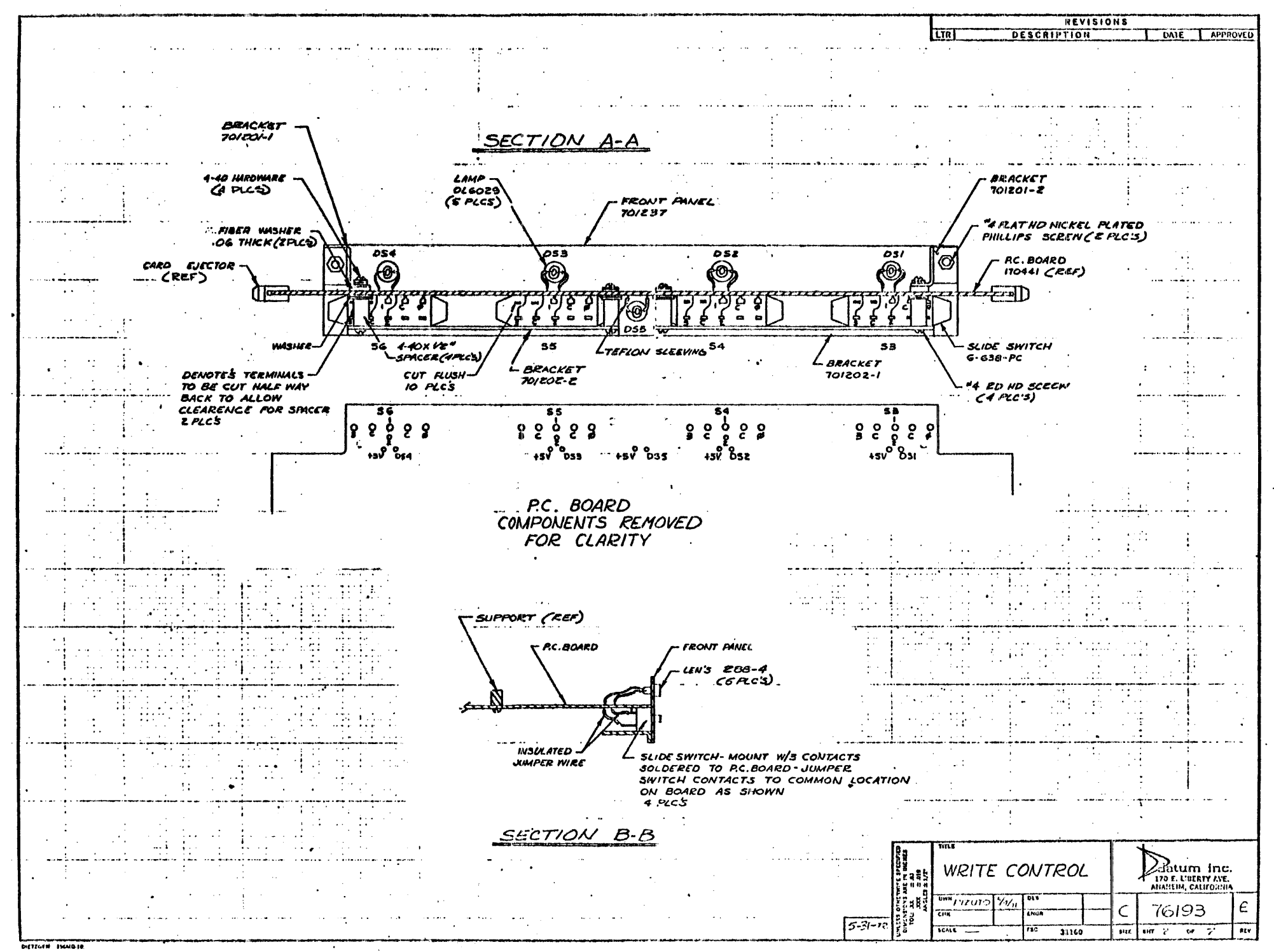

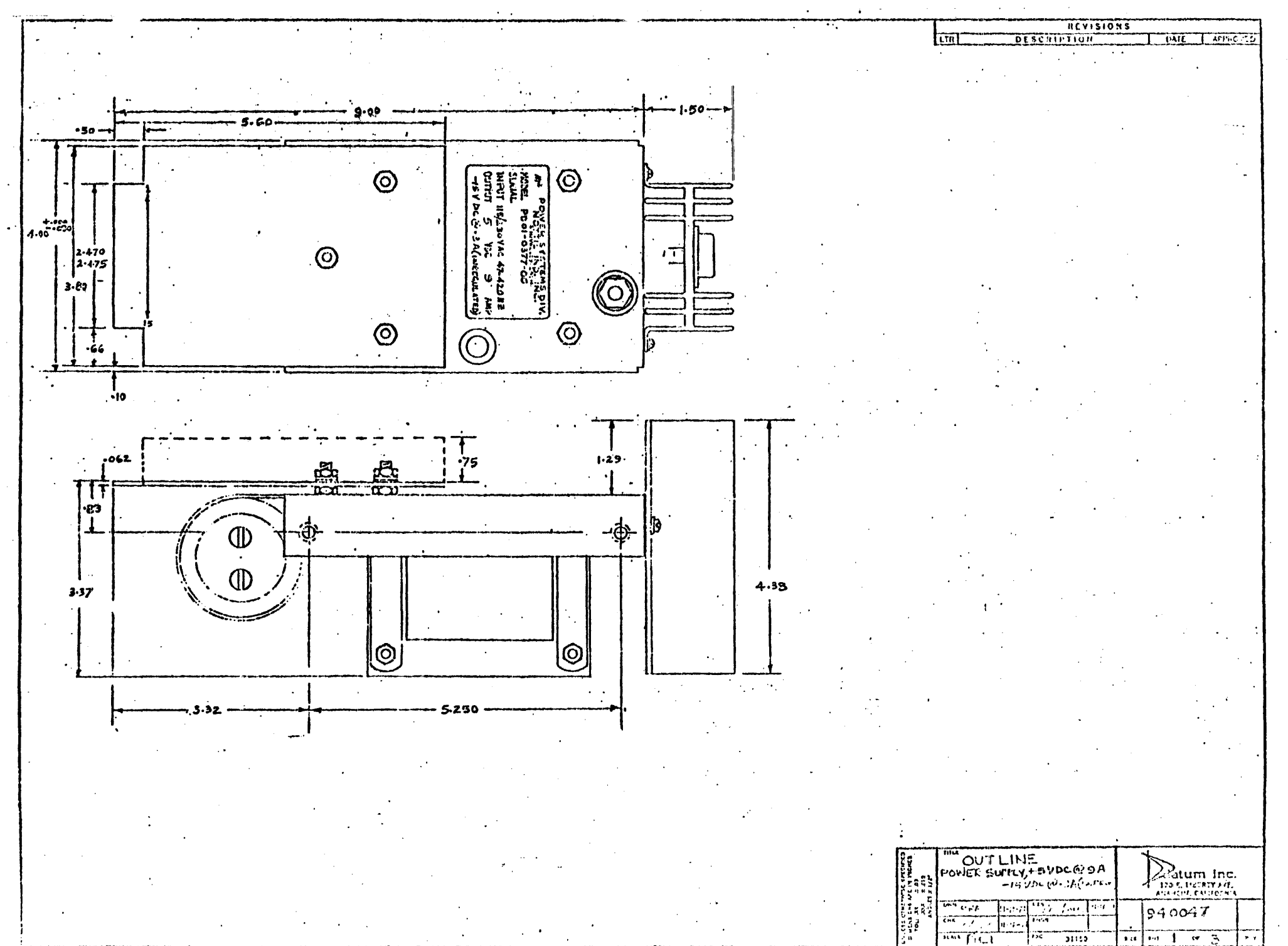

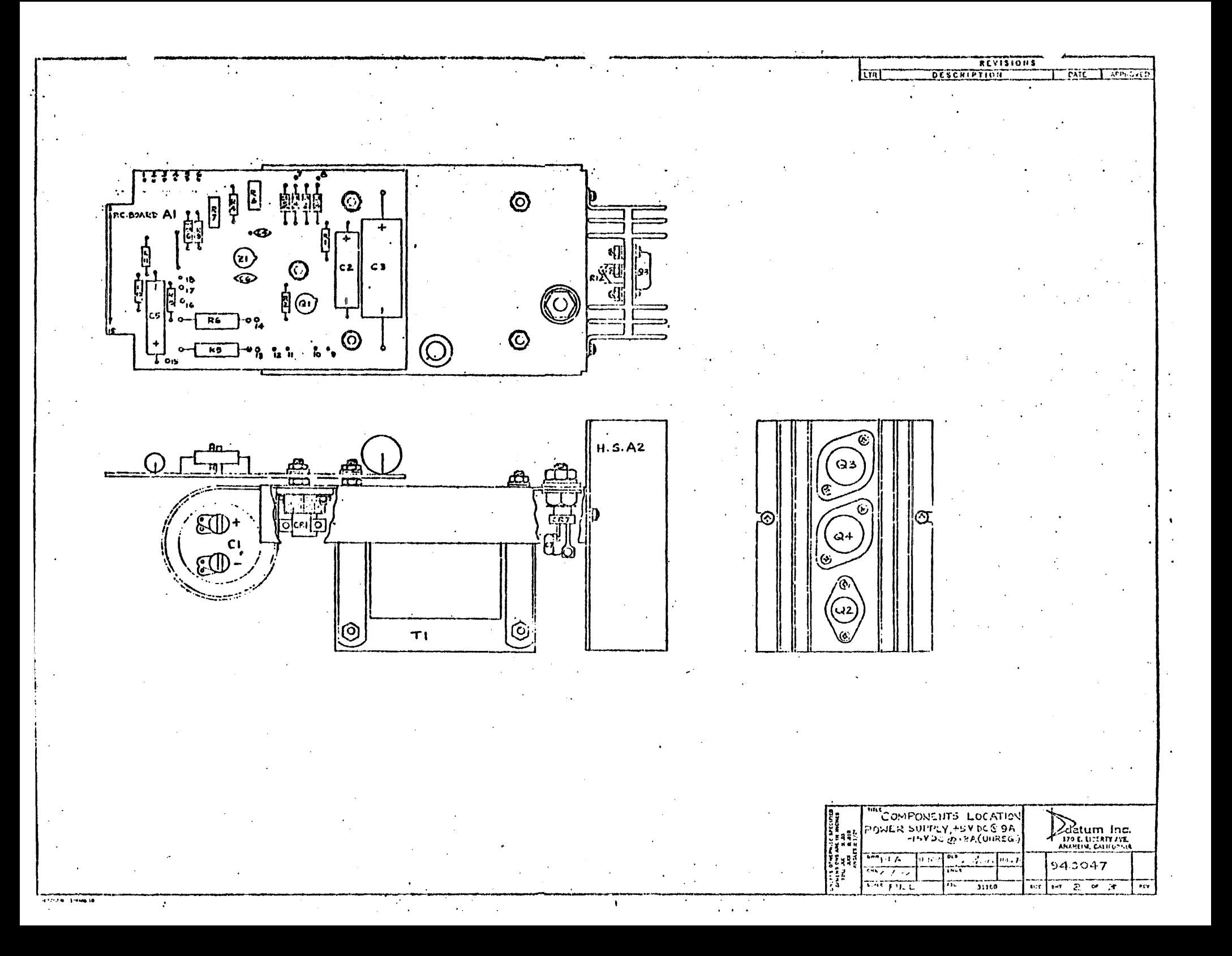

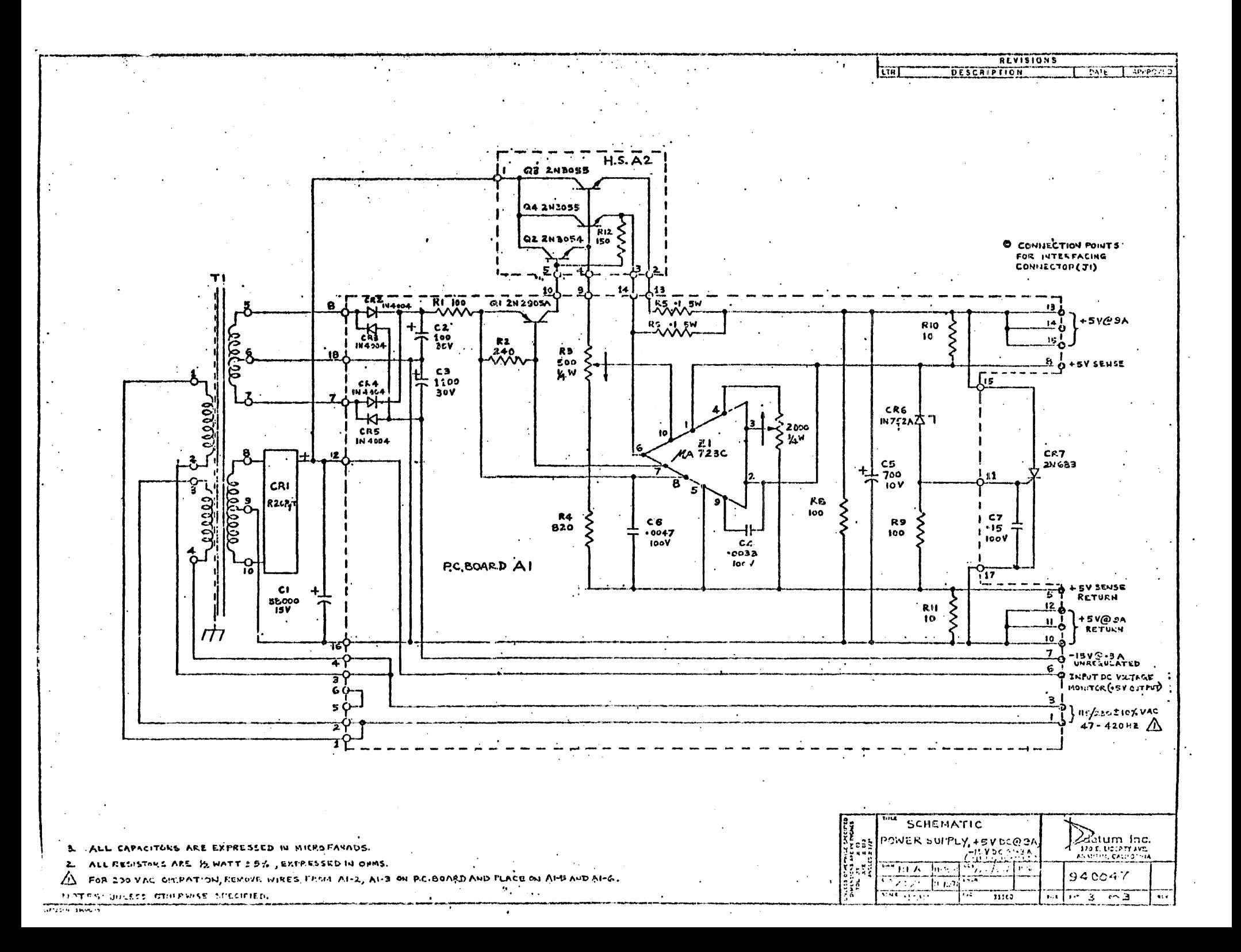

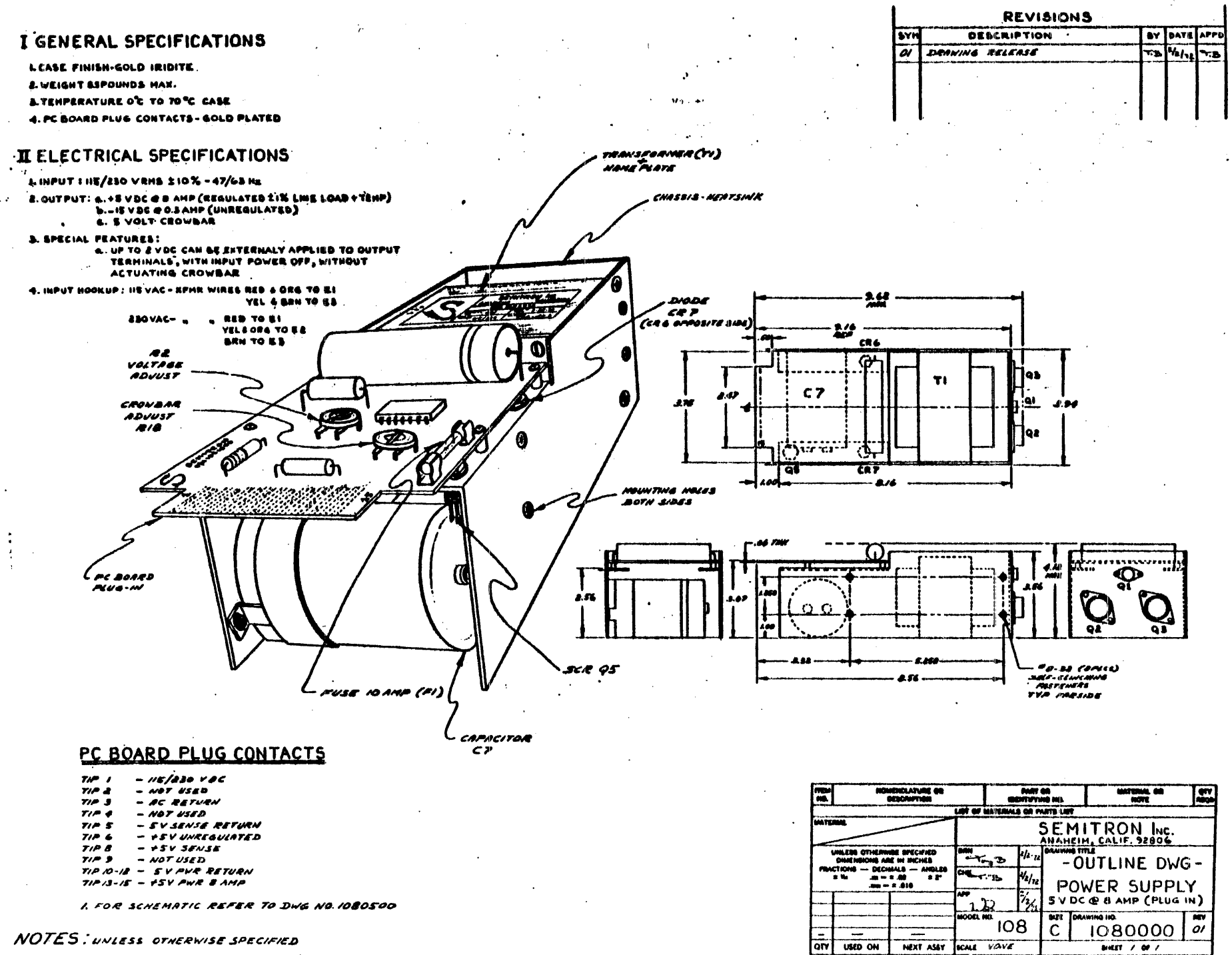

this Brownig is Confidential and in not to be used Busines as Indianaly is

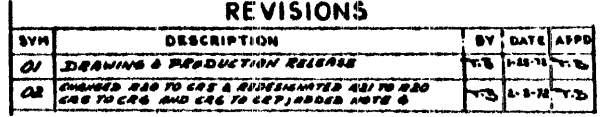

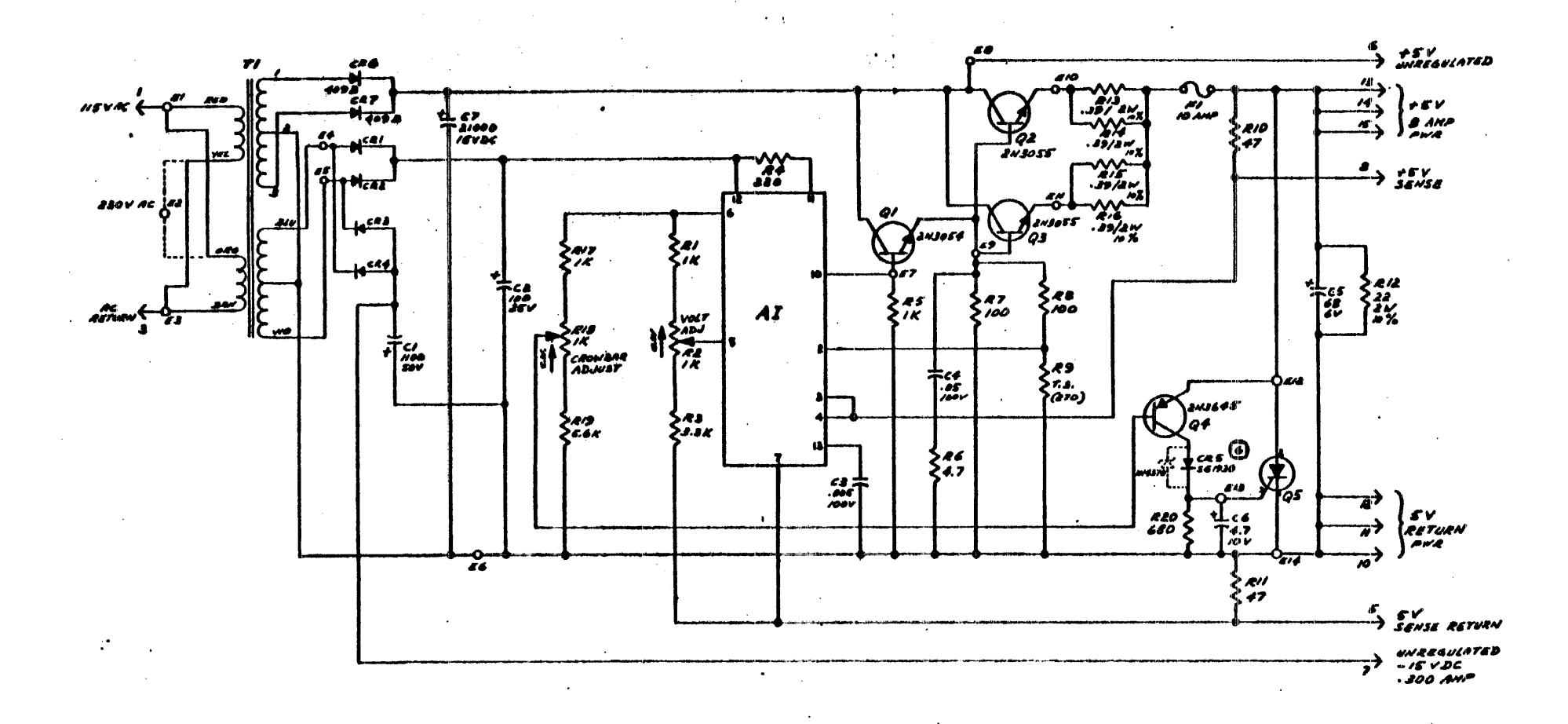

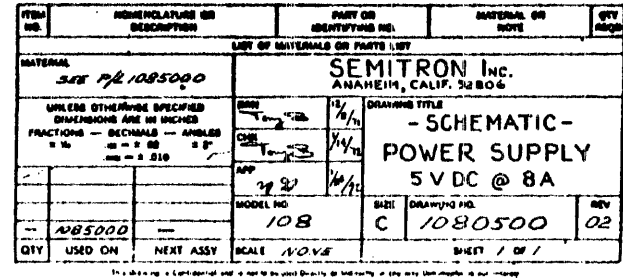

C REVERSE POLARITY WHEN REPLACING CRE SEITSO WITH INSSTO ZENER DIODE

S. ALL COMPONENTS ARE HOUNTED ON RG.B. EXCEPT FOR TI, QITURQS, 45, CP AND CRE & **T**<br>4. LAST EEF. DESIGNATIONS TI, NI, QE , GP, GRP , R20 , FI & E 14 3. ALL DIODES ARE IN4003

- The CAPACITORS ARE RATED IN MICROFARADS<br>1. ALL RESISTORS ARE RATED IN ONIS, 12 WATT 2 8%

 $\ddot{\phantom{1}}$ 

## WARRANTY

DATUM, Inc. quarantees this equipment to be free from defects in material and workmanship, for one year from date of del ivery. Any I repairs, or replacements (which alternative chosen by the manufacturer), will be carried out at the facilities of DATUM with transportation costs charged to the purchaser's account. Should a defect occur in equipment which cannot be returned feasibiy because of physical size, or should the defect be trivial, the purchaser will be expected to perform first echelon repairs using materials supplied by DATUM. Subsequent repairs within the period of warranty will be negotiated separately.

If a defect should result from a design error, and both DATUM and the purchaser recognize this error as the cause of the defect, DATUM will correct the error to meet the specifications under which the equipment was delivered.

DATUM retains the right to return the defective equipment to the company's facilities for repair should this course be deemed necessary or advisable.

Equipment, accessories, batteries, and similar items not manufactured by DATUM are subject only to adjustments as can be obtained from the original supplier by DATUM. This warranty does not apply to any- equipment, or portion thereof, which becomes defective through misuse, mishandling, or environmental conditions exceeding specifications, after del ivery-.

No other warranties, expressed or implied, shall apply to any equipment sold under this warranty, and the foregoing shall constitute the purchaser's sole rights under the agreed terms of this warranty.

In no circumstances shall DATUM assume liability for loss, damage or consequential expense arising directly or indirectly from the use of' its equipment, separately, or in combination with other equipment.